## SYSTEMS OPTIMIZATION LABORATORY DEPARTMENT OF MANAGEMENT SCIENCE AND ENGINEERING STANFORD UNIVERSITY STANFORD, CALIFORNIA, USA

#### MINOS 5.51 USER'S GUIDE

by

Bruce A. Murtagh† and Michael A. Saunders‡

#### TECHNICAL REPORT SOL 83-20R

December 1983 Revised September 23, 2003

Copyright © 1983–2002 Stanford University

†Graduate School of Management, Macquarie University, Sydney, NSW, Australia (bruce.murtagh@gsm.mq.edu.au).

‡Dept of Management Science and Engineering, Terman Building, Stanford University, Stanford, CA 94305-4026, USA (saunders@stanford.edu).

Research and reproduction of this report were supported by the Department of Energy contract DE-AM03-76SF00326, PA No. DE-AT03-76ER72018; National Science Foundation grants MCS-7926009, ECS-8012974 and CCR-9988205; the Office of Naval Research contracts N00014-75-C-0267 and N00014-02-1-0076; and the Army Research Office contract DAAG29-81-K-0156.

Any opinions, findings, and conclusions or recommendations expressed in this publication are those of the authors and do not necessarily reflect the views of the above sponsors.

Reproduction in whole or in part is permitted for any purposes of the United States Government.

# **Contents**

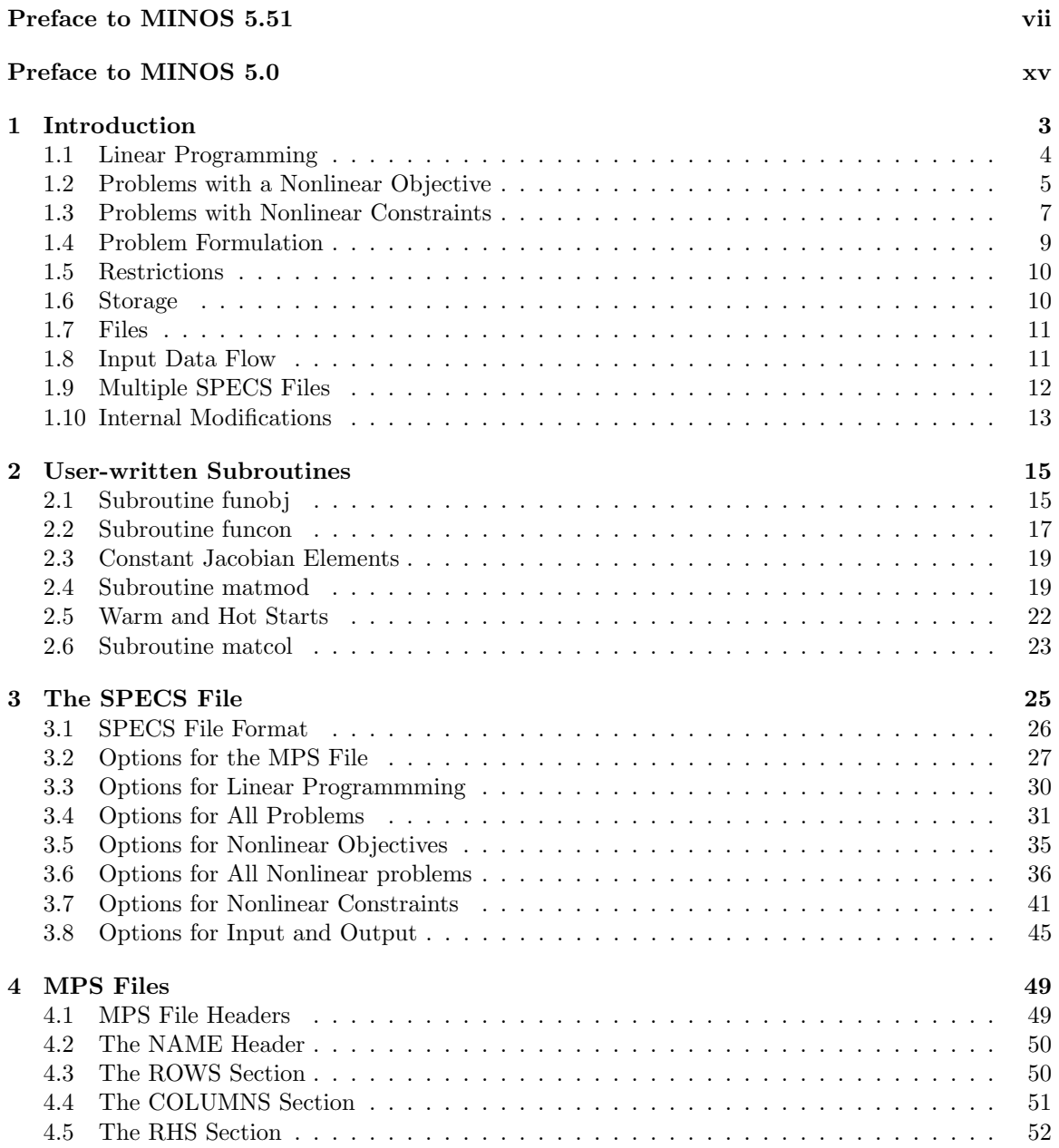

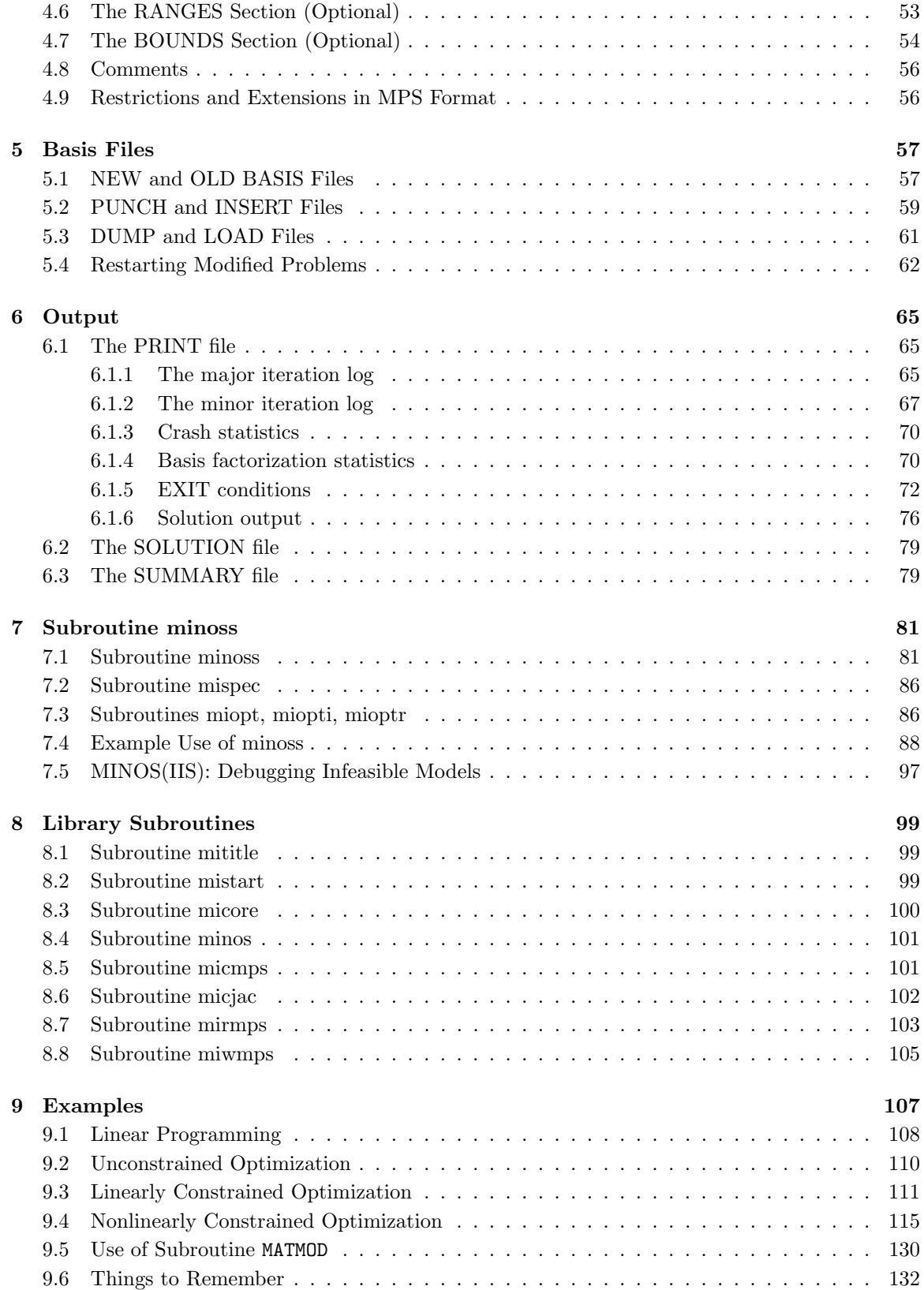

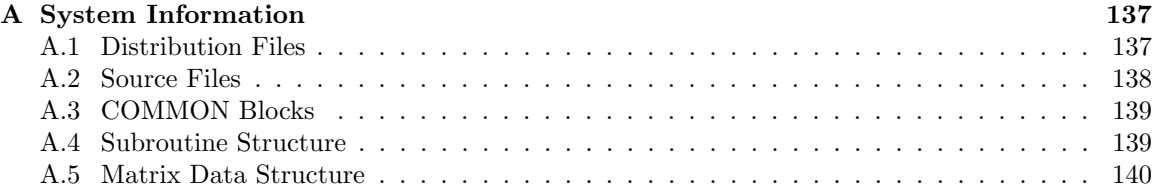

# Preface to MINOS 5.51

This manual is a revision of the 1983 MINOS 5.0 User's Guide. The main changes implemented in MINOS 5.51 are summarized here.

- 1. MINOS is now callable as a subroutine (see Chapter 7). The stand-alone form of MINOS reads constraint data from an MPS file, whereas subroutine minoss has the same information passed to it as parameters. In these notes the term MINOS usually refers to both cases, but occasionally we need to distinguish between them.
- 2. Upper and lower case may be used in the Specs file. Numerical values may contain up to 16 characters. For example,

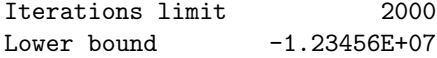

3. The default values of some options have changed as follows:

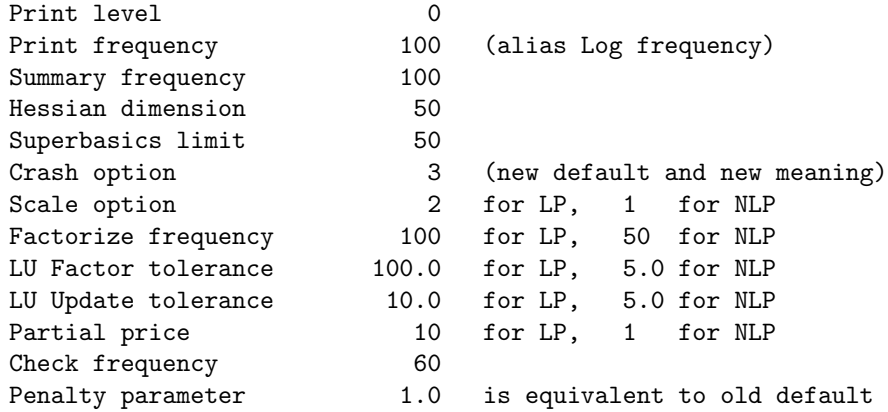

- 4. Derivative level 0 requests a function-only search, even if funobj and funcon compute all gradients. The linesearch calls these routines with mode  $= 0$ , not mode  $= 2$ . An extra call with  $\text{mode} = 2$  is needed after the search, but the net cost may be less if gradients are very expensive (e.g., if the user is estimating them by differences).
- 5. funobj and funcon may now return mode  $= -1$  to mean "My nonlinear function is undefined here". During normal iterations, this signals the linesearch to try again with a shorter steplength.

Previously, if funobj or funcon returned mode  $< 0$ , it meant "Please terminate". To request termination now, set mode  $\leq -2$ .

6. Crash option 2 and 3 have been altered. The Crash procedure chooses a triangular basis from various rows and columns of  $(A \mid I)$ . In some cases it is called more than once as follows:

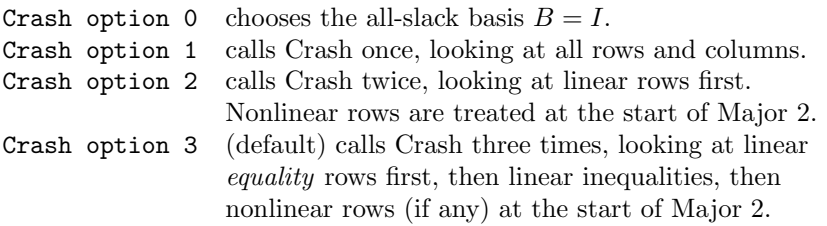

7. For problems with many degrees of freedom (lots of superbasic variables), experience suggests the following. Up to a certain point, it is best to provide a full triangular matrix  $R$  for the "reduced Hessian approximation" used by the quasi-Newton algorithm. For example,

> Hessian dimension 1000 Superbasics limit 1000

would be suitable for most practical models. However, if the number of superbasic variables does reach 1000, considerable computation is needed to update the 500,000 elements of the dense matrix R.

For more extreme cases it may be better to work with a smaller matrix  $R$ :

Hessian dimension 100 or 200 Superbasics limit 5000

(e.g., for optimization with many variables and few constraints). The number of iterations and function calls will increase substantially. The functions and gradients should therefore be cheap to evaluate.

For general problems with many degrees of freedom, consider LANCELOT. For large problems with bound constraints only, consider LBFGS-B or LANCELOT. Both systems are available via NEOS: http://www.mcs.anl.gov/home/otc/

- 8. Jacobian = Dense or Sparse is still needed with MPS files, but need not be specified when subroutine minoss is used.
- 9. The Minor iterations limit now applies to the *feasible* iterations in each major iteration. Any number of (infeasible) minor iterations are allowed while MINOS iterates towards a "feasible subproblem".

The first major iteration is special—it stops as soon as the original linear constraints are satisfied.

For later major iterations, if the log says 50T and the Minor iterations limit is 40, we know that 10 minor iterations were needed to satisfy the linearized constraints of the subproblem, and a further 40 were spent optimizing the subproblem before it was terminated by the Minor iterations limit.

- 10. Penalty parameter 1.0 is now the default, and it is relative to the old default of  $100/m_1$ , where  $m_1$  is the number of nonlinear constraints. Penalty parameter 2.0 means twice the default value. This makes it easier to experiment with.
- 11. It is possible to turn off all output to the Print and Summary files. The Print and Summary options are as follows:

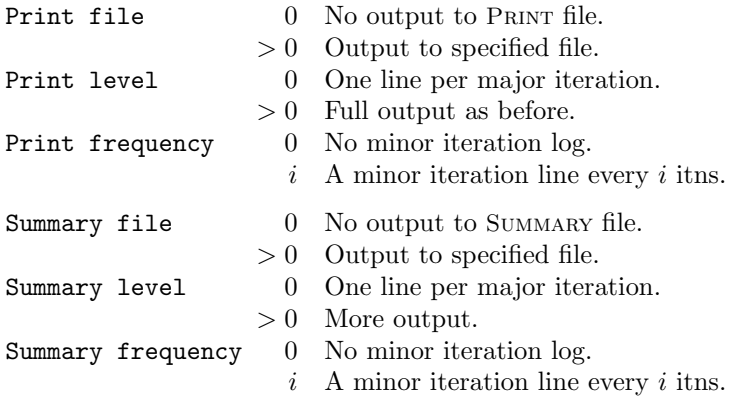

12. Cold, Warm and Hot starts may be used when solving a sequence of problems of the *same size*.

For stand-alone MINOS, the sequence of problems is defined via the Cycle parameters and the user routine matmod, which may access the common block

logical gotbas,gotfac,gothes,gotscl common /cycle1/ gotbas,gotfac,gothes,gotscl

to say whether or not the existing basis, basic factorization, reduced Hessian, and/or scales should be used to initialize the next solve. If  $gotbas =$ .  $false$ .,  $Crash$  will be used to choose a starting basis. Otherwise, a basis is assumed to be specified by the array  $hs(*)$ , and some or all of the other three quantities may be preserved.

For subroutine minoss, these logicals are set if the first parameter start is 'Hot  $xxx'$ ', where xxx is any of the letters FHS. See Appendix B.

13. Following the EXIT message, some information is output to the PRINT file and the SUMMARY file. Lines of the form

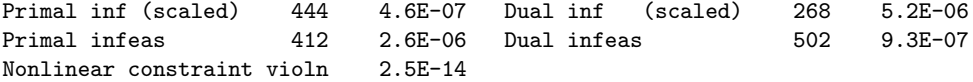

show the maximum primal and dual infeasibilities before and after scaling, and the associated variable number. (Variable j is a column  $x_j$  for  $1 \leq j \leq n$  and slack  $s_{j-n}$  for  $n+1 \leq j \leq n+m$ .) Note that "Primal infeasibility" is the amount by which x and s lie outside their bounds. In this example, variable 444 lies furthest outside its bounds *before the solution is unscaled*. More importantly, variable 412 is the most infeasible in the final solution—it lies outside its bounds by 2.6e-6. If this seems too large, the Feasibility tolerance would need to be reduced below the maximum *scaled* infeasibility 4.6e-7 (or the unscaled value 2.6e-6 if scaling was not used).

Similarly, variable 502 is the one whose reduced gradient has the "wrong sign" by the largest amount. If this seems too large, the Optimality tolerance would need to be reduced below 5.2E-06∗norm(pi), where the required norm of  $\pi$  is printed three or one lines above (depending on whether scaling was used).

Where relevant, the Nonlinear constraint violn line gives the maximum amount by which any nonlinear constraint value lies outside its bounds in the final unscaled solution.

14. The printed solution and Solution file treat 0.0, 1.0, -1.0 specially. In particular, a dot ( . ) means 0.0, not "Same as the line above"!

- 15. In the Fortran source code, integer\*2 has been changed to integer\*4 throughout, to allow solution of arbitrarily large problems. This change is reversible. (The variable nwordh must be set appropriately in subroutine m1init.) If integer\*2 is used, the maximum number of rows is 16383.
- 16. In source file mi10\*.for, subroutine mifile defines some "hard-wired" file numbers and opens most files by calling m1open. Some of the file numbers and open statements may need to be altered to suit your system.
- 17. The first two lines of Old Basis and New Basis files accommodate larger problems than in MINOS 5.1.

## New SPECS file keywords

All of the following keywords are new except the first. Crash options 2 and 3 now have a different effect and option 4 is not defined.

Crash option  $i$  Default = 3

Except on restarts, a Crash procedure is used to select an initial basis from certain rows and columns of the constraint matrix  $(A, I)$ . The Crash option i determines which rows and columns of A are eligible initially, and how many times Crash is called. Columns of  $I$  are used to pad the basis where necessary.

- $i = 0$  The initial basis contains only slack variables:  $B = I$ .
	- 1 Crash is called once, looking for a triangular basis in all rows and columns of A.
	- 2 Crash is called twice (if there are nonlinear constraints). The first call looks for a triangular basis in linear rows, and the first major iteration proceeds with simplex iterations until the linear constraints are satisfied. The Jacobian is then evaluated for the second major iteration and Crash is called again to find a triangular basis in the nonlinear rows (retaining the current basis for linear rows).
	- 3 Crash is called up to three times (if there are nonlinear constraints). The first two calls treat *linear equalities* and *linear inequalities* separately. As before, the last call treats nonlinear rows at the start of the second major iteration.

If  $i \geq 1$ , certain slacks on inequality rows are selected for the basis first. (If  $i \geq 2$ , numerical values are used to exclude slacks that are close to a bound.) Crash then makes several passes through the columns of A, searching for a basis matrix that is essentially triangular. A column is assigned to "pivot" on a particular row if the column contains a suitably large element in a row that has not yet been assigned. (The pivot elements ultimately form the diagonals of the triangular basis.) For remaining unassigned rows, slack variables are inserted to complete the basis.

#### Defaults

When minoss is in use, call miopt('Defaults') causes all MINOS options to be set to their default values.

## Expand frequency  $i$  Default =  $10000$

This option is part of an anti-cycling procedure designed to guarantee progress even on highly degenerate problems [GMSW89].

For linear models, the strategy is to force a positive step at every iteration, at the expense of violating the bounds on the variables by a small amount. Suppose that the Feasibility tolerance is δ. Over a period of i iterations, the tolerance actually used by MINOS increases from 0.5δ to δ (in steps of  $0.5\delta/i$ ).

For nonlinear models, the same procedure is used for iterations in which there is only one superbasic variable. (Cycling can occur only when the current solution is at a vertex of the feasible region.) Thus, zero steps are allowed if there is more than one superbasic variable, but otherwise positive steps are enforced.

Increasing i helps reduce the number of slightly infeasible nonbasic basic variables (most of which are eliminated during a resetting procedure). However, it also diminishes the freedom to choose a large pivot element (see Pivot tolerance).

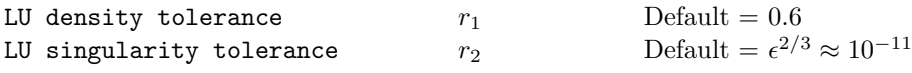

The density tolerance  $r_1$  is used during LU factorization of the basis matrix. Columns of L and rows of U are formed one at a time, and the remaining rows and columns of the basis are altered appropriately. At any stage, if the density of the remaining matrix exceeds  $r_1$ , the Markowitz strategy for choosing pivots is altered to reduce the time spent searching for each remaining pivot. Raising the density tolerance towards 1.0 may give slightly sparser LU factors, with a slight increase in factorization time.

The singularity tolerance  $r_2$  helps guard against ill-conditioned basis matrices. When the basis is refactorized, the diagonal elements of U are tested as follows: if  $|U_{jj}| \le r_2$  or  $|U_{jj}| < r_2 \max_i |U_{ij}|$ , the j-th column of the basis is replaced by the corresponding slack variable. (This is most likely to occur after a restart, or at the start of a major iteration.)

In some cases, the Jacobian matrix may converge to values that make the basis exactly singular. (For example, a whole row of the Jacobian could be zero at an optimal solution.) Before exact singularity occurs, the basis could become very ill-conditioned and the optimization could progress very slowly (if at all). Setting  $r_2 = 1.0e-5$ , say, may help cause a judicious change of basis.

#### Minor damping parameter  $r$  Default = 2.0

This parameter limits the change in  $x$  during a linesearch. It applies to all nonlinear problems, once a "feasible solution" or "feasible subproblem" has been found.

- 1. A linesearch of the form minimize<sub> $\alpha$ </sub>  $F(x + \alpha p)$  is performed over the range  $0 < \alpha \leq \beta$ , where  $\beta$  is the step to the nearest upper or lower bound on x. Normally, the first steplength tried is  $\alpha_1 = \min(1, \beta).$
- 2. In some cases, such as  $F(x) = ae^{bx}$  or  $F(x) = ax^b$ , even a moderate change in the components of x can lead to floating-point overflow. The parameter  $r$  is therefore used to define a limit  $\beta = r(1 + ||x||)/||p||$ , and the first evaluation of  $F(x)$  is at the potentially smaller steplength  $\alpha_1 = \min(1, \overline{\beta}, \beta).$
- 3. Wherever possible, upper and lower bounds on  $x$  should be used to prevent evaluation of nonlinear functions at meaningless points. The Minor damping parameter provides an additional safeguard. The default value  $r = 2.0$  should not affect progress on well behaved problems, but setting  $r = 0.1$  or 0.01 may be helpful when rapidly varying functions are present. A "good" starting point may be required. An important application is to the class of nonlinear leastsquares problems.
- 4. In cases where several local optima exist, specifying a small value for r may help locate an optimum near the starting point.

Timing level  $i$  Default = 2

 $i = 0$  suppresses timing.

 $i = 1$  times input, solve and output.

 $i = 2$  times input, solve, output, funcon and funobj.

The values  $i = -1$  and  $-2$  are the same as 1 and 2, except the times are not printed at the end. If you are calling subroutine minoss, you may print the times in your own format by accessing the following common block:

```
parameter (ntime = 5)
common /m1tim / tlast(ntime), tsum(ntime), numt(ntime), ltime
```
where

```
\texttt{numt}(k) is the number of times clock k has been turned on.
tlast(k) is the time at which clock k was last turned on.
\texttt{tsum}(k) is the total time elapsed while clock k was on.
Itime is the Timing level i.
```
For  $k = 1$  to 5, clock k times input, solve, output, funcon and funobj respectively. See subroutines m1time and m1timp for further details. For Timing level 2, MINOS and minoss both call m1time at the end of a run. This prints the "total time" statistics using a loop of the form

```
do k = 1, ntime
   call m1timp( k, 'Time', tsum(k) )
end do
```
## Algorithmic Changes

- 1. The linesearch takes shorter steps if funobj or funcon return mode  $= -1$  (mentioned above).
- 2. "Basis repair" is sometimes invoked at the start of a major iteration, or following a linesearch failure. A stable, sparse LU factorization of the combined basic/superbasic matrix  $\begin{pmatrix} B & S \end{pmatrix}$ is computed by LUSOL in the form

$$
P\left(\begin{array}{c}B^T\\S^T\end{array}\right)Q = LU,
$$

where  $P$  and  $Q$  are permutations and  $L$  is well-conditioned. Then  $P$  provides a reordering of the columns of  $\begin{pmatrix} B & S \end{pmatrix}$  that makes the condition of the new B close to optimal.

In the major iteration log, BSswp gives the number of variables that were swapped between B and S. (Zero means that the current basis was retained. The current reduced Hessian matrix R is then also retained, to help solve the subproblem more quickly.)

- 3. The triangular reduced-Hessian matrix  $R$  is now stored row-wise instead of column-wise in an array  $\mathbf{r}(\cdot)$ , because most updating operations traverse the rows of R. This reduces paging on a machine with virtual memory and improves the use of cache memory when there are many superbasics and Hessian dimension is large.
- 4. Nonlinear objective and constraint functions are not evaluated until the linear constraints have been satisfied (to within the Feasibility tolerance). Previously, any nonlinear constraints were evaluated at the starting point regardless of feasibility.
- 5. Gradient checking now takes place after the linear constraints have been satisfied. Previously, it occurred at the starting point.

MINOS is licensed by Stanford University. Fortran 77 source code for all common machines (mainframes, workstations and PCs) is available from SBSI:

Stanford Business Software, Inc. http://www.SBSI-SOL-Optimize.com

SBSI handles individual and site licenses, both non-profit and commercial. (SBSI is separate and independent from Stanford University.)

Special commercial licenses, such as those involving the re-sale of MINOS as part of a larger package, are negotiated by OTL, Stanford University:

Office of Technology Licensing http:// www.stanford.edu/group/OTL/

For many applications involving linear and nonlinear models, we recommend the use of algebraic modeling languages. Two of the most widely used systems are GAMS and AMPL. They provide a convenient interface to MINOS and many other linear, integer and nonlinear optimization systems:

http://www.gams.com http://www.ampl.com

Bruce Murtagh *Macquarie University*

Michael Saunders *Stanford University*

*September 23, 2003*

# Preface to MINOS 5.0

Since the middle of 1980, approximately 150 academic and research institutions around the world have installed MINOS/AUGMENTED, the predecessor of the present system. About 30 further installations exist in private industry. With enquiries continuing to arrive almost daily, the need for a combined linear and nonlinear programming system is apparent in both environments. To date, many users have been able to develop substantial nonlinear models and have come to be fairly confident that the Optimal Solution message actually means what it says. Certainly, other less joyful exit messages will often have greeted eager eyes. These serve to emphasize that model building remains an art, and that nonlinear programs can be *arbitrarily difficult to solve*. Nevertheless, the success rate has been high, and the positive response from users with diverse applications has inspired us to pursue further development.

MINOS 5.0 is the result of prolonged refinements to the same basic algorithms that were in MINOS/AUGMENTED:

- the simplex method (Dantzig,  $1947$ ,  $1963$ ),
- a quasi-Newton method (very many authors from Davidon, 1959, onward),
- the reduced-gradient method (Wolfe, 1962), and
- a projected Lagrangian method (Robinson, 1972; Rosen and Kreuser, 1972).

From numerous potential options, it has been possible to develop these particular algorithms into a relatively harmonious whole. The resulting system permits the solution of both small and large problems in the four main areas of smooth optimization:

- linear programming,
- unconstrained optimization,
- linearly constrained optimization, and
- nonlinearly constrained optimization.

In rare cases, the quasi-Newton method may require excessive storage. We have chosen not to provide a nonlinear conjugate-gradient method, or a truncated linear conjugate-gradient method, for this situation. Instead, we retain the quasi-Newton method throughout, restricting it to certain subspaces where necessary. (The strategy for altering the subspaces remains experimental.)

We regret that other obvious algorithms (such as integer programming, piece-wise smooth optimization, the dual simplex method) are still not available. Nor are ranging procedures or parametric algorithms. Sensitivity analysis is still confined to the usual interpretation of Lagrange multipliers.

As before, MINOS 5.0 is a stand-alone system that is intended for use alongside commercial mathematical programming systems whenever such facilities are available. The systems should complement each other.

To users of MINOS/AUGMENTED, the most apparent extensions are a scaling option (for linear constraints and variables only), and the ability to estimate some or all gradients numerically, if they are not computed by the user. On a more mundane level, the names of the user subroutines for computing nonlinearities have been changed from CALCFG and CALCON to FUNOBJ and FUNCON, and two new parameters allow access to the workspace used by MINOS.

Internally, one of the major improvements has been the development of a new basis-handling package, which forms the foundation of LUSOL (Gill, *et al.*, 1984), a set of routines for computing and updating a sparse  $LU$  factorization. This package draws much from the work of Reid (1976, 1982). It replaces the  $P<sup>4</sup>$ -based procedures in MINOS/AUGMENTED (Saunders, 1976) and is substantially more efficient on problems whose basis matrices are not close to triangular. As before, column updates are performed by the method of Bartels and Golub (1969, 1971), but the implementation is more efficient and there is no severe degradation arising from large numbers of "spikes". We venture to say that LUSOL is the first *truly stable basis package* that has been implemented for production use.

A further vital improvement has been the development of two new linesearch procedures (Gill, *et al.*, 1979) for finding a step length with and without the aid of derivatives. In particular they cater for function values that are somewhat "noisy"—a common practical circumstance.

From a software engineering viewpoint, the source code has been restructured to ease the problems of maintenance and future development. MINOS still stands for *Modular In-core Nonlinear Optimization System*, and we have done our best to respect the implications of the "M". Nevertheless, MINOS 5.0 remains a parameter-driven system. It is a speeding train on a railroad that has parallel tracks and many switches but few closed circuits. Its various modules cannot be called upon in an arbitrary order. In fact, there are 80 parameters that can be set if necessary—these are the switching points along the railroad. Fortunately, only a handful need be set for any particular application. In most cases, the default values are appropriate for large and small problems alike.

For interactive users, a new feature is the SUMMARY file, which provides at the terminal a brief commentary on the progress of a run. Unfortunately, a two-way conversation is not possible. The only *input* engendered by this feature is an occasional dive for the Break key to abort an errant run. While rarely called upon, such a facility can be crucial to the security of one's computer funds.

Throughout the development of MINOS, we have received a great deal of assistance from many kind people. Most especially, our thanks go to Philip Gill, Walter Murray and Margaret Wright, whose knowledge and advice have made much of this work possible. They are largely responsible for the linesearch procedures noted above (which are as vital to nonlinear optimization as basis factors are to linear programming), and they are authorities on all of the algorithms employed within MINOS. Their patience has been called upon continually as other important work at SOL either languished or fell unfairly on their shoulders.

Further to basis factors, we acknowledge the pioneering work of John Reid in implementing the Markowitz-based LU factorization and the Bartels-Golub update. The LUSOL procedures in MINOS 5.0 owe much to the ingenuity embodied in his LA05 package.

Users have naturally provided an essential guiding influence. In some cases they are algorithm developers themselves. At home, we have had constant encouragement from George Dantzig and the benefit of his modeling activity within SOL, notably on the energy-economic model PI-LOT. We thank him warmly for bringing the Systems Optimization Laboratory into existence. We also thank Patrick McAllister, John Stone and Wesley Winkler for the feedback they have provided by running various versions of MINOS during their work on PILOT. (We note that PI-LOThas grown to 1500 constraints and 4000 variables, and now has a quadratic objective. From our perspective, it is a nontrivial test problem!) Likewise, Alan Manne has provided encouragement and assistance from the beginning. Two of his nonlinear economic models have been invaluable as test problems (and are included on the MINOS distribution tape). We also thank him and Paul Preckel for the development of procedures for solving sequences of related prob-

lems (Preckel, 1980). The main ingredients of these procedures are now an integral part of MI-NOS.

From industry, we have received immense benefit from the working relationship between SOL and Robert Burchett of the General Electric Company (Electric Utility Systems Engineering Department) in Schenectady, New York. Many algorithmic and user-oriented details have resulted from his experience and from his interest in the fine points of optimization. Three years ago we did not envisage that problems involving thousands of nonlinear constraints would soon be solved successfully. Rob constantly pushed test versions of MINOS to their limits, and inspired the development of techniques to extend those limits. We thank him for his tireless contributions.

We are also grateful to Zenon Fortuna, Steven Gorelick, Marc Hellman, Thomas McCormick, Larry Nazareth, Scott Rogers, John Rowse and John Tomlin for their helpful suggestions and/or assistance in tracking down bugs. Finally, we thank the staff of the Office of Technology Licensing and the Information Technology Services at Stanford University for undertaking the task of distributing MINOS.

Most of the software development was carried out at the Stanford Linear Accelerator Center with the aid of the Wylbur text editor and the University of Waterloo's WATFIV compiler. This User's Guide was typeset using  $a$ TEX<sup>∗</sup>, with editorial assistance from Philip Gill and Margaret Wright.

> Bruce Murtagh *University of New South Wales*

> > Michael Saunders *Stanford University*

> > > *December, 1983*

## Introduction

MINOS is a Fortran-based linear and nonlinear programming system, designed to solve large-scale constrained optimization problems of the following form:

$$
\underset{x,y}{\text{minimize}} \qquad F(x) + c^T x + d^T y \tag{1}
$$

subject to 
$$
b_1 \leq f(x) + A_1 y \leq b_2,
$$
 (2)

$$
b_3 \leq A_2x + A_3y \leq b_4, \tag{3}
$$

$$
l \leq (x, y) \leq u,
$$
 (4)

where the vectors  $b_i$ , c, d, l, u and the matrices  $A_i$  are constant,  $F(x)$  is a nonlinear function of some of the variables, and  $f(x)$  is a vector of nonlinear functions. The nonlinearities (if present) may be of a general nature but must be smooth and preferably "almost linear", in the sense that they should not change radically with small changes in the variables. We make the following definitions:

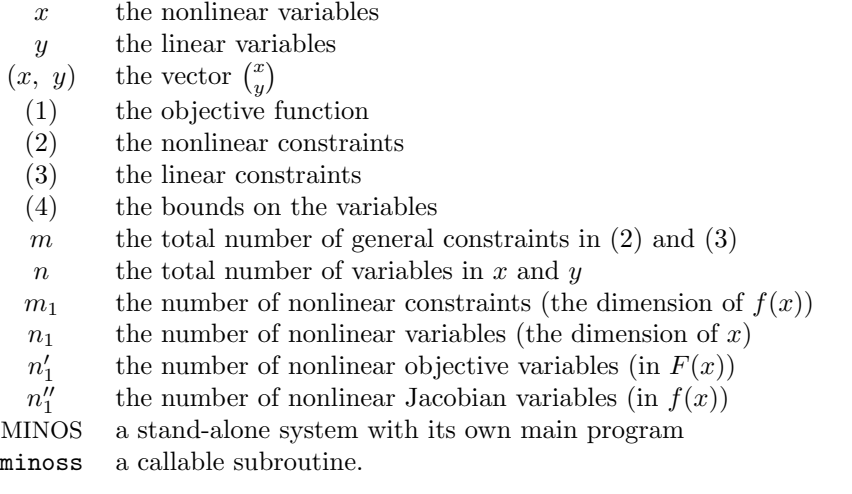

A large-scale problem is one in which m and n are several hundred or several thousand. MINOS takes advantage of the fact that the constraint matrices  $A_i$  and the partial derivatives  $\partial f_i(x)/\partial x_j$ are typically sparse (contain many zeros).

The stand-alone form of MINOS reads constraint data from an MPS file similar to that used by commercial mathematical programming systems, whereas subroutine minoss (pron. minos-ess) has the same information passed to it as parameters. Usually the term MINOS refers to both cases, but occasionally we need to distinguish between them.

The nonlinear functions  $F(x)$  and  $f(x)$  are defined by two subroutines, funobj and funcon. These are linked to MINOS before run-time. Preferably they should provide both the functions and their gradients, but if any gradients are missing, MINOS will estimate them by finite differences.

To bypass the MPS file, one may write a driving program and call minoss. For certain problems, both the MPS file and the function subroutines may be bypassed by using modeling languages such as GAMS [BKM88] or AMPL [FGK92]. (These languages allow a concise statement of arbitrarily large models and they are able to access a variety of solvers such as MINOS. In particular, they simplify nonlinear modeling by providing gradients to MINOS automatically.)

The dimensions  $n'_1$  and  $n''_1$  allow for the fact that  $F(x)$  and  $f(x)$  may involve different sets of nonlinear variables "x". The two sets of variables *always overlap*, in the sense that the shorter "x" is always the same as the beginning of the other. This is relevant when it comes to coding subroutines funobj and funcon to compute  $F(x)$  and  $f(x)$ . If x is the same in both cases, we have  $n_1 = n'_1 = n''_1$ . Otherwise, we define the number of nonlinear variables to be  $n_1 = \max(n'_1, n''_1)$ .

In the following sections we introduce more terminology and give an overview of the MINOS optimization algorithms and the main system features.

## 1.1 LINEAR PROGRAMMING

When  $F(x)$  and  $f(x)$  are absent, the problem becomes a *linear program*. Since there is no need to distinguish between linear and nonlinear variables, we use x rather than  $y$ . We also convert all general constraints into equalities with the aid of slack variables s, so that the only inequalities are simple bounds on the variables. Thus, we write linear programs in the form

$$
\underset{x, s}{\text{minimize}} c^T x \quad \text{subject to} \quad Ax + s = b, \quad l \leq (x, s) \leq u. \tag{5}
$$

Problems specified in MPS files and in modeling languages follow the original formulation  $(1)-(4)$ , but MINOS uses the form (5) internally. Subroutine minoss works with (5) directly. When the constraints are linear, the bounds on the slacks are defined so that  $b = 0$ . When there are nonlinear constraints, some elements of b are nonzero.

In the mathematical programming world, x and s are sometimes called *structural* variables and *logical* variables. Their upper and lower bounds are fundamental to problem formulations and solution algorithms. Some of the components of l may be  $-\infty$  and those of u may be  $+\infty$ . If  $l_i = u_j$ , a variable is said to be *fixed*, and if its bounds are  $-\infty$  and  $+\infty$ , the variable is called *free*. Within MINOS, a point  $(x, s)$  is said to be *feasible* if the following are true:

- The constraints  $Ax + s = b$  are satisfied to within machine precision  $\approx 10^{-15}$ .
- The bounds  $l \leq (x, s) \leq u$  are satisfied to within a *feasibility tolerance*  $\delta_{\text{fea}} \approx 10^{-6}$ .
- The nonlinear constraints (2) are satisfied to within a *row tolerance*  $\delta_{\text{row}} \approx 10^{-6}$ .

Tolerances such as  $\delta_{\text{fea}}$  and  $\delta_{\text{row}}$  may be specified by setting Feasibility tolerance and Row tolerance in the Specs file (Chapter 3).

MINOS solves linear programs using a reliable implementation of the *primal simplex method* [Dan63], in which the constraints  $Ax + s = b$  are partitioned into the form

$$
Bx_B + Nx_N = b,\t\t(6)
$$

where the *basis matrix* B is a square and nonsingular submatrix of  $(A \mid I)$ . The elements of  $x_B$  and  $x_N$  are called the basic and nonbasic variables respectively. Together, they are a permutation of the vector  $(x, s)$ . Certain *dual variables*  $\pi$  and *reduced costs*  $d_N$  are defined by the equations

$$
B^T \pi = c_B, \qquad d_N = c_N - N^T \pi,\tag{7}
$$

where  $(c_B, c_N)$  is a permutation of the objective vector  $(c, 0)$ .

At a feasible point, nonbasic variables are typically equal to one of their bounds, and basic variables are somewhere between their bounds. To reach an optimal solution, the simplex method performs a sequence of *iterations* of the following general nature. With guidance from  $d_N$ , a nonbasic variable is chosen to move from its current value, and the basic variables are adjusted to satisfy the constraints in (5). Usually one of the basic variables reaches a bound. The basis partition is then redefined with a column of  $B$  being replaced by a column of  $N$ . When no such interchange can be found to reduce the value of  $c^T x$ , the current solution is optimal.

#### The simplex method

For convenience, let x denote the variables  $(x, s)$ . The main steps in a simplex iteration are as follows:

Compute dual variables: Solve  $B^T \pi = c_B$ .

- **Price:** Compute some or all of the reduced costs  $d_N = c_N N^T \pi$  to determine if a favorable nonbasic column  $a_q$  exists.
- **Compute search direction:** Solve  $Bp_B = \pm a_q$  to determine the basic components of a search direction p along which the objective is improved. (The nonbasic elements of p are  $p_N = 0$ , except for  $\pm 1$  for the element corresponding to  $a_q$ .)
- Find maximum steplength: Find the largest steplength  $\alpha_{\text{max}}$  such that  $x + \alpha_{\text{max}}p$ continues to satisfy the bounds on the variables. The steplength may be determined by the new nonbasic variable reaching its opposite bound, but normally some basic variable will reach a bound first.
- **Update:** Take the step  $\alpha_{\text{max}}$ . If this was determined by a basic variable, interchange the corresponding column of B with column  $a_q$  from N.

When a starting basis is chosen and the basic variables  $x_B$  are first computed, if any components of  $x_B$  lie significantly outside their bounds, we say that the current point is *infeasible*. In this case, the simplex method uses a "Phase 1" procedure to reduce the sum of infeasibilities. This is similar to the subsequent "Phase 2" procedure just described.

The feasibility tolerance  $\delta_{\text{fea}}$  is used to determine which Phase is in effect. A similar *optimality tolerance*  $\delta_{\rm opt}$  is used during pricing to judge whether any reduced costs are significantly large. (This tolerance is scaled by  $\|\pi\|$ , a measure of the size of the current  $\pi$ .)

If the solution procedures are interrupted, some of the nonbasic variables may lie strictly *between* their bounds:  $l_j < x_j < u_j$ . In addition, at a "feasible" or "optimal" solution, some of the basic variables may lie slightly outside their bounds:  $l_j - \delta_{\text{fea}} \leq x_j \leq u_j + \delta_{\text{fea}}$ . In rare cases, even a few nonbasic variables might lie outside their bounds by as much as  $\delta_{\text{fea}}$ .

MINOS maintains a sparse  $LU$  factorization of the basis matrix  $B$ , using a Markowitz ordering scheme and Bartels-Golub updates, as implemented in the Fortran package LUSOL [GMSW87]; see [BG69, Bar71, Reid76, Reid82]. The basis factorization is central to the efficient handling of sparse linear and nonlinear constraints.

### 1.2 PROBLEMS WITH A NONLINEAR OBJECTIVE

When nonlinearities are confined to the term  $F(x)$  in the objective function, the problem is a linearly constrained nonlinear program. MINOS solves such problems using a *reduced-gradient* method [Wolf62] combined with a *quasi-Newton* method [Dav59, DS83] that generally leads to superlinear convergence. The implementation follows that described in Murtagh and Saunders [MS78].

As a slight generalization of (6), the constraints  $Ax + s = b$  are partitioned into the form

$$
Bx_B + Sx_S + Nx_N = b,\t\t(8)
$$

where  $x<sub>S</sub>$  is a set of *superbasic variables*. As before, the nonbasic variables are normally equal to one of their bounds, while the basic *and* superbasic variables lie somewhere between their bounds (to within  $\delta_{\text{fea}}$ ). Let the number of superbasic variables be  $n<sub>s</sub>$ , the number of columns in S. At a solution,  $n<sub>s</sub>$  will be no more than  $n<sub>1</sub>$ , the number of nonlinear variables, and it is often much smaller than this. In many real-life cases we have found that  $n<sub>s</sub>$  remains reasonably small, say 200 or less, regardless of the size of the problem. This is one reason why MINOS has proved to be a practical tool.

In the reduced-gradient method,  $x<sub>S</sub>$  is regarded as a set of "independent variables" that are allowed to move in any desirable direction to reduce the objective function (or the sum of infeasibilities). The basic variables are then adjusted in order to continue satisfying the linear constraints. If it appears that no improvement can be made with the current definition of  $B$ ,  $S$  and  $N$ , one of the nonbasic variables is selected to be added to  $S$ , and the process is repeated with an increased value of  $n<sub>s</sub>$ . At all stages, if a basic or superbasic variable encounters one of its bounds, that variable is made nonbasic and the value of  $n<sub>s</sub>$  is reduced by one.

For linear programs, we may interpret the simplex method as being the same as the reducedgradient method, with the number of superbasic variables oscillating between 0 and 1. (In general, a step of the simplex method *or* the reduced-gradient method is called a *minor iteration*.)

A certain matrix Z is needed for descriptive purposes. It takes the form

$$
Z = \begin{pmatrix} -B^{-1}S \\ I \\ 0 \end{pmatrix},
$$
\n(9)

though it is never computed explicitly. Given  $LU$  factors of the basis matrix  $B$ , it is possible to compute products of the form  $Zq$  and  $Z^Tg$  by solving linear equations involving B or  $B^T$ . This in turn allows optimization to be performed on the superbasic variables, while the basic variables are adjusted to satisfy the general linear constraints. (In the description below, the reduced-gradient vector satisfies  $d_s = Z^T g$ , and the search direction satisfies  $p = Zp_s$ .

An important part of MINOS is the quasi-Newton method used to optimize the superbasic variables. This can achieve superlinear convergence during any sequence of iterations for which the B, S, N partition remains constant. It requires a dense upper-triangular matrix R of dimension  $n_{\rm s}$ , which is updated in various ways to approximate the *reduced Hessian*:

$$
R^T R \approx Z^T H Z,\tag{10}
$$

where H is the *Hessian* of the objective function, i.e. the matrix of second derivatives of  $F(x)$ . As for unconstrained optimization, the storage required for  $R$  is sometimes a limiting factor.

#### The reduced-gradient method

Let g be the gradient of the nonlinear objective  $(1)$ . The main steps in a reduced-gradient iteration are as follows:

- Compute dual variables and reduced gradient: Solve  $B^T \pi = g_B$  and compute the reduced-gradient vector  $d_S = g_S - S^T \pi$ .
- **Price:** If  $||d_s||$  is sufficiently small, compute some or all of the reduced costs  $d_N =$  $g_N - N^T \pi$  to determine if a favorable nonbasic column  $a_q$  exists. If so, move that column from  $N$  into  $S$ , expanding  $R$  accordingly.
- **Compute search direction:** Solve  $R^T R p_S = -d_S$  and  $B p_B = -S p_S$  to determine the superbasic and basic components of a search direction  $p$  along which the objective is improved. (The nonbasic elements of p are  $p_N = 0$ .)
- **Find maximum steplength:** Find the largest steplength  $\alpha_{\text{max}}$  such that  $x + \alpha_{\text{max}}p$ continues to satisfy the bounds on the variables.
- Perform linesearch: Find an approximate solution to the one-dimensional problem

minimize  $F(x + \alpha p)$  subject to  $0 \le \alpha \le \alpha_{\text{max}}$ .

- Update (quasi-Newton): Take the step  $\alpha$ . Apply a quasi-Newton update to R to account for this step.
- **Update (basis change):** If a superbasic variable reached a bound, move it from  $S$  into N. If a basic variable reached a bound, find a suitable superbasic variable to move from  $S$  into  $B$ , and move the basic variable into  $N$ . Update  $R$  if necessary.

At an optimum, the reduced gradient  $d_s$  should be zero. MINOS terminates when  $||d_s|| \leq \delta_{\text{opt}} ||\pi||$ and the reduced costs (component of  $d_N$ ) are all sufficiently positive or negative, as judged by the same quantity  $\delta_{\text{opt}}||\pi||$ .

In the linesearch,  $F(x + \alpha p)$  really means the objective function (1) evaluated at the point  $(x, y, s) + \alpha p$ . This steplength procedure is another important part of MINOS. Two different procedures are used, depending on whether or not all gradients are known analytically; see [GMSW79, GMW81]. The number of nonlinear function evaluations required may be influenced by setting the Linesearch tolerance in the Specs file.

Normally, the objective function  $F(x)$  will never be evaluated at a point x unless that point satisfies the linear constraints and the bounds on the variables. An exception is during a finitedifference check on the calculation of gradient elements. This check is performed at the *starting point*  $x_0$ , which takes default values or may be specified. MINOS ensures that the bounds  $l \leq x_0 \leq u$ are satisfied, but in general the starting point will not satisfy the general linear constraints. If  $F(x_0)$ is undefined, the gradient check should be suppressed (Verify level  $-1$ ), or the starting point should be redefined.

## 1.3 PROBLEMS WITH NONLINEAR CONSTRAINTS

If any of the constraints are nonlinear, MINOS employs a *projected Lagrangian* algorithm, based on a method due to Robinson [Rob72]; see Murtagh and Saunders [MS82]. This involves a sequence of *major iterations*, each of which requires the solution of a *linearly constrained subproblem*. Each subproblem contains linearized versions of the nonlinear constraints, as well as the original linear constraints and bounds.

At the start of the k-th major iteration, let  $(x_k, y_k)$  be an estimate of the variables, and let  $\lambda_k$  be an estimate of the Lagrange multipliers (dual variables) associated with the nonlinear constraints. The constraints are linearized by changing  $f(x)$  in Equation (2) to its linear approximation:

$$
\bar{f}(x,x_k) = f(x_k) + J(x_k)(x - x_k),
$$

or more briefly  $f = f_k + J_k(x - x_k)$ , where  $J(x_k)$  is the *Jacobian matrix* evaluated at  $x_k$ . (The  $i$ -th row of the Jacobian is the gradient vector for the  $i$ -th nonlinear constraint function.) The subproblem to be solved during the  $k$ -th major iteration is then

minimize 
$$
F(x) + c^T x + d^T y - \lambda_k^T f_d + \frac{1}{2} \rho_k ||f_d||^2
$$
 (11)

subject to 
$$
b_1 \leq \overline{f} + A_1 y \leq b_2,
$$
 (12)

$$
b_3 \leq A_2 x + A_3 y \leq b_4, \tag{13}
$$

$$
l \leq (x, y) \leq u,
$$
\n
$$
(14)
$$

where  $f_d = f - f$  is the difference between  $f(x)$  and its linearization. The objective function (11) is called an *augmented Lagrangian*. The scalar  $\rho_k$  is a *penalty parameter*, and the term involving  $\rho_k$  is a modified *quadratic penalty function*.

MINOS uses the reduced-gradient method to solve each subproblem. As before, slack variables are introduced and the vectors  $b_i$  are incorporated into the bounds on the slacks. The linearized constraints take the form

$$
\left(\begin{array}{cc}J_k & A_1 \\ A_2 & A_3\end{array}\right)\left(\begin{array}{c}x \\ y\end{array}\right)+\left(\begin{array}{c}s_1 \\ s_2\end{array}\right)=\left(\begin{array}{c}J_kx_k-f_k \\ 0\end{array}\right).
$$

We refer to this system as  $Ax + s = b$  as in the linear case. The Jacobian  $J_k$  is treated as a sparse matrix, the same as the matrices  $A_1$ ,  $A_2$  and  $A_3$ . The quantities  $J_k$ ,  $b$ ,  $\lambda_k$  and  $\rho_k$  change each major iteration.

#### The projected Lagrangian method

For convenience, suppose that all variables and constraints are nonlinear. The main steps in a major iteration are as follows:

- **Solve subproblem:** Find an approximate solution  $(\bar{x}, \lambda)$  to the kth subproblem (11)–  $(14).$
- **Compute search direction:** Adjust the elements of  $\overline{\lambda}$  if necessary (if they have the wrong sign). Define a search direction  $(\Delta x, \Delta \lambda) = (\bar{x} - x_k, \lambda - \lambda_k)$ .
- Find steplength: Choose a steplength  $\sigma$  such that some merit function  $M(x, \lambda)$  has a suitable value at the point  $(x_k + \sigma \Delta x, \lambda_k + \sigma \Delta \lambda)$ .
- **Update:** Take the step  $\sigma$  to obtain  $(x_{k+1}, \lambda_{k+1})$ . In some cases, adjust  $\rho_k$ .

For the first major iteration, the nonlinear constraints are ignored and minor iterations are performed until the original linear constraints are satisfied.

The initial Lagrange multiplier estimate is typically  $\lambda_k = 0$  (though it can be provided by the user). If a subproblem terminates early, some elements of the new estimate  $\bar{\lambda}$  may be changed to zero.

The penalty parameter initially takes a certain default value  $\rho_k = 100.0/m_1$ , where  $m_1$  is the number of nonlinear constraints. (A value  $r$  times as big is obtained by specifying Penalty parameter r.) For later major iterations,  $\rho_k$  is reduced in stages when it appears that the sequence  $\{x_k, \lambda_k\}$  is converging. In many cases it is safe to specify Penalty parameter 0.0 at the beginning, particularly if a problem is only mildly nonlinear. This may improve the overall efficiency.

In the output from MINOS, the term Feasible subproblem indicates that the *linearized constraints* (12)–(14) have been satisfied. In general, the nonlinear constraints are satisfied only in the limit, so that *feasibility* and *optimality* occur at essentially the same time. The nonlinear constraint violation is printed every major iteration. Even if it is zero early on (say at the initial point), it may increase and perhaps fluctuate before tending to zero. On "well behaved" problems, the constraint violation will decrease quadratically (i.e., very quickly) during the final few major iterations.

For certain rare classes of problem it is safe to request the values  $\lambda_k = 0$  and  $\rho_k = 0$  for all subproblems by specifying Lagrangian = No (in which case the nonlinear constraint functions are evaluated only once per major iteration). However for general problems, convergence is much more likely with the default setting, Lagrangian = Yes.

### The merit function

Unfortunately, it is not known how to define a merit function  $M(x, \lambda)$  that can be *reduced* at every major iteration. As a result, there is no guarantee that the projected Lagrangian method described above will converge from an arbitrary starting point. This has been the principal theoretical gap in MINOS, finally resolved by the PhD research of Michael Friedlander [Fri02]. The main features needed to stabilize MINOS are:

- To relax the linearized constraints via an  $\ell_1$  penalty function.
- To repeat a major iteration with increased  $\rho_k$  (and more relaxed linearized constraints) if the nonlinear constraint violation would increase too much.

In practice, the method of MINOS 5.51 often does converge and a good *rate* of convergence is often achieved in the final major iterations, particularly if the constraint functions are "nearly linear". As a precaution, MINOS prevents radical changes from one major iteration to the next. Where possible, the steplength is chosen to be  $\sigma = 1$ , so that each new estimate of the solution is  $(x_{k+1}, \lambda_{k+1}) = (\bar{x}, \bar{\lambda})$ , the solution of the subproblem. If this point is "too different", a shorter steplength  $\sigma < 1$  is chosen.

If the major iterations for a particular model do not appear to be converging, some of the following actions may help:

- 1. Specify initial activity levels for the nonlinear variables as carefully as possible.
- 2. Include sensible upper and lower bounds on all variables.
- 3. Specify a Major damping parameter that is lower than the default value. This tends to make  $\sigma$  smaller.
- 4. Specify a Penalty parameter that is higher than the default value. This tends to prevent excessive departures from the constraint linearization.

#### 1.4 PROBLEM FORMULATION

In general, it is worthwhile expending considerable prior analysis to make the constraints completely linear if at all possible. Sometimes a simple transformation will suffice. For example, a pipeline optimization problem has pressure drop constraints of the form

$$
\frac{K_1}{d_1^{4.814}} + \frac{K_2}{d_2^{4.814}} + \dots \le P_T^2 - P_0^2,
$$

where  $d_i$  are the design variables (pipe diameters) and the other terms are constant. These constraints are highly nonlinear, but by redefining the decision variables to be  $x_i = 1/d_i^{4.814}$  we can make the constraints linear. Even if the objective function becomes more nonlinear by such a transformation (and this usually happens), the advantages of having linear constraints greatly outweigh this.

Similarly, it is usually best not to move nonlinearities from the objective function into the constraints. For example, we should *not* replace "minimize  $F(x)$ " by

minimize z subject to 
$$
F(x) - z = 0
$$
.

In fact, the GAMS system recognizes this situation as long as  $z$  is a free variable. When passing the problem to MINOS, GAMS converts that particular constraint into the MINOS objective function "minimize  $F(x)$ ". (AMPL has a more direct method for specifying the objective function.)

*Scaling* is a very important matter during problem formulation. A general rule is to scale both the data and the variables to be as close to 1.0 as possible. In general we suggest the range 1.0 to 10.0. When conflicts arise, one should sacrifice the objective function in favor of the constraints. Real-world problems tend to have a natural scaling within each constraint, as long as the variables are expressed in consistent physical units. Hence it is often sufficient to apply a scale factor to each row. MINOS has options to scale the rows and columns of the constraint matrix automatically. By default, only the linear rows and columns are scaled, and the procedure is reliable. If you request that the nonlinear constraints and variables be scaled, bear in mind that the scale factors are determined by the initial Jacobian  $J(x_0)$ , which may differ considerably from  $J(x)$  at a solution.

Finally, *upper and lower bounds* on the variables (and on the constraints) are extremely useful for confining the region over which optimization has to be performed. If sensible values are known, they should always be used. They are also important for avoiding singularities in the nonlinear functions. Note that bounds may be violated slightly by as much as the feasibility tolerance  $\delta_{\text{fea}}$ . Hence, if  $\sqrt{x_2}$ 

or log  $x_2$  appear (for example) and if  $\delta_{\text{fea}} = 10^{-6}$ , the lower bound on  $x_2$  would normally have to be at least  $10^{-5}$ . If it is *known* that  $x_2$  will be at least 0.5 (say) at a solution, then its lower bound should be 0.5.

For a detailed discussion of many aspects of numerical optimization, see Gill, Murray and Wright [GMW81]; in particular, see Chapter 8 for much invaluable advice on problem formulation and assessment of results.

#### 1.5 RESTRICTIONS

MINOS is designed to find solutions that are *locally optimal*. The nonlinear functions in a problem must be *smooth* (i.e., their first derivatives must exist), especially near the desired solution. The functions need not be separable.

A certain "feasible" region is defined by the general constraints and the bounds on the variables. If the objective is convex within this region and if the feasible region itself is convex, any optimal solution obtained will be a *global optimum*. Otherwise there may be several local optima, and some of these may not be global. In such cases the chances of finding a global optimum are usually increased by choosing a starting point that is "sufficiently close", but there is no general procedure for determining what "close" means, or for verifying that a given local optimum is indeed global.

Integer restrictions cannot be imposed directly. If a variable  $x_j$  is required to be 0 or 1, a common ploy is to include a quadratic term  $x_j(1-x_j)$  in the objective function. MINOS will indeed terminate with  $x_i = 0$  or 1, but inevitably the final solution will just be a local optimum. (Note that the quadratic is negative definite. MINOS will find a global minimum for quadratic functions that are positive definite or positive semidefinite, assuming the constraints are linear.)

## 1.6 STORAGE

MINOS uses one large array of main storage for most of its workspace. The implementation places no fixed limit on the size of a problem or on its shape (many constraints and relatively few variables, or *vice versa*). In general, the limiting factor will be the amount of main storage available on a particular machine, and the computation time required. On personal computers with 640K of main memory, problem size is limited to perhaps 300 constraints and 500 variables for linear models, and somewhat less if there are many nonlinear variables. Machines with virtual memory can process several thousand constraints and many thousands of variables. If there are nonlinearities, we assume that they are not excessively expensive, since they may need to be evaluated thousands of times.

Some detailed knowledge of a particular model will usually indicate whether the solution procedure is likely to be efficient. An important quantity is  $m$ , the total number of general constraints in (2) and (3). The workspace required by MINOS is roughly m kilobytes  $(mK)$ , plus about 300K for the program itself.

Another important quantity is n, the total number of variables in x and y. The previous comments assume that n is not much larger than  $m$ , the number of constraints. A typical ratio is  $n/m = 2$  or 3.

If there are many nonlinear variables (i.e., if  $n_1$  is large), much depends on whether the objective function or constraints are highly nonlinear or not. The crucial item is  $n<sub>s</sub>$ , the number of superbasic variables at an optimum. We know that  $n<sub>s</sub>$  is zero for purely linear problems, and that  $n<sub>s</sub>$  need never be larger than  $n_1 + 1$ . In practice,  $n_s$  is often very much less than this upper limit. For example, consider a quadratic programming problem with objective function  $c^T x + \frac{1}{2} x^T Q x$ . In many cases the linear term  $c^T x$  is dominant and MINOS will solve the problem almost as efficiently as if Q were zero. (The number of superbasics will remain small throughout.) On the other hand, if the quadratic term is dominant and involves a large number of variables, the final number of superbasics may be very large.

The same is true for more general nonlinearities.

In the quasi-Newton algorithm, the dense triangular matrix R has dimension  $n<sub>s</sub>$  and requires about 0.004 $n_s^2$ K of storage. If it seems likely that  $n_s$  will be very large, some aggregation or reformulation of the problem should be considered.

## 1.7 FILES

MINOS operates primarily within main memory, and is well suited to a virtual storage environment. Certain disk files are accessed as follows:

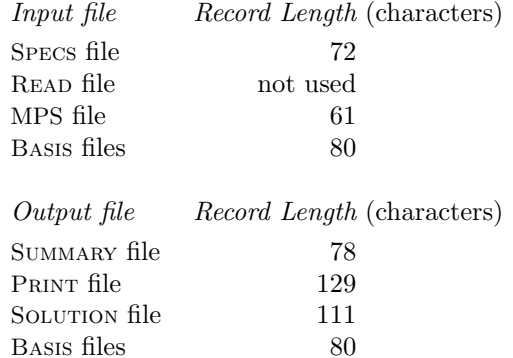

Fixed-length, blocked records may be used in all cases, and the files are always accessed sequentially. The logical record length must be at least that shown. For efficiency, the physical block size should be several hundred characters in most cases.

Unit numbers for the SPECS, READ, SUMMARY and PRINT files are defined at compile time; typically they will be 4, 5, 6 and 9, but they may depend on the installation. The remaining unit numbers are specified at run time in the Specs file.

Unit numbers for the READ, PRINT and SUMMARY files are stored in the following Fortran common block:

#### common /m1file/ iread,iprint,isumm

It may be convenient to reference these in the user subroutines funobj, funcon and matmod, or in a program that calls subroutine minoss.

The READ file is not used explicitly by MINOS, but its unit number is used to test if a file should be rewound. (Thus, input files are subject to a Fortran rewind as long as they are not the same as the Read file.) The Print file is used frequently. Other output files are rewound if they are not the same as the PRINT file.

The following table summarizes when certain files are needed:

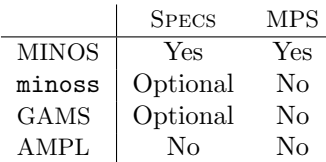

## 1.8 INPUT DATA FLOW

Some or all of the following items are supplied by the user:

- Subroutine funobj
- Subroutine funcon
- Subroutine matmod
- <sup>A</sup> Specs file
- An MPS file
- <sup>A</sup> Basis file
- Data read by funcon on its first entry
- Data read by funobj on its first entry
- Data read by funcon on its last entry
- Data read by funobj on its last entry

The order of the files and data is important if all are stored in the same input stream.

Subroutines funobj and funcon define the nonlinear objective and constraint functions respectively (if any); they are not needed for linear programs.

Subroutine matmod is occasionally needed for applications involving a sequence of closely related problems.

The Specs file defines various run-time parameters such as the Iteration limit. Its file number is defined at compile time.

The MPS file specifies names for the constraints and variables, and defines all the linear constraints and bounds. The data format is similar to that used in commercial mathematical programming systems (hence the name). The format has been generalized slightly for nonlinear problems.

If desired, a Basis file may be loaded at the beginning of a run. This will normally have been saved at the end of an earlier run. Three kinds of basis file are available; they are used to restart the solution of a problem that was interrupted, or to provide a good starting point for some slightly modified problem.

## 1.9 MULTIPLE SPECS FILES

One or more problems may be processed during a run. The parameters for a particular problem are delimited by Begin and End in the Specs file. While scanning for the keyword Begin, MINOS recognizes the keywords Skip and Endrun. Thus in the example

```
Begin Case 1
   .
   .
End Case 1
Skip Case 2
   .
   .
End Case 2
Begin Case 3
   .
   .
End Case 3
Endrun
Begin Case 4
   .
   .
End Case 4
```
only the first and third problem will be processed.

### 1.10 INTERNAL MODIFICATIONS

A sequence of closely related problems may be specified within a single Specs file, via the Cycle parameter; for example,

```
Begin Cycling example
   .
   .
  Cycle limit 10
End example
```
indicates that up to 10 problems are to be processed. This is intended for cases where the solution of one problem  $P_k$  is needed to *define* the next problem  $P_{k+1}$ .

The actual method for defining the next problem in a cycle depends on the application. Sometimes it can be done by changing the output from the function subroutines funobj and/or funcon. Alternatively, the user may provide a third subroutine matmod to perform some modifications to the problem data. If the Cycle limit is 2 or more, matmod is called before the problem is solved (cycle 0), and also after each solve (cycle  $1, 2, 3, \ldots$ ).

If necessary, the number of linear variables can be *increased* when a problem  $P_{k+1}$  is defined. We think of this as *adding new columns to*  $P_k$ . The new columns are not included in the MPS file, and their sparsity pattern need not be known until  $P_k$  has been solved. Instead, an appropriate number of Phantom columns and Phantom elements are defined in the Specs file (to reserve a pool of storage), and the user's subroutine matmod generates each new column by calling the MINOS subroutine matcol.

## User-written Subroutines

To solve linear programs, you must give MINOS the constant data defining  $A$ ,  $c$ , etc. For nonlinear problems, you must also provide some Fortran code to compute your nonlinear functions. Nonlinearities in the objective are defined by subroutine funobj. Those in the constraints are defined separately by subroutine funcon. On every entry (except perhaps the last), these subroutines must return appropriate function values f. Wherever possible, they should also return all gradient elements in the array  $g(*)$ . This provides maximum reliability and corresponds to the default setting, Derivative level 3 in the Specs file.

In practice it is often convenient not to code gradients. MINOS is able to estimate gradients by finite differences, by making a call to funobj or funcon for each nonlinear variable  $x_i$  whose partial derivatives need to be estimated. However, this reduces the reliability of the optimization algorithms, and can be very expensive if there are many nonlinear variables.

As a compromise, MINOS allows you to code *as many gradients as you like*. This option is implemented as follows: just before a function routine is called, each element of the gradient array  $g(*)$  is initialized to a specific value (−111111.0). On exit, any element retaining that value must be estimated by finite differences.

Some rules of thumb follow for writing funobj and funcon:

- 1. For maximum reliability, use Derivative level 3 and code all gradients analytically.
- 2. While developing the function routines, use the Verify parameter to check the computation of any gradient elements that are supposedly known.
- 3. If not all gradients are known, compute as many of them as you can. (It often happens that some of them are constant or even zero.) It may then be convenient to compute the known gradients every time the function routines are called, even though they will be ignored if  $mode = 0$ .
- 4. If the known gradients are expensive to compute, set Derivative level 0 and use the parameter mode to avoid computing on certain entries. Derivative level 0 requests a function-only linesearch, even if you compute all gradients. During the linesearch, funobj and funcon are called with mode = 0, not mode = 2. An extra call with mode = 2 is needed after the search, but the net cost may be less if gradients are very expensive.

This approach is recommended if you happen to be estimating derivatives by your own finitedifference scheme. (It is much easier to let MINOS do the differencing—one column at a time—but if you have nonlinear constraints, by using the sparsity structure of the Jacobian you may be able to make funcon estimate several columns of the Jacobian at once.)

## 2.1 SUBROUTINE FUNOBJ

This subroutine is provided by the user to calculate the objective function  $F(x)$  and as much of its gradient  $g(x)$  as possible. It is not needed if the objective is linear and entered as a row of A.

#### Specification:

subroutine funobj( mode, n, x, f, g, nstate, nprob, z, nwcore )

```
implicit double precision (a-h,o-z)
integer mode, n, nstate, nprob, nwcore
double precision f, x(n), g(n), z(nwcore)
```
Note: The double precision declarations should be real on machines for which single-precision floating-point is adequate; e.g., Cray and Convex systems. The implicit statement is then not necessary. In general, it is safer to declare all variables explicitly and to specify implicit none if your Fortran compiler allows it.

## On entry:

mode says whether or not to compute gradients. It can be ignored if Derivative level is 1 or 3. In this case, mode will always have the value 2 and you must compute all elements of  $g(*)$ .

> Otherwise, when Derivative level is 0 or 2, MINOS will call funobj sometimes with  $mode = 2$  and sometimes with  $mode = 0$ . You may test mode to decide what to do:

If mode = 2, compute f and as many elements of  $g(*)$  as possible. If mode = 0, compute f but set  $g(*)$  only if you wish. (On exit, the contents of  $g(*)$  will be ignored.)

- n is  $n'_1$ , the number of variables involved in  $F(x)$ . They must be the first  $n'_1$  variables in the problem. For stand-alone MINOS,  $n'_1$  is defined by Nonlinear variables or Nonlinear objective variables in the Specs file. For minoss,  $n_1^\prime$  is the parameter nnobj.
- $x(*)$  contains the current values of the nonlinear objective variables, x.
- nstate indicates the first and last entries to funobj.

If  $nstate = 0$ , there is nothing special about the current call to  $funobj$ .

If  $nstate = 1$ , MINOS is calling your subroutine for the first time. Some data may need to be input or computed and saved in local or common storage. Note that if there are nonlinear constraints, the first call to funcon will occur *before* the first call to funobj.

If nstate  $\geq 2$ , MINOS is calling your subroutine for the *last* time. You may wish to perform some additional computation on the final solution. (If Cycle limit is specified, this call occurs at the end of each cycle.) Note again that if there are nonlinear constraints, the last call to funcon will occur *before* the last call to funobj.

In general, the last call is made with  $n = 2 + i$ err, where ierr indicates the status of the final solution. In particular, if notate  $= 2$ , the current x is optimal; if nstate  $= 3$ , the problem appears to be infeasible; if nstate  $= 4$ , the problem appears to be unbounded; and if  $nstate = 5$ , the iterations limit was reached. In some cases, the solution may be *nearly* optimal if  $nstate = 11$ ; this value occurs if the linesearch procedure was unable to find an improved point.

If the nonlinear functions are expensive to evaluate, it may be desirable to do nothing on the last call, by including the following statement at the start of the subroutine: if (nstate .ge. 2) return.

nprob is an integer that you can set to the value i by saying Problem number i. The default value is  $nprob = 0$ .

- z(\*) is the primary work array used by MINOS and minoss. In certain applications it may be desirable to access parts of this array, using various common blocks to pinpoint the required locations; see §§A.5 and ??. Otherwise,  $z(*)$  and nwcore can be ignored.
- nwcore is the dimension of  $z(*)$ . It allows compilers to check that you don't access elements outside z(\*).

#### On exit:

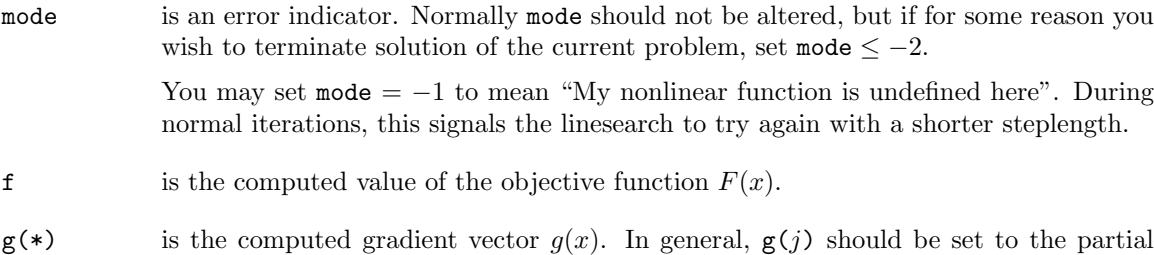

derivative  $\partial F/\partial x_i$  for as many j as possible (except perhaps if mode = 0; see above).

## 2.2 SUBROUTINE FUNCON

This subroutine is provided by the user to compute the nonlinear constraint functions  $f(x)$  and as many of their gradients as possible. It is not needed if the constraints are entirely linear. Note that the gradients of the vector  $f(x)$  define the Jacobian matrix  $J(x)$ . The j-th column of  $J(x)$  is the vector  $\partial f/\partial x_i$ . The *i*-th row of  $J(x)$  is the gradient vector  $\partial f^i/\partial x$ .

Subroutine funcon may be coded in two different ways, depending on the method used for storing the Jacobian, as specified in the Specs file. The default method Jacobian = Dense is the simplest. It is suitable for moderate-sized problems.

Jacobian = Dense

#### Specification:

```
subroutine funcon( mode, m, n, njac, x, f, g,
$ nstate, nprob, z, nwcore )
implicit double precision (a-h,o-z)
integer mode, m, n, njac, nstate, nprob, nwcore
double precision x(n), f(m), g(m,n), z(nwcore)
```
Note: As in funobj, double precision should be real on some machines.

#### On entry:

mode says whether or not to compute gradients. It can be ignored if Derivative level is 2 or 3. In this case, mode will always have the value 2 and you must compute all elements of  $g(*,*)$  (except perhaps if there are some constant Jacobian elements; see next section).

> Otherwise, when Derivative level is 0 or 1, you may test mode to decide what to do:

If mode = 2, compute  $f(*)$  and as much of  $g(*,*)$  as possible. If mode = 0, compute f but set  $g(*,*)$  only if you wish. (On exit, the contents of  $g(*,*)$  will be ignored.)

- $m$  is  $m_1$ , the number of nonlinear constraints (not counting the objective function). These must be the first  $m_1$  constraints in the problem. Any linear constraints or linear objective rows must come *after* the nonlinear rows. For stand-alone MINOS, m<sup>1</sup> is defined by Nonlinear constraints in the Specs file. For minoss,  $m_1$  is the parameter nncon.
- n is  $n''_1$ , the number of variables involved in  $f(x)$ . These must be the first  $n''_1$  variables in the problem. For stand-alone MINOS,  $n''_1$  is defined by Nonlinear variables or Nonlinear Jacobian variables in the Specs file. For minoss,  $n''_1$  is the parameter nnjac.
- njac is the value  $m*n$ .
- $x(*)$  contains the current values of the nonlinear Jacobian variables, x.

#### On exit:

mode is an error indicator. Normally mode should not be altered, but if for some reason you wish to terminate solution of the current problem, set mode  $\leq -2$ .

> You may set mode  $= -1$  to mean "My nonlinear function is undefined here". During normal iterations, this signals the linesearch to try again with a shorter steplength.

- $f(*)$  contains the computed values of the functions in the constraint vector  $f(x)$ .
- $g(*,*)$  is the computed Jacobian matrix  $J(x)$ . The vector  $\partial f/\partial x_i$  should be stored in the j-th column of the 2-dimensional array  $g(*,*)$  (except perhaps if mode = 0; see above). Equivalently, the gradient of the  $i$ -th constraint should be stored in the  $i$ -th row of  $g(*,*)$ . Thus,

$$
g(i, j) = \partial f^{i}/\partial x_{j}, \qquad g(*, j) = \partial f/\partial x_{j}, \qquad g(i, *) = \partial f^{i}/\partial x.
$$

The other parameters are the same as for subroutine funobj.

Jacobian = Sparse

#### Specification:

```
subroutine funcon( mode, m, n, njac, x, f, g,
$ nstate, nprob, z, nwcore )
implicit double precision (a-h,o-z)
integer mode, m, n, njac, nstate, nprob, nwcore
double precision x(n), f(m), g(njac), z(nwcore)
```
This is the same as for Jacobian = Dense, except for the declaration of  $g(n\text{jac})$ .

#### On entry:

njac is the number of nonzero elements in the Jacobian matrix  $J(x)$ . For stand-alone MINOS, this is exactly the number of entries in the MPS file that referred to nonlinear rows and nonlinear Jacobian columns (the first m rows in the ROWS section and the first n columns in the COLUMNS section).

> Usually njac will be less than  $m*n$ . The actual value of njac may not be of any use when coding funcon, but any expression involving  $g(l)$  should have the subscript l between 1 and njac.

## On exit:

 $g(*)$  is the computed elements of the Jacobian matrix (except perhaps if mode = 0; see previous page).

> For stand-alone MINOS, these elements must be stored column-wise into  $g(*)$  in exactly the same positions as implied by the MPS file, ignoring elements in linear rows. For minoss,  $g(*)$  must be stored in the positions implied by parameters  $a(*)$  and ha(\*) (ignoring elements in linear rows). There is no internal check for consistency (except indirectly via the Verify parameter), so great care is essential.

The other parameters are the same as for Jacobian = Dense.

## 2.3 CONSTANT JACOBIAN ELEMENTS

Suppose that Derivative level is 2 or 3. This usually means that funcon will compute all constraint gradients (so MINOS does not have to estimate them by finite differences). However, any *constant* elements of  $g(*)$  need not be set by funcon. Instead, you may think of them as being *initialized* in the MPS file (for stand-alone MINOS) or in the minoss parameter  $a(*)$ . An element of  $g(*)$  that is not computed in funcon will retain its initial value.

This feature is useful when Jacobian = Dense and many Jacobian elements are identically zero. Such elements need not be specified in the MPS file, nor set in funcon (but for minoss they must be initialized at zero in  $a(*)$ ).

Note that constant *nonzero* elements do affect  $f(*)$ . If  $J_{ij}$  is constant, the array element  $g(i,j)$ need not be set in funcon, but the value  $g(i,j) * x(j)$  must be added to  $f(i)$ .

When Jacobian = Sparse, constant Jacobian elements are normally nonzero. If the correct initial value is supplied, the corresponding element  $g(l)$  need not be reassigned in funcon, but a term of the form  $g(l) * x(j)$  must be added to one of the elements of  $f(*)$ . (This feature allows a matrix generator to output constant data to the MPS file. Similarly, a program calling minoss can set constant data within the parameter a(\*). Subroutine funcon does not need to know that data at compile time, but can *use* it at run time to compute the elements of  $f(*)$ .)

Remember, if Derivative level is 0 or 1 then unassigned elements of g(\*) are *not* treated as constant; they are estimated by finite differences, at significant expense.

#### 2.4 SUBROUTINE MATMOD

This subroutine allows you to define a sequence of related problems and have them solved one by one. It is used in conjunction with the Cycle options (and possibly the Phantom options; see subroutine matcol).

If the Cycle limit is 1 (the default), matmod is never called. If it is 2 or more, matmod is called before the original problem is solved (cycle 0), and also after each problem in the sequence is solved (cycle 1, 2, 3,  $\dots$ ).

Within matmod you may change the problem data in any desired way; for example, you might alter some bounds on the variables or revise some of the constraint coefficients. You could also communicate with the function routines funobj and funcon to alter their behavior (typically by altering variables in one of your own common blocks). Finally, matmod may specify whether a "warm" or "hot" start should be used when MINOS starts solving the new problem.

In general, matmod is intended for use with stand-alone MINOS (since minoss can be called repeatedly with arbitrary problem changes between calls).

## Specification:

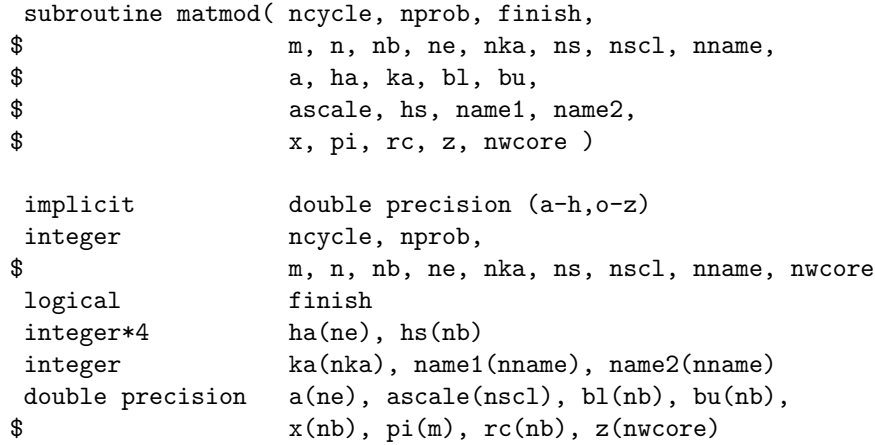

Note: The integer\*4 declaration normally means the same as integer, but to conserve storage in some installations, all integer\*4s in the MINOS source code may have been changed to integer\*2. If so, the same applies here and in subroutine matcol below.

#### On entry:

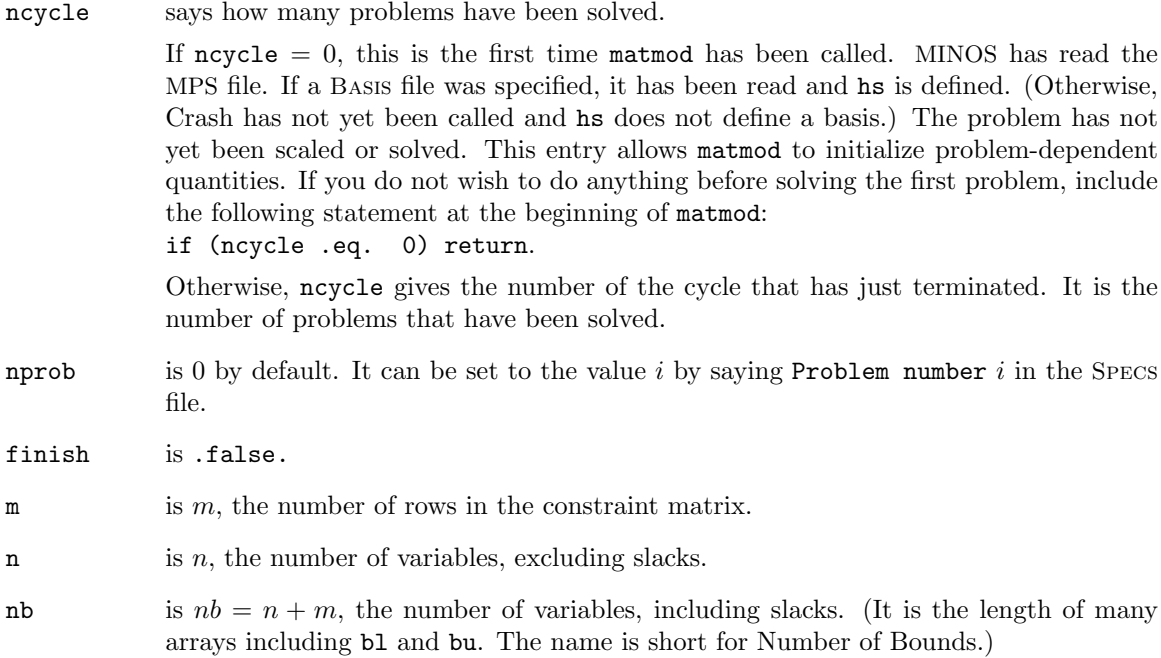
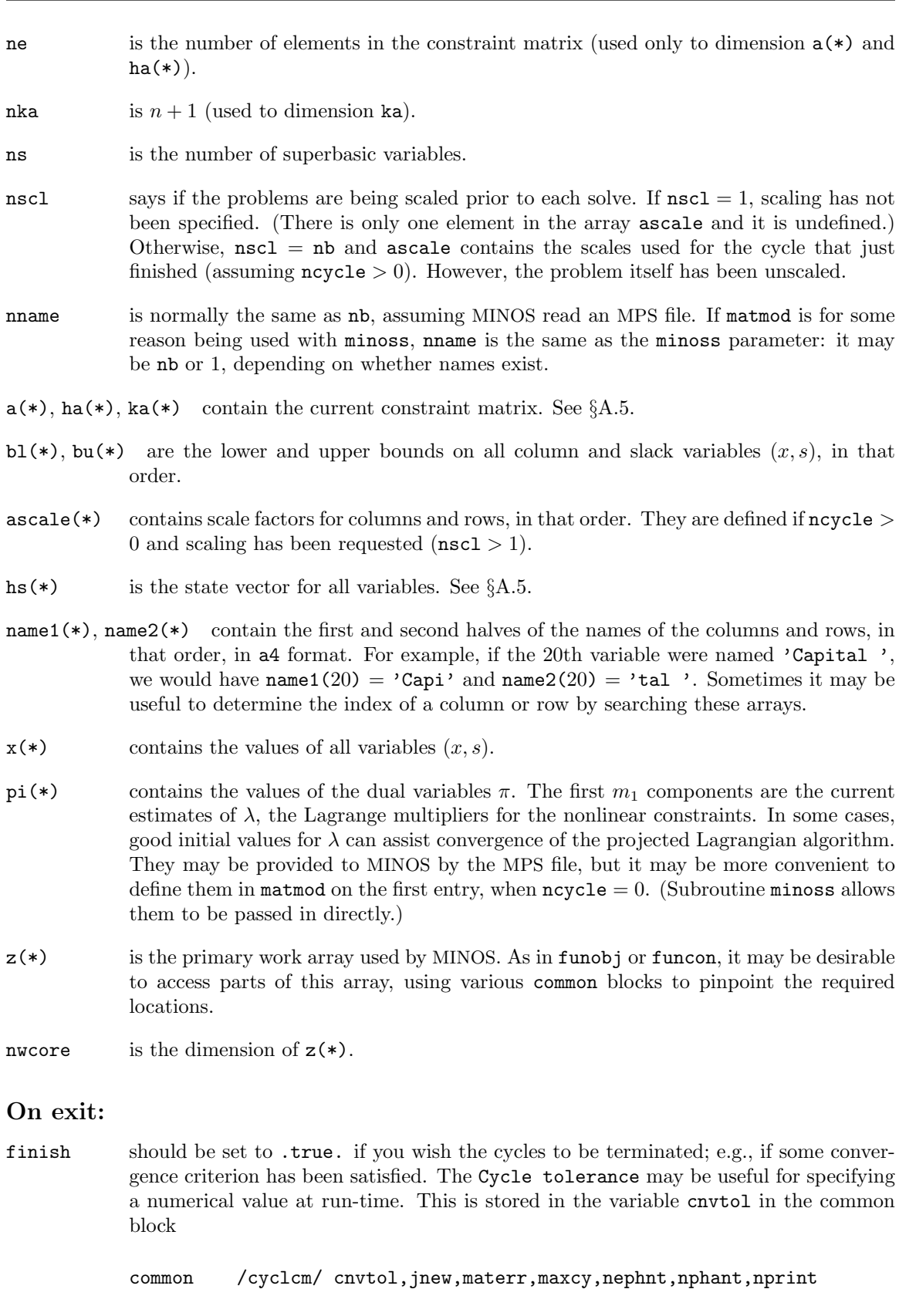

a(\*) contains the constraint matrix, perhaps with some elements modified. In general, coefficients cannot be added or deleted; instead, existing entries may be changed to or from zero.

> With care, a coefficient could be moved to some other row in the same column, by altering  $ha(*)$  appropriately. With even greater care, a coefficient could be moved from one column to another, by altering both  $ha(*)$  and  $ka(*)$ .

> Additional entries may be created at the *end* of  $a(*)$ ,  $ha(*)$  and  $ka(*)$ ; see subroutine matcol.

If scaling has been requested, a problem is unscaled at the end of each cycle, and rescaled at the beginning of the next. Subroutine matmod may therefore treat a, bl, bu, x and pi as being in original units.

## 2.5 WARM AND HOT STARTS

At the end of each cycle, MINOS performs certain functions to initiate the solution of the next problem. The options are:

- $\bullet$  retain the current basis  $B$ , or perform Crash;
- retain the current basis factorization  $B = LU$ , or refactorize;
- retain the current projected Hessian matrix  $R^{T}R$ , or reset it;
- retain existing scales, or compute new ones from the current constraint matrix  $A$  and/or the Jacobian;
- retain the current Lagrange multiplier estimates  $\lambda$  for nonlinear constraints, or set them to specified values.

The default action is to retain current values. This may not be desirable in some cases; for example, if a(\*) is changed, the basis factorization may be rendered incorrect. If necessary, matmod should include the declarations

logical gotbas,gotfac,gothes,gotscl common /cycle1/ gotbas,gotfac,gothes,gotscl

and should change the appropriate logical variables from true to false.

For example, if gotscl remains true, MINOS will use the scale factors from the previous solve (assuming scaling has been requested). If the matrix coefficients in  $a(*)$  have changed significantly, it may be better to set  $gots1 = .false$ . and let the scaling procedure be invoked again.

Similarly, if gotbas remains true, a basis is assumed to be specified by the array hs(\*). It should provide a good starting point if the problem has not been dramatically altered. Otherwise, setting  $g$ otbas  $=$  . false. means that you want Crash to choose a starting basis (a cold start). (The arrays hs(\*) and xn(\*) still come into play, in the same way as they do on entry to subroutine minoss).

For problems with nonlinear constraints, the current basis factorization will not be retained even if gotfac remains true. When the constraints are linear, the main thing to remember is that if you change  $a(*)$  or  $ha(*)$  (even just linear objective coefficients), it is essential to set gotfac = .false.

For any nonlinear problems, if gotbas remains true then it is probably sensible to leave gothes true, unless for some reason the number of superbasic entries in hs(\*) is altered.

For problems with nonlinear constraints, the multiplier estimates  $\lambda_k$  may be changed by resetting the appropriate elements of the array pi(\*).

For subroutine minoss, the logical variables in the above common block are set via the first parameter, start, which may be 'Cold', 'Warm', 'Hot' or 'Hot xxx', where xxx is any number of the letters FHS to say "Keep the Factors, Hessian and/or Scales" as appropriate. See subroutine minoss.

# 2.6 SUBROUTINE MATCOL

If Phantom columns  $c$  and Phantom elements  $e$  are defined in the Specs file (along with Cycle limit  $k$ ), the MINOS subroutine matcol may be called by matmod up to  $c$  times during cycles 2 through  $k$ . The aim is to turn at most  $c$  "Phantom columns" into normal columns containing a total of at most e nonzero elements. matmod must provide an array col(\*) and a zero tolerance ztol for each call. The significant elements of col will be packed into the matrix data structure, to form a new column. The associated variable will be given the default Lower bound and Upper bound, and a scale factor of 1.0.

# Specification:

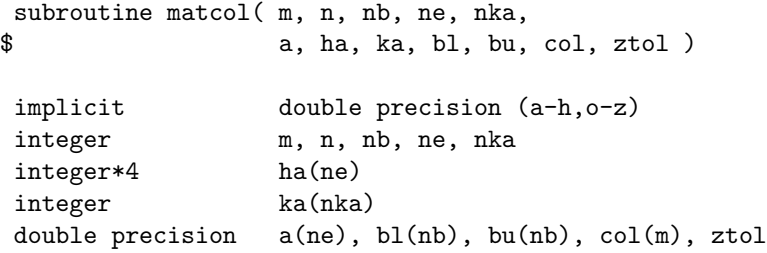

# On entry:

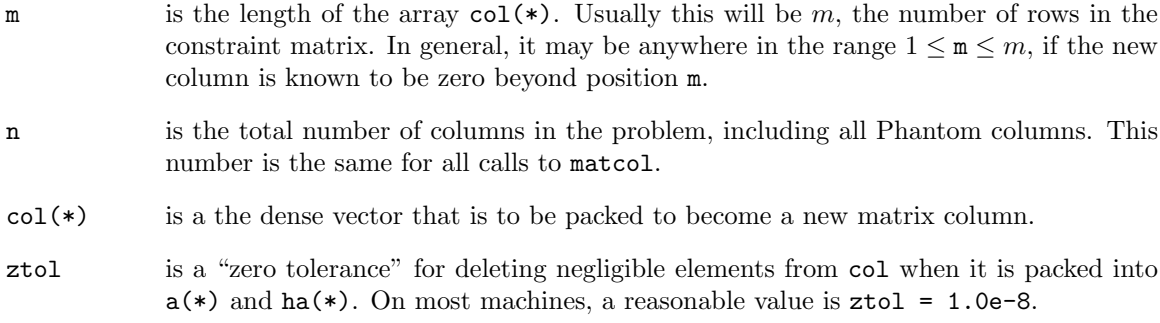

# On exit:

 $a(*)$ , ha(\*), ka(\*), bl(\*), bu(\*) will have been suitably modified.

The other parameters come directly from matmod.

In general it is advisable to make matmod test for errors when calling matcol. At present, this is done by declaring the common block

common / cyclcm/ cnvtol, jnew, materr, maxcy, nephnt, nphant, nprint

within matmod. If materr  $= 0$  after a call to matcol, a new column was successfully created, and it is now column number jnew. For further details, see the Cycle options in §?? and the example in §??.

# The SPECS File

The performance of MINOS is controlled by many parameters or "options", each of which has a default value. A Specs file allows you to specify some of the options for a particular problem. Note that *most options should be left at their default value*. If experimentation is necessary, we recommend changing just one option at a time.

The following examples illustrate the format. In all cases, the first group of options is needed by stand-alone MINOS (for reading the MPS file) but not by minoss.

Linear Programs. To solve LP problems of any dimension up to some known limits, use a Specs file of following form:

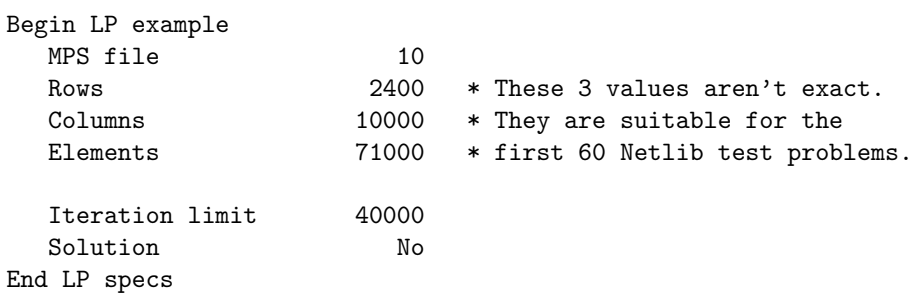

Problems with a Nonlinear Objective. Here, we have to give the number of variables in the objective, and an over-estimate of the final number of superbasics.

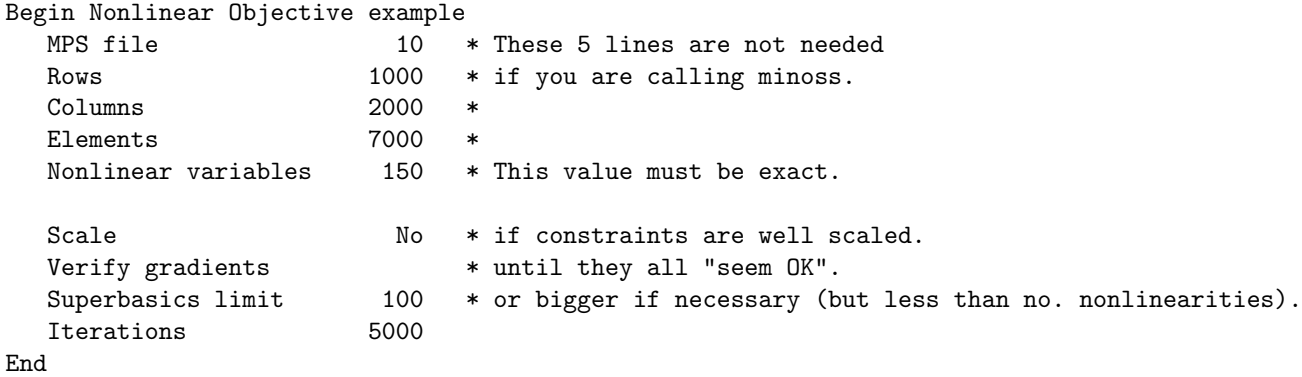

Problems with Nonlinear Constraints. The nonlinear dimensions must be given exactly. Here, the objective and constraints have the same number of nonlinear variables.

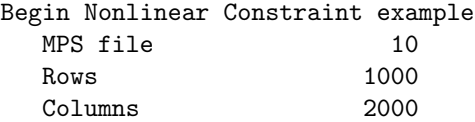

```
Elements 7000
  Nonlinear constraints 100 * These 2 values
  Nonlinear variables 300 * must be exact.
  Scale No * at least initially.
  Verify gradients * until they "seem OK".
  Superbasics 100
End
```
Mildly Nonlinear Constraints. Models that are very nearly linear may optimize more efficiently if some of the "cautious" defaults are relaxed. (Here, the objective and constraints are nonlinear in different, perhaps overlapping, sets of variables.)

```
Begin Easy Nonlinear Constraint example
  ...
  ...
  Nonlinear constraints 100 * These 3 values
  Nonlinear Jacobian variables 200 * must be exact.
  Nonlinear objective variables 300 *
  Scale No
  Superbasics 100
  Minor iterations 100
  Penalty parameter 0.1 * or perhaps 0.0
End
```
Highly Nonlinear Constraints. Conversely, there is no guarantee that the major iterations will converge. Raising the penalty parameter and reducing the damping parameter from their default values may help.

Begin Difficult Nonlinear Constraint example

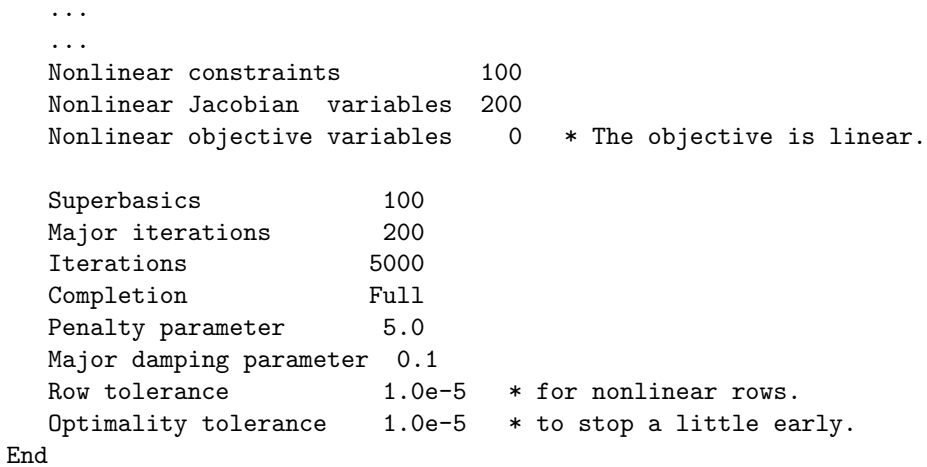

# 3.1 SPECS FILE FORMAT

The first and last lines of a Specs file contain Begin and End as shown above. Most of the first line is echoed to the Summary file. Comments may appear on any lines following a \*, or beyond column 72. Comments and blank lines are ignored. Otherwise, each line specifies a single option using the following items:

- 1. A *keyword*, such as LU.
- 2. A *phrase*, such as factor tolerance. This is zero or more words, none of which begins with a digit,  $+$  or  $-$ .
- 3. A *number*, such as 10.0 (only for some options). This is an integer or real value with up to 16 contiguous characters in Fortran's I, F, E or D formats.

The items may appear anywhere before column 72, in upper or lower case. Some of the keywords have synonyms, and abbreviations are allowed if there is no ambiguity.

Stand-alone MINOS requires a Specs file. It is input from a predetermined unit (typically unit 4). For subroutine minoss, the driving program must first call mispec (§7.2) to input a Specs file from a specified unit.

The following sections describe all options that may appear in the Specs file, and give their default values. The number  $\epsilon$  denotes machine precision (typically  $10^{-15}$  or  $10^{-16}$ ). The options are grouped in the following order:

- 3.2 MPS File
- 3.3 Linear Programmming
- 3.4 All Problems
- 3.5 Nonlinear Objectives
- 3.6 All Nonlinear Problems
- 3.7 Nonlinear Constraints
- 3.8 Input and Output

# 3.2 OPTIONS FOR THE MPS FILE

The following options apply to stand-alone MINOS, for reading constraint data from an MPS file. They are not needed by subroutine minoss.

Aij tolerance  $t$  Default = 1.0e-10

During input of the MPS file, matrix elements  $a_{ij}$  in the COLUMNS section are ignored if  $|a_{ij}| < t$ . If Cycle limit  $> 1$  and  $a_{ij}$  is to be changed from zero to a value greater than t during a later cycle, set  $t = 0.0$  to retain all entries in the MPS file.

This tolerance does not apply to Jacobian elements (i.e., those belonging to nonlinear constraints and Jacobian variables:  $i \leq m_1$  and  $j \leq n_1''$ ).

Bounds  $a$  Default = blank

This specifies the 8-character name of a Bounds set to be selected from the BOUNDS section of the MPS file. If a is blank, MINOS selects the first set (if any). If you don't want the first set to be used, specify a dummy name such as  $Bounds = NONE$ .

#### Columns  $n$  Default =  $3 * R$ ows

This must specify an *over-estimate* of the number of columns in the constraint matrix (excluding slack variables, but including any Phantom columns). If  $n$  proves to be too small, MINOS issues a warning and continues reading the MPS file to determine the true value. If the Specs file and MPS file are on different units, the MPS file is re-read. Otherwise, the problem is terminated.

Elements  $e$  Default =  $5 *$  Columns

This must specify an *over-estimate* of the number of nonzero elements  $a_{ij}$  in the constraint matrix, including all entries in a Dense or Sparse Jacobian, and all nonzeros in the matrices  $A_1$ ,  $A_2$ ,  $A_3$ . (It should also include the number of Phantom elements, if any.)

Coefficients is a valid alternative keyword. If e proves to be too small, MINOS continues in the manner described under Columns.

#### Error message limit  $k$  Default = 10

This is the maximum number of error messages to be printed for each type of error occurring when the MPS file is read. The default value is reasonable for early runs on a particular problem. If the same MPS file is used repeatedly,  $k$  can be reduced to suppress warning of non-fatal errors.

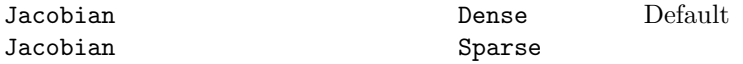

If there are nonlinear constraints, this determines the manner in which the constraint gradients are evaluated and stored. It affects the MPS file and subroutine funcon.

The Dense option is convenient if there are not many nonlinear constraints or variables. It requires storage for three dense matrices of order  $m_1 \times n_1$ . The MPS file may then contain any number of Jacobian entries. Usually this means no entries at all.

For efficiency, the Sparse option is preferable in all nontrivial cases. (*Beware—it must be specifically requested*.) The MPS file must then specify the position of all Jacobian elements (that are not identically zero), and subroutine funcon must store the elements of the Jacobian array g in exactly the same order.

In both cases, if Derivative level = 2 or 3 the MPS file may specify Jacobian elements that are constant for all values of the nonlinear variables. The corresponding elements of g need not be reset in funcon.

#### List limit  $k$  Default = 0

This limits the number of lines of the MPS file to be listed on the PRINT file during input. All comments and headers are listed (NAME, ROWS, COLUMNS, etc.), along with their position in the file.

Lower bound  $l$  Default  $= 0.0$ 

This specifies a default lower bound for all variables (excluding slacks). Individual variables may have their lower bound altered by a Bounds set in the MPS file.

Lower bound  $= 1.0e-5$  (say) is a useful method for bounding all variables away from singularities at zero. Explicit bounds may also be necessary in the MPS file.

If all or most variables are to be *free*, use Lower bound  $= -1.0e+20$  to specify "minus infinity". The default upper bound is already 1.0e+20, which is treated as "plus infinity".

MPS file  $k$  Default = Specs file

This is the Fortran file number containing the required MPS file. For nontrivial problems it is usually best to store the MPS file separately from the Specs file. If the Rows, Columns or Elements estimates prove to be too low, MINOS determines the correct values and re-reads the MPS file.

The default value is the same as for the Specs file, since it may be convenient to keep the Specs and MPS files together. The value is system-dependent. It is typically set to ispecs = 4 in subroutine minos1.

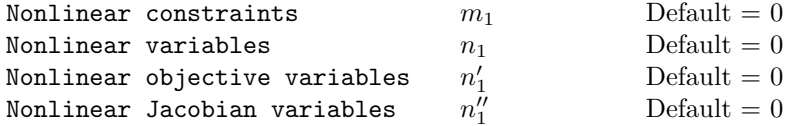

These keywords are needed if a problem has a nonlinear objective or nonlinear constraints or both. They define the parameters m and n in subroutines funobj and funcon. For example, m in funcon takes the value  $m_1$ , if  $m_1 > 0$ .

Nonlinear variables may be used if only the objective is nonlinear, or if the objective function and the constraints involve the *same* set of nonlinear variables x. (It sets  $n = n_1$  in funobj and funcon.)

Otherwise, specify  $n'_1$  and  $n''_1$  separately. If  $m_1 = 0$ , the value  $n''_1 = 0$  is assumed, regardless of  $n_1$  or  $n'_1$ .

Remember that the nonlinear constraints and variables must always be the first ones in the problem. If both the objective and constraints are nonlinear, it is usually best to place Jacobian variables before objective variables, so that  $n''_1 \leq n'_1$ . This affects the way the function subroutines should be coded, and the order in which variables should be placed in the COLUMNS section of the MPS file.

For example, a problem of the form "min  $x^2$  subject to  $6x + y^2 + z^2 = 8$ " would be better written as "min  $z^2$  subject to  $x^2 + y^2 + 6z = 8$ ", so that  $n'_1 = 3$  and  $n''_1 = 2$ .

```
Objective a Default = blank
```
This specifies the 8-character name of a type N row to be selected from the ROWS section of the MPS file. For linear programs, that row defines the objective function  $c^T x$ . More generally, it defines a linear function  $c^T x + d^T y$  to be added to the nonlinear objective  $F(x)$ .

If a is blank, MINOS selects the first N row (if any). If you don't want any N rows to be used, specify a dummy name such as  $\text{Objective} = \text{NONE}$ . If the objective is defined entirely by subroutine funobj, it may be helpful to specify Objective = funobj. (However, don't expect a different name to invoke a different subroutine!)

*Note*: Objective rows must be listed *after* nonlinear constraint rows in the ROWS section of the MPS file.

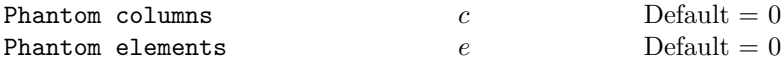

These specify that some extra columns and matrix elements may be generated beyond those contained in the MPS file. The Columns and Elements keywords must be large enough to include c and e respectively.

The Cycle keywords are also relevant (§3.4). Your subroutine matmod must generate each new column by calling the MINOS subroutine matcol.

# Ranges  $a$  Default = blank

This specifies the 8-character name of a Ranges set to be selected from the RANGES section of the MPS file. If a is blank, MINOS selects the first set (if any). If you don't want the first set to be used, specify a dummy name such as Ranges = NONE.

RHS  $a$  Default = blank

This specifies the 8-character name of a right-hand side to be selected from the RHS section of the MPS file. If  $a$  is blank, MINOS selects the first RHS (if any). If you want the right-hand side to be zero, specify a dummy name such as RHS = NONE or RHS = zero.

Rows  $m$  Default  $= 100$ 

This must specify an *over-estimate* of the number of rows in the ROWS section of the MPS file. It includes the number of nonlinear constraints and the number of general linear constraints. If  $m$ proves to be too small, MINOS continues in the manner described under Columns.

Upper bound  $u$  Default = 1.0e+20

This specifies a default upper bound for all variables (excluding slacks). Individual variables may have their upper bound altered by a Bounds set in the MPS file.

# 3.3 OPTIONS FOR LINEAR PROGRAMMMING

The following options apply specifically to linear programs.

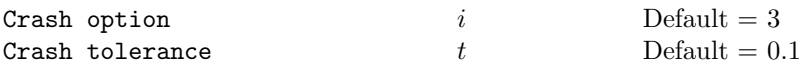

Except on restarts, a Crash procedure is used to select an initial basis from certain rows and columns of the constraint matrix  $(A \mid I)$ . The Crash option i determines which rows and columns of A are eligible initially, and how many times Crash is called. Columns of  $I$  are used to pad the basis where necessary.

 $i = 0$  The initial basis contains only slack variables:  $B = I$ .

- 1 Crash is called once, looking for a triangular basis in all rows and columns of A.
- 2 Crash is called twice (if there are nonlinear constraints). The first call looks for a triangular basis in linear rows, and the first major iteration proceeds with simplex iterations until the linear constraints are satisfied. The Jacobian is then evaluated for the second major iteration and Crash is called again to find a triangular basis in the nonlinear rows (retaining the current basis for linear rows).
- 3 Crash is called up to three times (if there are nonlinear constraints). The first two calls treat *linear equalities* and *linear inequalities* separately. As before, the last call treats nonlinear rows at the start of the second major iteration.

If  $i \geq 1$ , certain slacks on inequality rows are selected for the basis first. (If  $i \geq 2$ , numerical values are used to exclude slacks that are close to a bound.) Crash then makes several passes through the columns of A, searching for a basis matrix that is essentially triangular. A column is assigned to "pivot" on a particular row if the column contains a suitably large element in a row that has not yet been assigned. (The pivot elements ultimately form the diagonals of the triangular basis.) For remaining unassigned rows, slack variables are inserted to complete the basis.

The Crash tolerance allows Crash to ignore certain "small" nonzeros in each column of A. If  $a_{\text{max}}$  is the largest element in column j, other nonzeros  $a_{ij}$  in the column are ignored if  $|a_{ij}| \le a_{\text{max}} \times t$ . (To be meaningful, t should be in the range  $0 \le t < 1$ .)

When  $t > 0.0$ , the bases obtained by Crash may not be strictly triangular, but are likely to be nonsingular and almost triangular. The intention is to choose a basis containing more columns of A and fewer (arbitrary) slacks. A feasible solution may be reached sooner on some problems.

For example, suppose the first  $m$  columns of  $A$  are the matrix shown under LU factor tolerance; i.e., a tridiagonal matrix with entries  $-1$ , 4,  $-1$ . To help Crash choose all m columns for the initial basis, we would specify Crash tolerance t for some value of  $t > 1/4$ .

# 3.4 OPTIONS FOR ALL PROBLEMS

The following options have the same purpose for all problems, whether they linear or nonlinear.

#### Check frequency  $k$  Default = 60

Every k-th minor iteration after the most recent basis factorization, a numerical test is made to see if the current solution x satisfies the general linear constraints (including linearized nonlinear constraints, if any). The constraints are of the form  $Ax + s = b$ , where s is the set of slack variables. To perform the numerical test, the residual vector  $r = b - Ax - s$  is computed. If the largest component of r is judged to be too large, the current basis is refactorized and the basic variables are recomputed to satisfy the general constraints more accurately.

Check frequency 1 is useful for debugging purposes, but otherwise this option should not be needed.

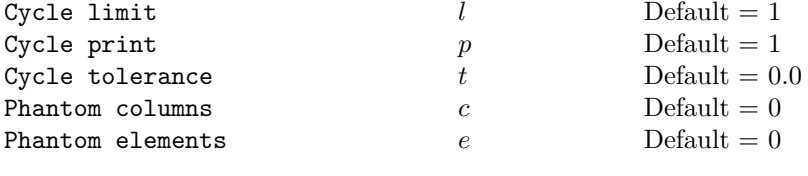

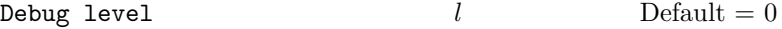

This causes various amounts of information to be output to the Print file. Most debug levels are not helpful to normal users, but they are listed here for completeness.

- $l = 0$  No debug output.
- $l = 2$  (or more) Output from m5setx showing the maximum residual after a row check.
- $l = 40$  Output from lu8rpc (which updates the LU factors of the basis matrix), showing the position of the last nonzero in the transformed incoming column.
- $l = 50$  Output from luinar (which computes the LU factors each refactorization), showing each pivot row and column and the dimensions of the dense matrix involved in the associated elimination.
- $l = 100$  Output from m2bfac and m5log listing the basic and superbasic variables and their values at every iteration.

#### Defaults

This causes all MINOS options to be set to their default values. When minoss is in use, call miopt('Defaults') causes all MINOS options to be set to their default values.

#### Expand frequency  $k$  Default = 10000

This option is part of an anti-cycling procedure designed to guarantee progress even on highly degenerate problems. See [GMSW89].

"Cycling" can occur only if zero steplengths are allowed. Here, the strategy is to force a positive step at every iteration, at the expense of violating the bounds on the variables by a small amount. Suppose that the Feasibility tolerance is  $\delta$ . Over a period of k iterations, the tolerance actually used by MINOS increases from 0.5δ to δ (in steps of  $0.5\delta/k$ ).

Every  $k$  iterations, or when feasibility and optimality are first detected, a resetting procedure eliminates any infeasible nonbasic variables. Some additional iterations may be needed to restore feasibility and optimality. Increasing  $k$  reduces that likelihood, but it gives less freedom to choose large pivot elements during basis changes. (See Pivot tolerance.)

#### Factorization frequency  $k$  Default = 100 (LP) or 50 (NLP)

With linear programs, most iterations cause a basis change, in which one column of the basis matrix B is replaced by another. The LU factors of B must be updated accordingly. At most  $k$  updates are performed before the current B is factorized directly.

Each update tends to add nonzeros to the  $LU$  factors. Since the updating method is stable,  $k$ mainly affects the efficiency of minor iterations, rather than stability.

High values of k (such as 100 or 200) may be more efficient on "dense" problems, when the factors of B tend to have two or three times as many nonzeros as B itself. Lower values of  $k$  may be more efficient on problems that are very sparse.

#### Feasibility tolerance  $t$  Default = 1.0e-6

This sets the feasibility tolerance  $\delta_{\text{fea}} = t$  (see §3.3). A variable or constraint is considered *feasible* if it does not lie outside its bounds by more than  $\delta_{\text{fea}}$ .

MINOS first attempts to satisfy the linear constraints and bounds. If the sum of infeasibilities cannot be reduced to zero, the problem is declared infeasible. Let *sinf* be the corresponding sum of infeasibilities. If *sinf* is quite small, it may be appropriate to raise t by a factor of 10 or 100. Otherwise, some error in the data should be suspected. If *sinf* is not small, there may be other points that have a significantly smaller sum of infeasibilities. MINOS does not attempt to find a solution that minimizes the sum.

For Scale option 1 or 2, feasibility is defined in terms of the *scaled* problem (since it is then more likely to be meaningful). The final unscaled solution can therefore be infeasible by an unpredictable amount, depending on the size of the scale factors. Precautions are taken so that in a "feasible solution" the original variables will never be infeasible by more than 0.1. Values that large are very unlikely.

Iterations limit

\n
$$
k \qquad \qquad \text{Default} = 3m
$$

MINOS stops after k iterations even if the simplex method has not yet reached a solution. If  $k = 0$ , no iterations are performed, but the starting point is tested for both feasibility and optimality.

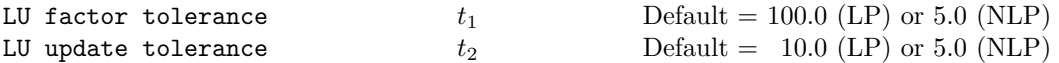

These tolerances affect the stability and sparsity of the basis factorization  $B = LU$  during refactorization and updating, respectively. They must satisfy  $t_1, t_2 \geq 1.0$ . The matrix L is a product of matrices of the form

$$
\left(\begin{array}{cc}1&\\ \mu&1\end{array}\right),
$$

where the multipliers  $\mu$  satisfy  $|\mu| \leq t_i$ . Values near 1.0 favor stability, while larger values favor sparsity. The default values usually strike a good compromise. For large and relatively dense problems,  $t_1 = 10.0$  or 5.0 (say) may give a useful improvement in stability without impairing sparsity to a serious degree.

For certain very regular structures (e.g., band matrices) it may be necessary to reduce  $t_1$  and/or  $t_2$  in order to achieve stability. For example, if the columns of  $A$  include a submatrix of the form

$$
\begin{pmatrix} 4 & -1 & & & \\ -1 & 4 & -1 & & \\ & \ddots & \ddots & \ddots & \\ & & -1 & 4 & -1 \\ & & & -1 & 4 \end{pmatrix},
$$

one should set both  $t_1$  and  $t_2$  to values in the range  $1.0 \le t_i < 4.0$ .

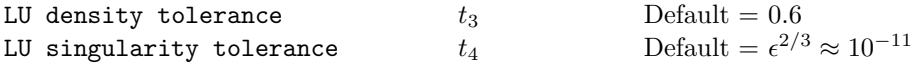

The density tolerance  $t_3$  is used during LU factorization of the basis matrix. Columns of L and rows of U are formed one at a time, and the remaining rows and columns of the basis are altered appropriately. At any stage, if the density of the remaining matrix exceeds  $t_3$ , the Markowitz strategy for choosing pivots is altered to reduce the time spent searching for each remaining pivot. Raising the density tolerance towards 1.0 may give slightly sparser LU factors, with a slight increase in factorization time.

The singularity tolerance  $t_4$  helps guard against ill-conditioned basis matrices. When the basis is refactorized, the diagonal elements of U are tested as follows: if  $|U_{jj}| \le t_4$  or  $|U_{jj}| < t_4 \max_i |U_{ij}|$ , the j-th column of the basis is replaced by the corresponding slack variable. (This is most likely to occur after a restart, or at the start of a major iteration.)

In some cases, the Jacobian matrix may converge to values that make the basis exactly singular. (For example, a whole row of the Jacobian could be zero at an optimal solution.) Before exact singularity occurs, the basis could become very ill-conditioned and the optimization could progress very slowly (if at all). Setting  $t_4 = 1.0e-5$ , say, may help cause a judicious change of basis.

# Maximize Minimize Default

This specifies the required direction of optimization.

Multiple price  $k$  Default = 1

It is not normal to set  $k > 1$  for linear programs, as it causes MINOS to use the reduced-gradient method rather than the simplex method. The number of iterations, and the total work, are likely to increase.

The reduced-gradient iterations do *not* correspond to the very efficient multiple pricing "minor iterations" carried out by certain commercial linear programming systems. Such systems require storage for k dense vectors of dimension m, so that k is usually limited to 5 or 6. In MINOS, the total storage requirements increase only slightly with k. (The Superbasics limit must be at least k.)

# Optimality tolerance  $t$  Default = 1.0e-6

This is used to judge the size of the reduced gradients  $d_j = g_j - \pi^T a_j$ , where  $g_j$  is the gradient of the objective function corresponding to the j-th variable,  $a_j$  is the associated column of the constraint matrix (or Jacobian), and  $\pi$  is the set of dual variables.

By construction, the reduced gradients for basic variables are always zero. Optimality is declared if the reduced gradients for nonbasic variables at their lower or upper bounds satisfy  $d_i/||\pi|| \geq -t$ or  $d_i / ||\pi|| \leq t$  respectively, and if  $|d_i| / ||\pi|| \leq t$  for superbasic variables.

In those tests,  $\|\pi\|$  is a measure of the size of the dual variables. It is included to make the tests independent of a large scale factor on the objective function. The quantity actually used is defined by  $\sigma = \sum_{i=1}^m |\pi_i|$ ,  $\|\pi\| = \max{\{\sigma/\sqrt{m}, 1.0\}}$ , so that only scale factors larger than 1.0 are allowed for. If the objective is scaled down to be very *small*, the optimality test reduces to comparing  $d_j$  against t.

| Partial price | $p$ | Default = 10 (LP) or 1 (NLP) |
|---------------|-----|------------------------------|
|---------------|-----|------------------------------|

This parameter is recommended for large problems that have significantly more variables than constraints. It reduces the work required for each "pricing" operation (when a nonbasic variable is selected to become basic or superbasic).

When  $p = 1$ , all columns of the constraint matrix  $(A \mid I)$  are searched. Otherwise, A and I are partitioned to give p roughly equal segments  $A_j$ ,  $I_j$  (j = 1 to p). If the previous pricing search was successful on  $A_j$ ,  $I_j$ , the next search begins on the segments  $A_{j+1}$ ,  $I_{j+1}$ . (Subscripts are modulo p.)

If a reduced gradient is found that is larger than some dynamic tolerance, the variable with the largest such reduced gradient (of appropriate sign) is selected to become superbasic. (Several may be selected if multiple pricing has been specified.) If nothing is found, the search continues on the next segments  $A_{j+2}$ ,  $I_{j+2}$ , and so on.

Partial price  $t$  (or  $t/2$  or  $t/3$ ) may be appropriate for time-stage models having t time periods.

$$
Pivot tolerance \t\t\t t \t\text{Default} = \epsilon^{2/3} \approx 10^{-11}
$$

Broadly speaking, the pivot tolerance is used to prevent columns entering the basis if they would cause the basis to become almost singular. When x changes to  $x + \alpha p$  for some search direction p, a "ratio test" is used to determine which component of x reaches an upper or lower bound first. The corresponding element of  $p$  is called the pivot element.

For linear problems, elements of p are ignored (and therefore cannot be pivot elements) if they are smaller than the pivot tolerance t. For nonlinear problems, elements smaller than  $t||p||$  are ignored.<br>It is common for two or more variables to reach a bound at essentially the same time. In

It is common for two or more variables to reach a bound at essentially the same time. such cases, the Feasibility tolerance provides some freedom to maximize the pivot element and thereby improve numerical stability. Excessively small Feasibility tolerances should therefore not be specified.

To a lesser extent, the Expand frequency also provides some freedom to maximize the pivot element. Excessively *large* Expand frequencies should therefore not be specified.

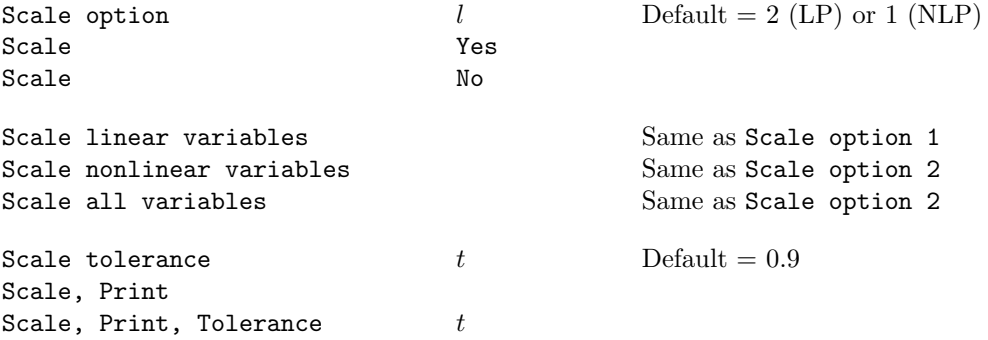

Three scale options are available as follows:

 $l = 0$  No scaling. If storage is at a premium, this option saves  $m + n$  words of workspace.

- $l = 1$  Linear constraints and variables are scaled by an iterative procedure that attempts to make the matrix coefficients as close as possible to 1.0 (see Fourer, 1982). This sometimes improves the performance of the solution procedures.
- $l = 2$  All constraints and variables are scaled by the iterative procedure. Also, a certain additional scaling is performed that may be helpful if the right-hand side  $b$  or the solution x is large. This takes into account columns of  $(A \mid I)$  that are fixed or have positive lower bounds or negative upper bounds.

Scale Yes sets the default scaling. (*Caution*: If all variables are nonlinear, Scale Yes unexpectedly does *nothing*, because there are no linear variables to scale.) Scale No suppresses scaling (equivalent to Scale option 0).

If nonlinear constraints are present, Scale option 1 or 0 should generally be tried at first. Scale option 2 gives scales that depend on the initial Jacobian, and should therefore be used only if (a) a good starting point is provided, and (b) the problem is not highly nonlinear.

Scale, Print causes the row-scales  $r(i)$  and column-scales  $c(j)$  to be printed. The scaled matrix coefficients are  $\bar{a}_{ij} = a_{ij} c(j)/r(i)$ , and the scaled bounds on the variables and slacks are  $\bar{l}_j =$  $l_j/c(j)$ ,  $\bar{u}_j = u_j/c(j)$ , where  $c(j) \equiv r(j - n)$  if  $j > n$ .

All forms except Scale option may specify a tolerance t, where  $0 < t < 1$  (for example: Scale, Print, Tolerance = 0.99). This affects how many passes might be needed through the constraint matrix. On each pass, the scaling procedure computes the ratio of the largest and smallest nonzero coefficients in each column:

$$
\rho_j = \max_i |a_{ij}| / \min_i |a_{ij}| \qquad (a_{ij} \neq 0).
$$

If  $\max_j \rho_j$  is less than t times its previous value, another scaling pass is performed to adjust the row and column scales. Raising  $t$  from 0.9 to 0.99 (say) usually increases the number of scaling passes through A. At most 10 passes are made.

If a Scale option has not already been specified, Scale, Print or Scale tolerance both set the default scaling.

#### Weight on linear objective  $w$  Default = 0.0

This keyword invokes the so-called *composite objective* technique, if the first solution obtained is infeasible, and if the objective function contains linear terms. While trying to reduce the sum of infeasibilities, the method also attempts to optimize the linear objective. At each infeasible iteration, the objective function is defined to be

$$
\underset{x}{\text{minimize}} \quad \sigma w(c^T x) + (\text{sum of infeasibilities}),
$$

where  $\sigma = 1$  for minimization,  $\sigma = -1$  for maximization, and c is the linear objective. If an "optimal" solution is reached while still infeasible,  $w$  is reduced by a factor of 10. This helps to allow for the possibility that the initial  $w$  is too large. It also provides dynamic allowance for the fact that the sum of infeasibilities is tending towards zero.

The effect of w is disabled after 5 such reductions, or if a feasible solution is obtained.

The Weight option is intended mainly for linear programs. It is unlikely to be helpful on nonlinear problems.

# 3.5 OPTIONS FOR NONLINEAR OBJECTIVES

The following options apply to nonlinear programs whose constraints are linear.

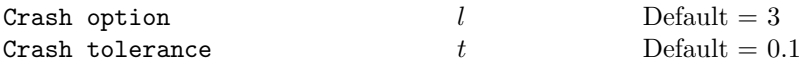

These options are the same as for linear programs.

# 3.6 OPTIONS FOR ALL NONLINEAR PROBLEMS

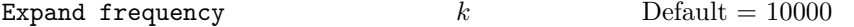

This option is used the same as for linear programs, but takes effect only when there is just one superbasic variable. (Cycling can occur only when the current solution is at a vertex of the feasible region. Thus, zero steps are allowed if there is more than one superbasic variable, but otherwise positive steps are enforced.) Increasing k helps reduce the number of slightly infeasible nonbasic basic variables (most of which are eliminated during a resetting procedure). However, it also diminishes the freedom to choose a large pivot element (see Pivot tolerance).

#### Feasibility tolerance  $t$  Default = 1.0e-6

When the constraints are linear, a *feasible solution* is one in which all variables, including slacks, satisfy their upper and lower bounds to within the absolute tolerance t. (Since slacks are included, this means that the general linear constraints are also satisfied to within  $t$ .)

When nonlinear constraints are present, a *feasible subproblem* is one in which the linear constraints and bounds, as well as the current linearization of the nonlinear constraints, are satisfied to within the tolerance t.

MINOS first attempts to satisfy the linear constraints and bounds. If the sum of infeasibilities cannot be reduced to zero, the problem is declared infeasible.

Normally, the nonlinear functions  $F(x)$  and  $f(x)$  are evaluated only at points x that satisfy the linear constraints and bounds. If the functions are undefined in certain regions, every attempt should be made to eliminate these regions from the problem. For example, for a function  $F(x) = \sqrt{x_1} +$  $\log x_2$ , it would be essential to place lower bounds on both variables. If Feasibility tolerance  $= 10^{-6}$ , the bounds  $x_1 \ge 10^{-5}$  and  $x_2 \ge 10^{-4}$  might be appropriate. (The log singularity is more serious; in general, keep variables as far away from singularities as possible.)

An exception is during optional gradient checking (see Verify), which occurs before any optimization takes place. The points at which the functions are evaluated satisfy the bounds but not necessarily the general constraints. If this causes difficulty, gradient checking should be suppressed by setting Verify level -1.

If a subproblem is infeasible, the bounds on the linearized constraints are relaxed in several stages until the subproblem appears feasible. (The true bounds are restored for the next subproblem.) This approach sometimes allows the optimization to proceed successfully. In general, infeasible subproblems are a symptom of difficulty and it may be necessary to increase the Penalty parameter or alter the starting point.

*Note*: Feasibility with respect to the nonlinear constraints is measured against the Row tolerance, not the Feasibility tolerance.

#### Hessian dimension  $r$  Default =  $50$

This specifies that an  $r \times r$  triangular matrix R is to be available for use by the quasi-Newton algorithm (to approximate the reduced Hessian matrix according to  $Z^T H Z \approx R^T R$ ). Suppose there are s superbasic variables at a particular iteration. *Whenever possible,* r *should be greater than* s*.*

If  $r \geq s$ , the first s columns of R are used to approximate the reduced Hessian in the normal manner. If there are no further changes to the set of superbasic variables, the rate of convergence is usually superlinear. If  $r < s$ , a matrix of the form

$$
R = \left(\begin{array}{cc} R_r & 0 \\ & D \end{array}\right)
$$

is used to approximate the reduced Hessian, where  $R_r$  is an  $r \times r$  upper triangular matrix and D is a *diagonal* matrix of order s − r. The rate of convergence is no longer superlinear (and may be arbitrarily slow).

The storage required is of order  $\frac{1}{2}r^2$ , which is substantial if r is as large as 1000 (say). In general,  $r$  should be a slight over-estimate of the final number of superbasic variables, whenever storage permits. It need not be larger than  $n_1 + 1$ , where  $n_1$  is the number of nonlinear variables. For many problems it can be much smaller than  $n_1$ .

Iterations limit  $k$  Default =  $3m + 10n_1$ 

If the constraints are linear, this is the maximum number of iterations allowed for the simplex method or the reduced-gradient method. Otherwise, it is the maximum number of *minor* iterations, summed over all major iterations.

If  $k = 0$ , no minor iterations are performed, but the starting point is tested for both feasibility and optimality.

### Linesearch tolerance  $t$  befault  $= 0.1$

For nonlinear problems, this controls the accuracy with which a steplength  $\alpha$  is located during one-dimensional searches of the form

$$
\underset{\alpha}{\text{minimize}} \quad F(x + \alpha p) \quad \text{subject to} \quad 0 < \alpha \le \beta.
$$

A linesearch occurs on most minor iterations for which x is feasible. (If the constraints are nonlinear, the function being minimized is the augmented Lagrangian in equation (5).)

The value of t must satisfy  $0.0 \le t < 1.0$ . The default value  $t = 0.1$  requests a moderately accurate search, and should be satisfactory in most cases. If the nonlinear functions are cheap to evaluate, a more accurate search may be appropriate; try  $t = 0.01$  or  $t = 0.001$ . The number of iterations should decrease, and this will reduce total run time if there are many linear or nonlinear constraints. If the nonlinear functions are *expensive* to evaluate, a less accurate search may be appropriate; try  $t = 0.5$  or perhaps  $t = 0.9$ . (The number of iterations will probably increase, but the total number of function evaluations may decrease enough to compensate.)

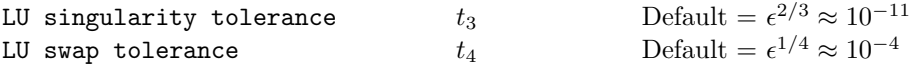

The singularity tolerance  $t_3$  helps guard against ill-conditioned basis matrices. When the basis is refactorized, the diagonal elements of U are tested as follows: if  $|U_{jj}| \le t_3$  or  $|U_{jj}| < t_3$  max<sub>i</sub>  $|U_{ij}|$ , the j-th column of the basis is replaced by the corresponding slack variable. (This is most likely to occur after a restart, or at the start of a major iteration.)

In some cases, the Jacobian matrix may converge to values that make the basis exactly singular. (For example, a whole row of the Jacobian could be zero at an optimal solution.) Before exact singularity occurs, the basis could become very ill-conditioned and the optimization could progress very slowly (if at all). Setting  $t_3 = 1.0e-5$ , say, may help cause a judicious change of basis.

The LU swap tolerance is somewhat similar but can take effect more easily. It is again used only after a basis factorization, and normally just at the start of a major iteration. If a diagonal of U seems to be rather small (as measured by  $t_4$ ) relative to the biggest diagonal of U, a basis change is made in which the basic variable associated with the small diagonal of  $U$  is swapped with a carefully chosen superbasic variable (if there are any). The number of superbasic variables stays the same. A message is printed to advise that a swap has occurred.

In practice this tends to help problems whose basis is becoming ill-conditioned. If the number of swaps becomes excessive, set LU swap tolerance 1.0e-6, say, or perhaps smaller.

#### Minor damping parameter  $d$  Default = 2.0

This parameter limits the change in  $x$  during a linesearch. It applies to all nonlinear problems, once a "feasible solution" or "feasible subproblem" has been found.

A linesearch of the form minimize<sub>α</sub>  $F(x + \alpha p)$  is performed over the range  $0 < \alpha \leq \beta$ , where  $\beta$  is the step to the nearest upper or lower bound on x. Normally, the first steplength tried is  $\alpha_1 = \min(1, \beta)$ , but in some cases, such as  $F(x) = ae^{bx}$  or  $F(x) = ax^b$ , even a moderate change in the components of  $x$  can lead to floating-point overflow.

The parameter d is therefore used to define a limit  $\bar{\beta} = d(1 + ||x||)/||p||$ , and the first evaluation of  $F(x)$  is at the potentially smaller steplength  $\alpha_1 = \min(1, \beta, \beta)$ .

Wherever possible, upper and lower bounds on  $x$  should be used to prevent evaluation of nonlinear functions at meaningless points. The Minor damping parameter provides an additional safeguard. The default value  $d = 2.0$  should not affect progress on well behaved problems, but setting  $d = 0.1$ or 0.01 may be helpful when rapidly varying functions are present. A "good" starting point may be required. An important application is to the class of nonlinear least-squares problems.

In cases where several local optima exist, specifying a small value for  $d$  may help locate an optimum near the starting point.

#### Multiple price  $k$  Default = 1

"Pricing" refers to a scan of the current nonbasic variables to determine if any should be changed from their current value (by allowing them to become superbasic or basic).

If multiple pricing is in effect, the  $k$  best nonbasic variables are selected for admission to the superbasic set. ("Best" means the variables with largest reduced gradients of appropriate sign.) If partial pricing is also in effect, the k best variables are selected from the current partition of A and I.

On large nonlinear problems it may help to set  $k > 1$  if there are not many superbasic variables at the starting point but many at the optimal solution.

Optimality tolerance  $t$  Default = 1.0e-6

Partial price  $p$  Default = 10 (LP) or 1 (NLP)

This parameter may be useful for large problems that have significantly more variables than constraints. Larger values reduce the work required for each "pricing" operation (when a nonbasic variable is selected to become basic or superbasic).

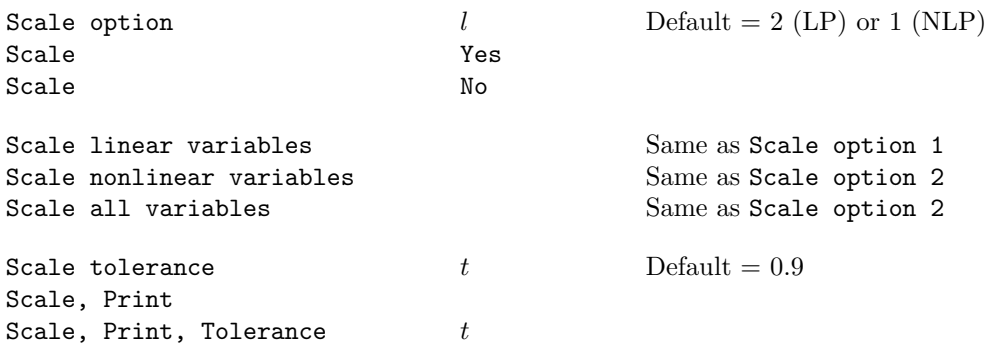

Three scale options are available as follows:

- $l = 0$  No scaling. If storage is at a premium, this option saves  $m + n$  words of workspace.
- $l = 1$  If some of the variables are linear, the constraints and linear variables are scaled by an iterative procedure that attempts to make the matrix coefficients as close as possible to 1.0.
- $l = 2$  The constraints and variables are scaled by the iterative procedure. Also, a certain additional scaling is performed that may be helpful if the right-hand side b or the solution x is large. This takes into account columns of  $(A \mid I)$  that are fixed or have positive lower bounds or negative upper bounds.

Scale option 1 is the default for nonlinear problems. (Only linear variables are scaled.)

Scale Yes sets the default. (*Caution*: If all variables are nonlinear, Scale Yes unexpectedly does *nothing*, because there are no linear variables to scale.) Scale No suppresses scaling (equivalent to Scale option 0).

The Scale tolerance and Scale, Print options are the same as for linear programs.

# Subspace tolerance  $t$  Default =  $0.5$

This controls the extent to which optimization is confined to the current set of basic and superbasic variables (Phase 4 iterations), before one or more nonbasic variables are added to the superbasic set (Phase 3). The value specified must satisfy  $0 < t < 1$ .

When a nonbasic variable  $x_j$  is made superbasic, the norm of the reduced-gradient vector (for all superbasics) is recorded. Let this be  $||Z^T g_0||$ . (In fact, the norm is  $|d_j|$ , the size of the reduced gradient for the new superbasic variable  $x_i$ .)

Subsequent Phase 4 iterations continue at least until the norm of the reduced-gradient vector satisfies  $||Z^T g|| \le t \times ||Z^T g_0||$ . ( $||Z^T g||$  is the size of the largest reduced-gradient among the superbasic variables.)

A smaller value of t is likely to increase the total number of iterations, but may reduce the number of basis changes. A larger value such as  $t = 0.9$  may sometimes lead to improved overall efficiency, if the number of superbasic variables is substantially larger at the optimal solution than at the starting point.

Other convergence tests on the change in the function being minimized and the change in the variables may prolong Phase 4 iterations. This helps to make the overall performance insensitive to larger values of t.

#### Superbasics limit  $s$  Default = 50

This places a limit on the storage allocated for superbasic variables. Ideally, s should be set slightly larger than the "number of degrees of freedom" expected at an optimal solution.

For nonlinear problems, the number of degrees of freedom is often called the "number of independent variables". Normally, s need not be greater than  $n_1 + 1$ , where  $n_1$  is the number of nonlinear variables. For many problems, s may be considerably smaller than  $n_1$ . This saves storage if  $n_1$  is very large.

If Hessian dimension  $r$  is specified, the default value of  $s$  is the same number (and conversely). This is a safeguard to ensure superlinear convergence wherever possible. Otherwise, the default for both  $r$  and  $s$  is 50.

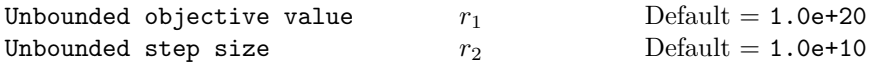

These parameters are intended to detect unboundedness in nonlinear problems. During a linesearch of the form  $\min_{\alpha} F(x + \alpha p)$ , if |F| exceeds  $r_1$  or if  $\alpha$  exceeds  $r_2$ , iterations are terminated with the exit message Problem is unbounded (or badly scaled).

If singularities are present, unboundedness in  $F(x)$  may be manifested by a floating-point overflow (during the evaluation of  $F(x + \alpha p)$ ), before the test against  $r_1$  can be made.

Unboundedness in  $x$  is best avoided by placing finite upper and lower bounds on the variables. See also the Minor damping parameter.

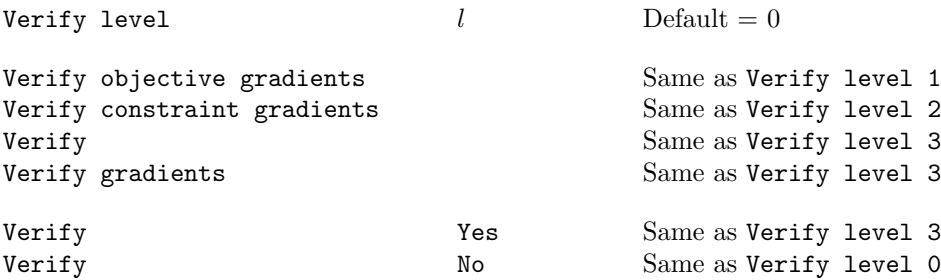

These options refer to a check on the gradients computed by your nonlinear function routines funobj and funcon at the starting point (the initial value of the nonlinear variables  $x(*)$ ). Values output in the gradient array  $g(*)$  are compared with estimates obtained by finite differences.

- $l = 0$  Only a "cheap" test is performed, requiring three evaluations of the nonlinear objective (if any) and two evaluations of the nonlinear constraints.
- $l = 1$  A more reliable check is made on each component of the objective gradient.
- $l = 2$  A check is made on each column of the Jacobian matrix associated with the nonlinear constraints.
- $l = 3$  A detailed check is made on both the objective and the Jacobian.
- $l = -1$  No checking is performed. This may be necessary if the functions are undefined at the starting point.

Verify level 3 is recommended for a new function routine, particularly if the "cheap" test indicates error. Missing gradients are not checked (so there is no overhead). If there are many nonlinear variables, the Start and Stop keywords may be used to limit the check to a subset.

As noted, gradient verification occurs at the starting point, before a problem is scaled, and before the first basis is factorized. The bounds on x will be satisfied, but the general linear constraints may not. If the nonlinear objective or constraint functions are undefined, you could initially specify

```
Objective = NONE
Nonlinear objective variables 0
Major iterations 1
New basis file 11 (say)
Verify level -1
```
to obtain a point that satisfies the linear constraints, and then restart with the correct linear and nonlinear objective, along with

```
Old basis file 11
Verify level 3
```
# 3.7 OPTIONS FOR NONLINEAR CONSTRAINTS

The following options apply to problems with nonlinear constraints.

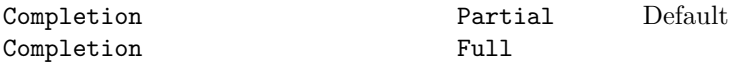

When there are nonlinear constraints, this determines whether subproblems should be solved to moderate accuracy (partial completion), or to full accuracy (full completion). MINOS implements the option by using two sets of convergence tolerances for the subproblems.

Use of partial completion may reduce the work during early major iterations, unless the Minor iterations limit is active. The optimal set of basic and superbasic variables will probably be determined for any given subproblem, but the reduced gradient may be larger than it would have been with full completion.

An automatic switch to full completion occurs when it appears that the sequence of major iterations is converging. The switch is made when the nonlinear constraint error is reduced below 100\*(Row tolerance), the relative change in  $\lambda_k$  is 0.1 or less, and the previous subproblem was solved to optimality.

Full completion tends to give better Lagrange-multiplier estimates. It may lead to fewer major iterations, but may result in more minor iterations.

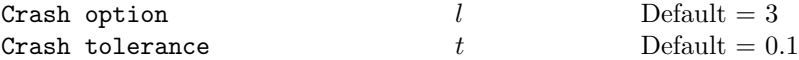

Let A refer to the linearized constraint matrix.

- $l = 0$  The initial basis contains only slack variables:  $B = I$ .
- $l = 1$  A is evaluated at the starting point. Crash is called once, looking for a triangular basis in all rows and columns of A.
- $l = 2$  A is evaluated only after the linear constraints are satisfied. Crash is called twice. The first call looks for a triangular basis in linear rows. The first major iteration proceeds with simplex-type iterations until the linear constraints are satisfied. A is then evaluated for the second major iteration and Crash is called again to find a triangular basis in the nonlinear rows (retaining the current basis for linear rows).
- l = 3 Crash is called three times, treating *linear equalities* and *linear inequalities* separately, with simplex-type iterations in between. As before, the last call treats nonlinear rows at the start of the second major iteration.

#### Feasibility tolerance  $t$  Default = 1.0e-6

A "feasible subproblem" is one in which the linear constraints and bounds, as well as the current linearization of the nonlinear constraints, are satisfied to within t.

Note that feasibility with respect to the nonlinear constraints is determined by the Row tolerance (not the Feasibility tolerance).

MINOS first attempts to satisfy the linear constraints and bounds. If the sum of infeasibilities cannot be reduced to zero, the problem is declared infeasible.

If Scale option  $= 1$  or 2, feasibility is defined in terms of the scaled problem (since it is then more likely to be meaningful).

Normally, the nonlinear functions  $F(x)$  and  $f(x)$  are evaluated only at points x that satisfy the linear constraints and bounds. If the functions are undefined in certain regions, every attempt should be made to eliminate these regions from the problem. For example, for a function  $F(x) = \sqrt{x_1} +$  $\log x_2$ , it would be essential to place lower bounds on both variables. If Feasibility tolerance  $= 10^{-6}$ , the bounds  $x_1 \ge 10^{-5}$  and  $x_2 \ge 10^{-4}$  might be appropriate. (The log singularity is more serious; in general, keep variables as far away from singularities as possible.)

An exception is during optional gradient checking (see Verify), which occurs before any optimization takes place. The points at which the functions are evaluated satisfy the bounds but not necessarily the general constraints. If this causes difficulty, gradient checking should be suppressed by setting Verify level -1.

If a subproblem is infeasible, the bounds on the linearized constraints are relaxed in several stages until the subproblem appears feasible. (The true bounds are restored for the next subproblem.) This approach sometimes allows the optimization to proceed successfully. In general, infeasible subproblems are a symptom of difficulty and it may be necessary to increase the Penalty parameter or alter the starting point.

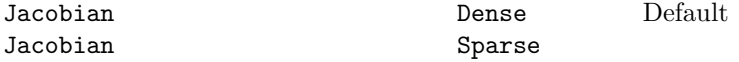

This is most important for stand-alone MINOS (and for subroutine mirmps) to ensure that the MPS file is interpreted correctly. See Jacobian in §3.2. For minoss, setting the correct value saves either time or storage.

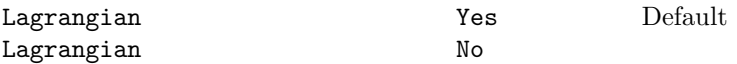

This determines the form of the objective function used for the linearized subproblems. The default value Yes is highly recommended. The Penalty parameter value is then also relevant.

If No is specified, the nonlinear constraint functions are evaluated only twice per major iteration. Hence this option may be useful if the nonlinear constraints are very expensive to evaluate. However, in general there is a great risk that convergence may not be achieved.

#### Major damping parameter  $d$  Default = 2.0

This parameter may assist convergence on problems that have highly nonlinear constraints. It is intended to prevent large relative changes between subproblem solutions  $(x_k, \lambda_k)$  and  $(x_{k+1}, \lambda_{k+1})$ . For example, the default value 2.0 prevents the relative change in either  $x_k$  or  $\lambda_k$  from exceeding 200 per cent. It will not be active on well behaved problems. (If all components of  $x_k$  or  $\lambda_k$  are small, the norms of those vectors will not be allowed to increase beyond about 2.0.)

The parameter is used to interpolate between the solutions at the beginning and end of each major iteration. Thus,  $x_{k+1}$  and  $\lambda_{k+1}$  are changed to

$$
x_k + \sigma(x_{k+1} - x_k)
$$
 and  $\lambda_k + \sigma(\lambda_{k+1} - \lambda_k)$ 

for some steplength  $\sigma$  < 1. In the case of nonlinear equations (where the number of constraints is the same as the number of variables) this gives a *damped Newton method*.

This is a very crude control. If the sequence of major iterations does not appear to be converging, one should first re-run the problem with a higher Penalty parameter (say 2, 4 or 10). (Skip this re-run in the case of a square system of nonlinear equations: there are no degrees of freedom and the Penalty parameter value has essentially no effect.)

If the subproblem solutions continue to change violently, try reducing  $d$  to 0.2 or 0.1 (say).

#### Major iterations  $k$  Default = 50

This is the maximum number of major iterations allowed. It is intended to guard against an excessive number of linearizations of the nonlinear constraints, since in some cases the sequence of major iterations may not converge.

The progress of the major iterations can be best monitored using Print level 0 (the default).

# Minor iterations  $k$  Default = 40

This is the maximum number of minor iterations allowed during a major iteration, *after* the linearized constraints for that subproblem have been satisfied. (An arbitrary number of minor iterations may be needed to find a feasible point for each subproblem.) The Iterations limit provides an independent limit on the total minor iterations (across all subproblems).

A moderate value (e.g.,  $30 \le k \le 200$ ) prevents excessive effort being expended on early major iterations, but allows later subproblems to be solved to completion.

The first major iteration is special: it terminates as soon as the linear constraints and bounds are satisfied (if possible), ignoring the nonlinear constraints.

In general it is unsafe to specify a value as small as  $k = 1$  or 2. (Even when an optimal solution has been reached, a few minor iterations may be needed for the corresponding subproblem to be recognized as optimal.)

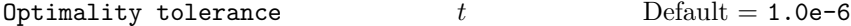

Penalty parameter  $r$  Default = 1.0

This specifies that the initial value of  $\rho_k$  in the augmented Lagrangian (5) should be r times a certain default value  $100/m_1$ , where  $m_1$  is the number of nonlinear constraints. It is used when Lagrangian = Yes (the default setting).

For early runs on a problem with unknown characteristics, the default value should be acceptable. If the problem is highly nonlinear and the major iterations do not converge, a larger value such as 2 or 5 may help. In general, a positive r may be necessary to ensure convergence, *even for convex programs*.

On the other hand, if  $r$  is too large, the rate of convergence may be unnecessarily slow. If the functions are not highly nonlinear or a good starting point is known, it is often safe to specify Penalty parameter 0.0.

If several related problems are to be solved, the following strategy for setting the Penalty parameter may be useful:

- 1. Initially, use a moderate value for  $r$  (such as the default) and a reasonably low Iterations and/or Major iterations limit.
- 2. If successive major iterations appear to be terminate with radically different solutions, try increasing the penalty parameter. (See also the Major damping parameter.)

3. If there appears to be little progress between major iterations, it may help to reduce the penalty parameter.

# Radius of convergence  $r$  Default = 0.01

This determines when the penalty parameter  $\rho_k$  is reduced (if initialized to a positive value). Both the nonlinear constraint violation (see *rowerr* below) and the relative change in consecutive Lagrange multipler estimates must be less than r at the start of a major iteration before  $\rho_k$  is reduced or set to zero.

A few major iterations later, full completion is requested if not already set, and the remaining sequence of major iterations should converge quadratically to an optimum.

# Row tolerance  $t$  Default = 1.0e-6

This specifies how accurately the nonlinear constraints should be satisfied at a solution. The default value is usually small enough, since model data is often specified to about that accuracy.

Let *viol* be the maximum violation of the nonlinear constraints (2), and let *rowerr* =  $viol/(1 +$ *xnorm*), where *xnorm* is a measure of the size of the current solution  $(x, y)$ . The solution is regarded as acceptably feasible if  $rowerr < t$ .

If the problem functions involve data that is known to be of low accuracy, a larger Row tolerance may be appropriate. On the other hand, nonlinear constraints are often satisfied with rapidly increasing accuracy during the last few major iterations. It is common for the final solution to satisfy *rowerr* =  $O(\epsilon)$ .

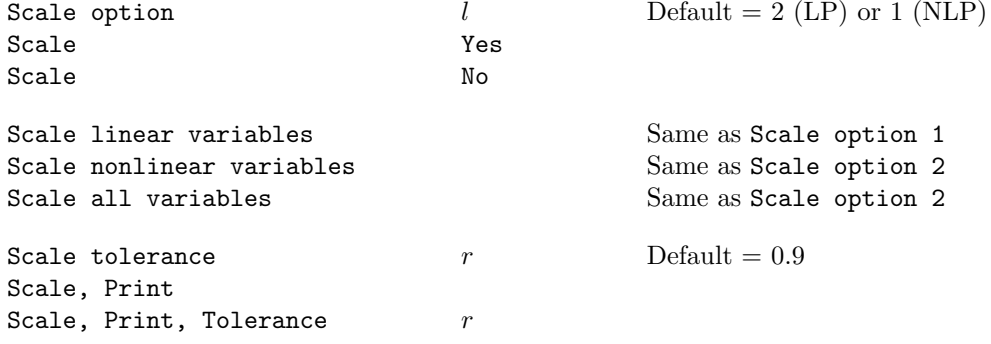

Three scale options are available as follows:

- $l = 0$  No scaling. If storage is at a premium, this option saves  $m + n$  words of workspace.
- $l = 1$  Linear constraints and variables are scaled by an iterative procedure that attempts to make the matrix coefficients as close as possible to 1.0.
- $l = 2$  All constraints and variables are scaled by the iterative procedure. Also, a certain additional scaling is performed that may be helpful if the right-hand side b or the solution x is large. This takes into account columns of  $(A \mid I)$  that are fixed or have positive lower bounds or negative upper bounds.

Scale option 1 is the default for nonlinear problems. (Only linear variables are scaled.)

Scale Yes sets the default scaling. *Caution*: If all variables are nonlinear, Scale Yes unexpectedly does nothing, because there are no linear variables to scale.) Scale No suppresses scaling (equivalent to Scale option 0).

With nonlinear constraints, Scale option 1 or 0 should generally be tried first. Scale option 2 gives scales that depend on the initial Jacobian, and should therefore be used only if (a) a good starting point is provided, and (b) the problem is not highly nonlinear.

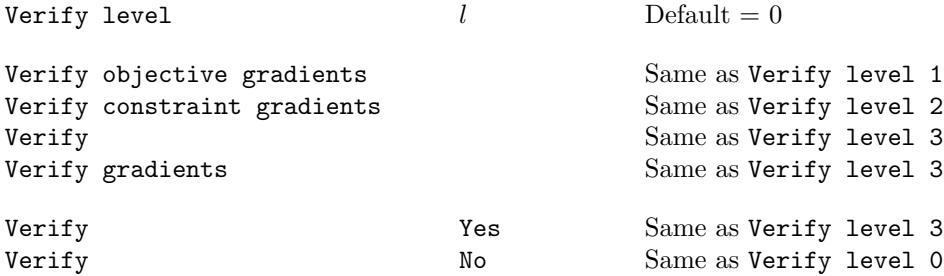

This option refers to a finite-difference check on the gradients (first derivatives) of each nonlinear function. It occurs before a problem is scaled, and before the first basis is factorized. (Hence, the variables may not yet satisfy the general linear constraints.)

- $l = 0$  Only a "cheap" test is performed, requiring three evaluations of the nonlinear objective (if any) and two evaluations of the nonlinear constraints.
- $l = 1$  A more reliable check is made on each component of the objective gradient.
- $l = 2$  A check is made on each column of the Jacobian matrix associated with the nonlinear constraints.
- $l = 3$  A detailed check is made on both the objective and the Jacobian.
- $l = -1$  No checking is performed. This may be necessary if the functions are undefined at the starting point.

## 3.8 OPTIONS FOR INPUT AND OUTPUT

The following options specify various files to be used, and the amount of printed output required.

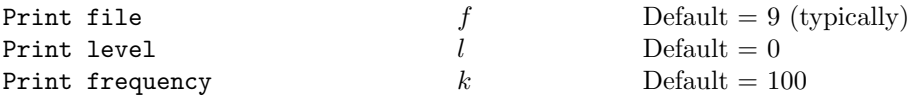

The PRINT file provides more complete information than the SUMMARY file. It includes a listing of the main options, statistics about the problem, scaling information, the iteration log, the exit condition, and (optionally) the final solution. It also includes error messages.

The default Print file is defined in your system-specific documentation. If  $f$  is specified, it must be a valid Fortran unit number in the range  $0 \le f \le 99$ . It should be different from the SUMMARY file. Print file 0 suppresses output to the Print file. (This may be appropriate for repetitive optimizations.)

For problems with linear constraints, Print level 0 gives most of the normal output. Print level 1 produces statistics for the basis matrix  $B$  and its  $LU$  factors each time the basis is factorized. Print frequency k produces one line of the iteration log every k minor iterations. Print frequency 1 causes every minor iteration to be logged. Print frequency 0 is shorthand for  $k = 999999$ .

For problems with nonlinear constraints, Print level 0 produces just one line of output per major iteration. This provides a short summary of the progress of the optimization. The Print frequency is ignored. If Print level  $> 0$ , certain quantities are printed at the start of each major iteration, and minor iterations are logged according to the Print frequency.

In the latter case, the value of  $l$  is best thought of as a binary number of the form

Print level JFLXB

where each letter stands for a digit that is either  $0$  or  $1$ . The quantities referred to are:

- B Basis statistics, as mentioned above.
- $X \mathbf{x}_k$ , the nonlinear variables involved in the objective function or the constraints.
- L  $\lambda_k$ , the Lagrange-multiplier estimates for the nonlinear constraints. (Suppressed if Lagrangian = No, since then  $\lambda_k = 0$ .)
- $\mathbf{F}$   $f(x_k)$ , the values of the nonlinear constraint functions.
- J  $J(x_k)$ , the Jacobian matrix.

To obtain output of any item, set the corresponding digit to 1, otherwise to 0. For example, Print **level 10 sets X** = 1 and the other digits equal to zero. The nonlinear variables will be printed each major iteration.

If  $J = 1$ , the Jacobian is output column-wise. Column j is preceded by the value of the corresponding variable  $x_i$  and a key to indicate whether the variable is basic, superbasic or nonbasic. (Hence if  $J = 1$ , there is no reason to specify  $X = 1$  unless the objective contains more nonlinear variables than the Jacobian.) A typical line of output is

3 1.250000D+01 BS 1 1.00000D+00 4 2.00000D+00

which means that  $x_3$  is basic at value 12.5, and the third column of the Jacobian has elements of 1.0 and 2.0 in rows 1 and 4.

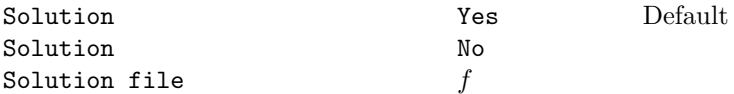

The Yes and No options control whether the final solution is output to the PRINT file. Numerical values are printed in f16.5 format where possible. The special values 0, 1 and −1 are printed as ., 1.0 and  $-1.0$ . Bounds outside the range  $(-10^{20}, 10^{20})$  appear as the word None.

The file option operates independently. If  $f > 0$ , the final solution is output to the SOLUTION file, with numerical values in 1p,e16.5 format.

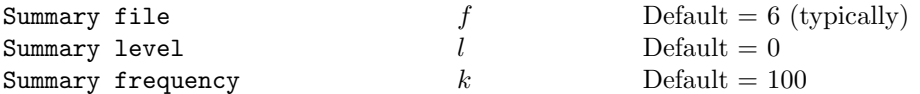

The Summary file provides a brief form of the iteration log and the exit condition. It also includes error messages. In an interactive environment, the output normally appears at the screen and allows a run to be monitored.

The default SUMMARY file is defined in your system-specific documentation. If  $f$  is specified, it must be a valid Fortran unit number in the range  $0 \le f \le 99$ . It should be different from the PRINT file. Summary file 0 suppresses summary output.

For problems with linear constraints, Summary level 0 produces brief output. Summary level 1 gives a few additional messages. Summary frequency  $k$  produces one line of the iteration log every  $k$  minor iterations. Summary frequency 1 causes every minor iteration to be logged. Summary frequency 0 is shorthand for  $k = 99999$ .

For problems with nonlinear constraints, Summary level 0 produces one line of output per major iteration. This provides a short summary of the progress of the optimization. The Summary frequency is ignored. If Summary level  $> 0$ , certain quantities are printed at the start of each major iteration, and minor iterations are logged according to the Summary frequency.

Timing level  $l$  Default = 2

 $l = 0$  suppresses timing.

 $l = 1$  times input, solve and output.

 $l = 2$  times input, solve, output, funcon and funobj.

The values  $l = -1$  and  $-2$  are the same as 1 and 2, except the times are not printed at the end. If you are calling subroutine minoss, you may print the times in your own format by accessing the following common block:

```
parameter (ntime = 5)
common /m1tim / tlast(ntime), tsum(ntime), numt(ntime), ltime
```
where

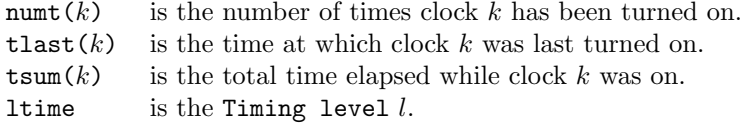

For  $k = 1$  to 5, clock k times input, solve, output, funcon and funobj respectively. See subroutines m1time and m1timp for further details. For Timing level 2, MINOS and minoss both call m1time at the end of a run. This prints the "total time" statistics using a loop of the form

```
do k = 1, ntime
   call m1timp( k, 'Time', tsum(k) )
end do
```
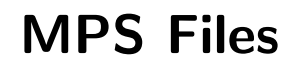

One way to input much of the data for a problem is via a file in the classical "MPS format" designed for mathematical programming systems of the 1960s and 70s. Stand-alone MINOS always uses MPS files. Alternatively, a driver program may call subroutine mirmps to read an MPS file and then pass the resulting data to subroutine minoss. The program could also call subroutine miwmps to output an MPS file describing the current problem.

# 4.1 MPS FILE HEADERS

For linear programs, an MPS file provides *all* of the problem data, including names for the variables and constraints. For nonlinear problems, an MPS file provides all data for linear constraints, as well as the sparsity pattern of the Jacobian (the gradients of nonlinear constraints).

In contrast to the free format allowed in the Specs file, a very *fixed* format must be used for the MPS file. (Each item of data must appear in specific columns.) Various *headers* divide the MPS file into several sections as follows:

NAME ROWS .. COLUMNS .. RHS .. RANGES .. BOUNDS ..

#### ENDATA

Each header must begin in column 1. The RANGES and BOUNDS sections are optional. The lines indicated by ".." all have the following format:

> Columns 2–3 5–12 15–22 25–36 40–47 50–61 Contents *Key Name0 Name1 Value1 Name2 Value2*

*Comment lines* contain an asterisk (\*) in column 1 followed by any characters.

MPS files may be created by hand, by your own special-purpose program, or by matrix generators such as GAMMA, MAGEN and OMNI. Other modeling languages and optimization systems such as GAMS and CPLEX can also output a model in MPS format.

Beware that variations are inevitable in almost any "standard" format. MINOS needs some minor extensions to allow for nonlinear problems.<sup>1</sup> Restrictions and extensions are listed in Section 4.9.

<sup>&</sup>lt;sup>1</sup>The format used for problems in CUTE format  $[?]$  is a far greater generalization of MPS format for a large class of nonlinear problems.

# 4.2 THE NAME HEADER

#### NAME MODEL001

This line contains the word NAME in columns 1–4 and a name for the problem in columns 15–22. (The name may be from 1 to 8 characters of any kind, or it may be blank.) The name is used to label the solution output, and it appears on the first line of each Basis file.

The NAME line is normally the first line in the MPS file, but it may be preceded or followed by comment lines.

#### 4.3 THE ROWS SECTION

ROWS

- E Fun01
- G Fun02
- L Capital1
- N Cost

General constraints are commonly referred to as *rows*. The ROWS section contains one line for each constraint (i.e., for each row). *Key* defines what type the constraint is, and *Name0* gives the constraint an 8-character name. The various row-types are as follows:

#### *Key Row-type*

 $E$  =  $\begin{array}{ccccc} \texttt{C} & & \geq & \\ \texttt{C} & & \geq & \\ \texttt{C} & & \geq & \\ \end{array}$ L  $\leq$ <br>N Objec Objective N Free

The 1-character *Key* may be in column 2 or column 3.

Row-types E, G and L are easily understood in terms of a linear function  $a^T x$  and a right-hand side  $\beta$ . They are used to specify constraints of the form

$$
a^T x = \beta
$$
,  $a^T x \ge \beta$  and  $a^T x \le \beta$ 

respectively. Nonzero elements of the row-vector a are entered in the COLUMNS section, and if  $\beta$ is nonzero it is entered in the RHS section.

Row-type N stands for "Not binding", also known as "Free". It is used to define the *objective row*, and also to prevent a constraint from actually being a constraint. (Note that  $-\infty \le a^T x \le +\infty$ is not really a constraint at all. Type N rows are implemented by giving them infinite bounds of this kind.)

The *objective row* is a free row that specifies the vectors c and d in the objective function  $F(x) + c<sup>T</sup>x + d<sup>T</sup>y$ . It is taken to be the *first free row*, unless some other free row is specified by the Objective keyword in the Specs file.

The ROWS section need not contain any free rows if  $c = d = 0$ . If there are some nonlinear objective variables, the objective function will then be  $F(x)$  as defined by subroutine FUNOBJ. Otherwise, *no* objective function exists and MINOS will terminate at the first point that satisfies the constraints.

If the ROWS section does contain free rows but none of them is intended to be an objective row, then some dummy name such as OBJECTIVE = NONE should be specified in the Specs file to prevent the first free row from being selected. (If the objective function is  $F(x)$  with no linear terms, Objective = funobj would be a mnemonic reminder.)

#### Row-names for Nonlinear Constraints

The names of nonlinear constraints must be listed *first* in the ROWS section, and their order must be consistent with the computation of the array  $f(*)$  in subroutine funcon.

In particular, the objective row (if any) must appear after the list of nonlinear row names. For simplicity we suggest that potential objective rows be placed last:

ROWS

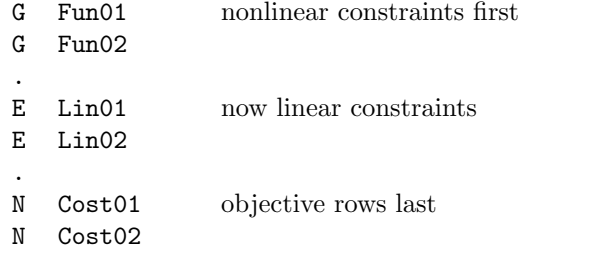

# 4.4 THE COLUMNS SECTION

1 5.....12 15....22 25........36 40....47 50........61

COLUMNS

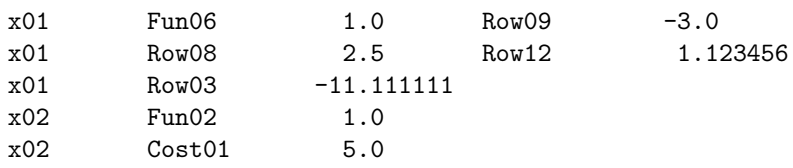

For each variable  $x_j$ , the COLUMNS section defines a name for  $x_j$  and lists the nonzero entries  $a_{ij}$ in the corresponding column of the constraint matrix. The nonzeros for the first column must be grouped together before those for the second column, and so on. If a column has several nonzeros, it does not matter what order they appear in (as long as they all appear before the next column).

In general, *Key* is blank (except for comments), *Name0* is the column name, and *Name1*, *Value1* give a row name and value for some coefficient in that column. If there is another row name and value for the same column, they may appear as *Name2*, *Value2* on the same line, or they may be on the next line.

If either *Name1* or *Name2* is blank, the corresponding value is ignored.

Values are input using Fortran format bn, e12.0. This allows values to be entered in several forms; for example, 1.2345678, 1.2345678e+0, 123.45678e-2 and 12345678e-07 all represent the same number. It is usually best to include an explicit decimal point or an e (or d). Note that the bn format treats blanks (spaces) as null (not  $0$ ), so that entries such as  $1e-2$  do not have to be right-justified in their field.

In the above example, variable x01 has 5 nonzero coefficients in the constraints named Fun06, Row09, Row08, Row12 and Row03. The row names and values may be in an arbitrary order, but they must all appear before the entries for column x02.

There is no need to specify columns for the slack variables; they are incorporated implicitly.

#### Nonlinear Variables

Nonlinear variables must appear *first* in the COLUMNS section, ordered in a manner that is consistent with the array  $\mathbf{x}(\ast)$  in the user subroutines funobjand/or funcon. In the example

$$
\text{minimize} \qquad (x+y+z)^2 + 3z + 5w \tag{1}
$$

subject to 
$$
x^2 + y^2 + z = 2
$$
 (2)

$$
x^4 + y^4 \qquad \qquad + w \quad = 4 \tag{3}
$$

 $2x + 4y$   $\geq 0$  (4)

$$
z \ge 0, \qquad w \ge 0 \tag{5}
$$

we have three nonlinear objective variables  $(x, y, z)$ , two nonlinear Jacobian variables  $(x, y)$ , one linear variable  $w$ , two nonlinear constraints, one linear constraint, and some simple bounds. The nonlinear constraints and variables should always be ordered in a similar way, at the *top left-hand corner* of the constraint matrix. The latter is therefore of the form

$$
A = \begin{pmatrix} J_k & A_1 \\ A_2 & A_3 \end{pmatrix}
$$

where  $J_k$  is the Jacobian matrix. The variables associated with  $J_k$  and  $A_2$  must appear *first* in the COLUMNS section, and their order must be consistent with the array x(\*) in subroutine funcon. Similarly, entries belonging to  $J_k$  must appear in an order that is consistent with the array  $g(*)$  in subroutine funcon.

For convenience, let the first  $n_1$  columns of A be

$$
\left(\begin{array}{c}J_k\\A_2\end{array}\right)=\left(\begin{array}{cccc}j_1&j_2&\ldots&j_{n_1}\\a_1&a_2&\ldots&a_{n_1}\end{array}\right),
$$

where  $j_1$  is the first column of  $J_k$  and  $a_1$  is the first column of  $A_2$ . The coefficients of  $j_1$  and  $a_1$  must appear before the coefficients of  $j_2$  and  $a_2$  (and so on for all columns). Usually, those belonging to  $j_1$  will appear before any in  $a_1$ , but this is not essential. (If certain linear constraints are made nonlinear at a later date, this means that entries in the COLUMNS section will not have to be reordered. However, the corresponding row names will need be moved towards the top of the ROWS section.)

If Jacobian = Dense, the elements of  $J_k$  need not be specified in the MPS file. If Jacobian = Sparse, *all* nonzero elements of  $J_k$  must be specified. Any variable coefficients should be given a dummy value, such as zero. These dummy entries identify the location of the elements; their actual values are computed later by subroutine funcon or by finite differences.

If all constraint gradients are known (Derivative level = 2 or 3), any Jacobian elements that are constant may be given their correct values in the COLUMNS section, and then they need not be reset by subroutine funcon. This includes values that are identically zero—such elements do not have to be specified anywhere (in the MPS file or in **funcon**). In other words, Jacobian elements are assumed to be zero unless otherwise specified.

Note that  $x(*)$  need not have the same dimension in subroutines funobj and funcon (i.e., the parameter n may differ), in the event that different numbers are specified by the Nonlinear objective and Nonlinear Jacobian keywords. However the shorter set of nonlinear variables must occur at the beginning of the longer set, and the ordering of variables in the COLUMNS section must match both sets.

A nonlinear objective function will often involve variables that occur only linearly in the constraints. In such cases we recommend that the objective variables be placed *after* the Jacobian variables in the COLUMNS section, since the Jacobian will then be as small as possible. (See the variable z in the example above.)

# 4.5 THE RHS SECTION

1 5.....12 15....22 25........36 40....47 50........61

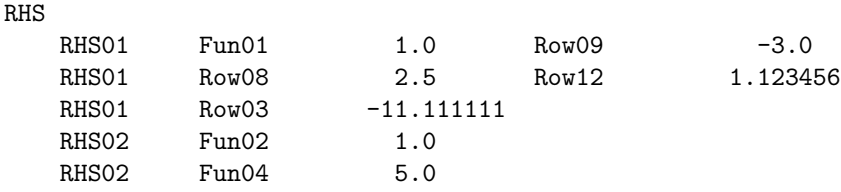

This section specifies the elements of  $b_1$  and  $b_2$  in (2)–(3). Together these vectors comprise what is called the right-hand side. Only the nonzero coefficients need to be specified. They may appear in any order. The format is exactly the same as in the COLUMNS section, with *Name0* giving a name to the right-hand side.

If  $b_1 = 0$  and  $b_2 = 0$ , the RHS header line must appear as usual, but no rhs coefficients need follow.

The RHS section may contain more than one right-hand side. The *first* one will be used unless some other name is specified in the Specs file.

# 4.6 THE RANGES SECTION (OPTIONAL)

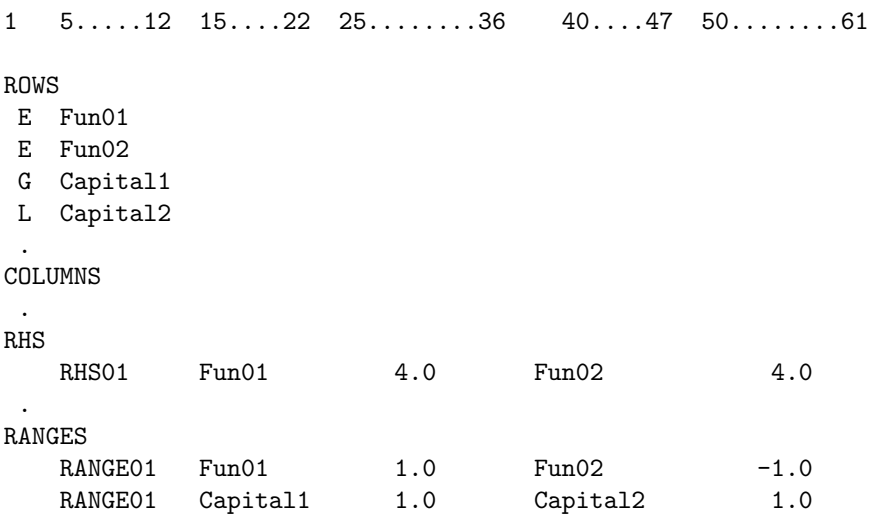

Ranges are used for constraints of the form

 $l \leq a^T x \leq u,$ 

where both l and u are finite. The range of the constraint is  $r = u - l$ . Either l or u is specified in the RHS section (as  $b$  say), and  $r$  is defined in the RANGES section. The resulting  $l$  and  $u$  depend on the row-type of the constraint and the sign of  $r$  as follows:

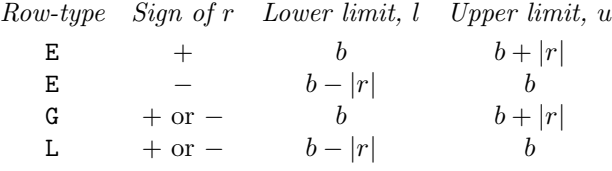

The format is exactly the same as in the COLUMNS section, with *Name0* giving a name to the

range set. The constraints listed above will have the following limits:

 $4.0 \leq$  Fun01  $\leq 5.0$ ,<br> $3.0 \leq$  Fun02  $\leq 4.0$ ,  $3.0 \leq$  Fun02  $4.0 \leq$  Capital1  $\leq 5.0$ ,  $3.0 \leq$  Capital2  $\leq 4.0$ .

The RANGES section may contain more than one set of ranges. The *first* set will be used unless some other name is specified in the Specs file.

# 4.7 THE BOUNDS SECTION (OPTIONAL)

1 5.....12 15....22 25........36 BOUNDS UP BOUND01 x01 4.0 UP BOUND01 x02 4.0 . LO BOUND01 x04 -1.0 UP BOUND01 x04 4.0 . FR BOUND01 x06 UP BOUND01 x06 4.0 .

The default bounds on all variables  $x_j$  (excluding slacks) are  $0 \le x_j \le \infty$ . If necessary, the default values 0 and  $\infty$  can be changed in the SPECS file to  $l \leq x_j \leq u$  by the Lower and Upper keywords respectively.

If uniform bounds of this kind are not suitable, any number of alternative values may be specified in the BOUNDS section. As usual, several sets of bounds may be given, and the first set will be used unless some other name is specified in the Specs file.

In this section, *Key* gives the type of bound required, *Name0* is the name of the bound set, and *Name1* and *Value1* are the column name and bound value. (*Name2* and *Value2* are ignored.)

Let  $l$  and  $u$  be the default bounds just mentioned, and let  $x$  and  $b$  be the column and value specified. The various bound-types allowed are as follows:

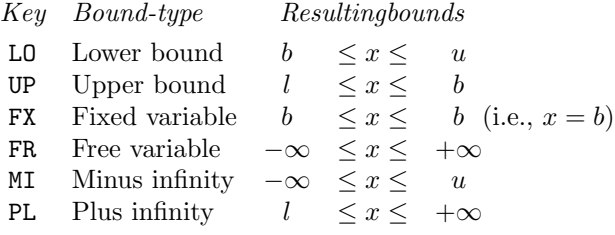

The effect of the examples above is to give the following bounds:

$$
l \leq x01 \leq 4.0
$$
  
\n
$$
l \leq x02 \leq 4.0
$$
  
\n
$$
-1.0 \leq x04 \leq 4.0
$$
  
\n
$$
-\infty \leq x06 \leq 4.0
$$

Note that types FR, MI, or PL should always be used to specify "infinite" bounds; they imply values of  $\pm 10^{20}$ , which are treated specially.

#### Nonlinear Problems

Bounds are often needed to avoid singularities in the nonlinear functions. For example, if the functions involve  $\log x_j$ , a bound of the form  $x_j \ge 10^{-4}$  or  $x_j \ge 10^{-5}$  is generally necessary to avoid evaluating the log at zero or negative values of  $x_i$ .

The bounds must take into account the Feasibility tolerance t, whose default value is  $10^{-6}$ . Subroutines funobj and funcon are not called until the linear constraints and bounds are satisfied to within the specified tolerance. Thus, it would not be safe to specify the bound  $x_j \geq 10^{-7}$  unless the feasibility tolerance were reduced to  $t = 10^{-8}$  (say).

#### The INITIAL Bounds Set

In general, variables will initially have the value zero, if zero lies between the associated upper and lower bounds. Otherwise, the initial value will be the bound closest to zero.

The name INITIAL is reserved for a special bounds set that may be used to assign other initial values. If an INITIAL bounds set is used, it must appear after any normal bound sets. A warning is given if it is the first set encountered after the BOUNDS line.

The INITIAL bounds set also influences the CRASH procedure for constructing an initial basis (unless a basis file is provided). Broadly speaking, CRASH favors certain variables, ignores certain others, and treats the remainder as neutral. The following example illustrates the various cases:

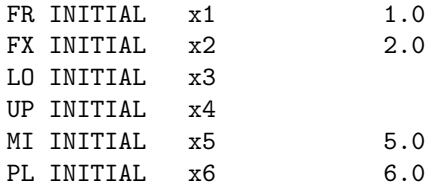

- 1. x1 will then be favored by CRASH for inclusion in the initial basis. Free rows (type N) and free columns (type FR in a normal bounds set) will also be favored. The initial value of x1 will be 1.0.
- 2. If possible, x2 will initially be superbasic at the value 2.0. If the number of FX INITIALs has already reached the Superbasics limit, x2 will initially be nonbasic at the same value 2.0.
- 3. x3 and x4 will initially be nonbasic at their respective lower and upper bounds (or at value zero if those bounds are infinite).
- 4. x5 and x6 will initially be nonbasic at the specified values 5.0 and 6.0.

The last five bound types (FX, LO, UP, MI, PL) prevent the associated variables from being included in the initial basis.

FR INITIAL or FX INITIAL should be used if good values are known for variables that are likely to lie between their bounds in an optimal solution. Type FR is preferred if many such values are to be specified; however, the values may change when the basic variables are reset to satisfy  $Ax + Is = 0$ . Type FX guarantees the specified starting value, but should not be used excessively if the optimal solution is likely to be close to a vertex.

LO INITIAL or UP INITIAL should be used for variables that are likely to be on their lower or upper bound at a solution.

MI INITIAL and PL INITIAL are included for completeness.

As with normal bound sets, variables may be listed in any order. (For each entry a linear search is made through the column names, starting at the name on the previous entry. Thus, for large problems it helps to follow the order of the variables in the COLUMNS section, at least to some extent.)

The INITIAL bounds set is ignored if a basis file is supplied.

# 4.8 COMMENTS

Any line in the MPS file may contain an asterisk "\*" in column 1 and arbitrary data in columns 2–72. Such lines are treated as comments. They appear in the printed listing but are otherwise ignored.

# 4.9 RESTRICTIONS AND EXTENSIONS IN MPS FORMAT

- 1. Fixed format is used.
- 2. Names cannot be longer than 8 characters.
- 3. Blanks are significant in the 8-character name fields. We recommend that all names be leftjustified with no imbedded blanks. In particular, names referred to in the Specs file *must* be left-justified in the MPS file. For example, Objective = Cost02 specifies an 8-character name whose last two characters are blank.
- 4. Scale factors cannot be entered in the ROWS section.
- 5. It does not matter if there is no row of type N.
- 6. There must be at least one row in the ROWS section, even for problems with no general constraints. (It may have row-type N.)
- 7. Nonlinear constraints must appear before linear constraints in the ROWS section.
- 8. Markers of the form

'MARKER' 'INTORG' 'MARKER' 'INTEND'

may appear in the COLUMNS section, but they will not cause intervening variables to take integer values.

- 9. Subroutine mirmps returns an integer array of indicators hint(\*) to record the intention of the above markers.
- 10. Numerical values may be entered in Fortran's e or f format. Spaces within the 12-character fields are treated as if they were absent.
- 11. Nonlinear variables must appear before linear variables in the COLUMNS section.
- 12. If RANGES and BOUNDS sections are both present, the RANGES section must appear first.
- 13. In the BOUNDS section, if an UP entry specifies a zero upper bound, the corresponding lower bound is *not* affected. (Beware—in some MP systems, the lower bound is converted to  $-\infty$ .)
- 14. The ranges name LAGRANGE has a special meaning.
- 15. The bounds name INITIAL has a special meaning.
# Basis Files

Basis files are used to record full or partial information about the variables and the constraints. They may be saved at the end of a run in order to restart the run if necessary, or to provide a good starting point for some closely related problem.

Three formats are available for saving basis information. They are invoked by options of the form

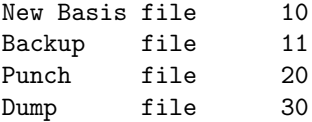

New Basis and Backup files have the same format. They are saved every  $k$ -th iteration, in that order, where  $k$  is the Save frequency. The file numbers may be anything convenient in the range 1 to 99, or 0 for files that are not wanted (the default value).

New Basis, Punch and Dump files are saved at the end of a run, in that order. They may be re-loaded at the start of a later run via options of the form

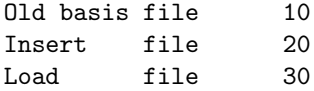

Only one such file will actually be loaded. If more than one positive file number is specified, the order of precedence is as shown. If no basis files are specified, one of the Crash options takes effect.

Figures 5.1–5.3 illustrate the data formats used for basis files. 80-character fixed-length records are suitable in all cases. (36-character records would be adequate for Punch and Dump files.) The files shown correspond to the optimal solution for the Economic Growth model described in Section 8.4. Selected column numbers are included to define significant data fields. The model has 10 nonlinear constraints, 10 linear constraints, and 30 variables.

# 5.1 NEW AND OLD BASIS FILES

These files contain the most compact representation of the state of each variable and constraint. They are intended for restarting the solution of a problem at a point that was reached by an earlier run on the *same problem* or a related problem with the *same dimensions*. (Perhaps the Iterations limit was previously too small, or some bounds have been altered.)

As illustrated in Figure 5.1, the following information is recorded in New Basis file.

- 1. The problem name, the iteration number when the file was created, the status of the solution (OPTIMAL SOLN, INFEASIBLE, UNBOUNDED, EXCESS ITNS, ERROR CONDN, or PROCEEDING), the number of infeasibilities, and the current objective value (or the sum of infeasibilities).
- 2. The OBJECTIVE, RHS, RANGES and BOUNDS names,  $M = m$ , the number of rows in the constraint matrix,  $N = n$ , the number of columns in the constraint matrix, and  $SB = nS$ , the number of superbasic variables.

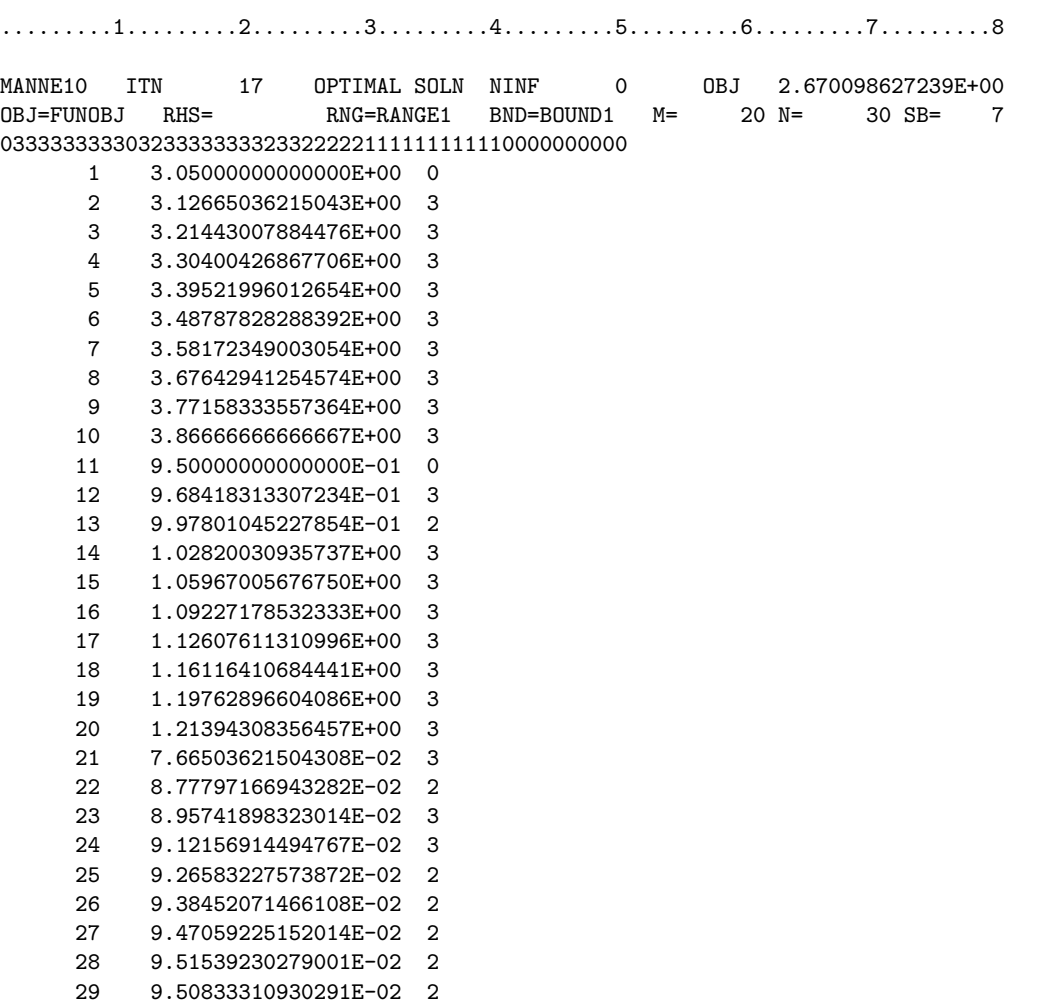

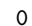

Figure 5.1: Format of NEW and OLD BASIS files

3. A set of  $(n + m - 1)/80 + 1$  lines indicating the state of the *n* variables x and the *m* slack variables, in that order. One character  $\text{hs}(j)$  is recorded for each  $j = 1:n + m$  as follows, written with format(80i1).

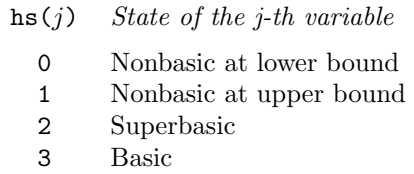

If variable j is *fixed* (lower bound = upper bound), then  $\text{hs}(j)$  may be 0 or 1. The same is true if variable j is *free* (infinite bounds) and still nonbasic, although free variables will almost always be basic.

4. A set of lines of the form

j  $x_j$  hs<sub>j</sub>

written with format(i8, 1p, e24.14, i3) and terminated by an entry with  $j = 0$ , where j denotes the j-th variable and  $x_j$  is a real value. The j-th variable is either the j-th column or the  $(j - n)$ -th slack, if  $j > n$ . This list is normally empty for linear problems (unless there happen to be some superbasic variables). For nonlinear problems, all basic, superbasic and nonliner variables are listed in their natural order. The value  $hs_i$  matches the corresponding digit in the  $\text{hs}(j)$  lines, as a helpful reminder. (It is not used if the data is reloaded as an OLD Basis file.)

#### Loading a New Basis file

A file that has been saved as an OLD BASIS file may be input at the beginning of a later run as a New Basis file.

- 1. The first line is input and printed but otherwise not used.
- 2. The values labeled M and N on the second line must agree with  $m$  and  $n$ , the dimensions of the current problem. The value labeled SB is input and printed but is not used.
- 3. The next set of lines must contain  $n + m$  entries hs(j) = 0, 1, 2 or 3, including exactly m values 3, denoting the basic variables.
- 4. Normally the list of j and  $x_j$  values will include an entry for every variable whose state is  $hs(j) = 2$  (the superbasic variables) in the preceding lines. The  $hs_j$  value is not input or used.
- 5. Further  $(j, x_j, hs_j)$  entries may be included in any order. Again the  $hs_j$  value is not used.

# 5.2 PUNCH AND INSERT FILES

These files provide compatibility with commercial mathematical programming systems. The Punch file from a previous run may be used as an INSERT file for a later run on the same problem. It may also be possible to modify the Insert file and/or problem and still obtain a useful advanced basis.

The MPS format has been slightly generalized to allow the saving and reloading of nonbasic solutions. It is illustrated in Figure 5.2. Apart from the first and last line, each entry has the following form:

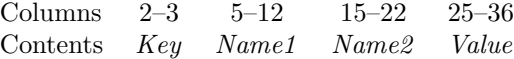

The various keys are best defined in terms of the action they cause on input. It is assumed that the basis is initially set to be the full set of slack variables, and that column variables are initially at their smallest bound in absolute magnitude.

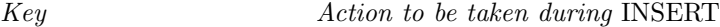

- XL Make variable *Name1* basic and slack *Name2* nonbasic at its lower bound.
- XU Make variable *Name1* basic and slack *Name2* nonbasic at its upper bound.
- LL Make variable *Name1* nonbasic at its lower bound.
- UL Make variable *Name1* nonbasic at its upper bound.
- SB Make variable *Name1* superbasic at the specified *Value*.

Note that *Name1* may be a column name or a row name, but (on XL and XU lines) *Name2* must be a row name. In all cases, row names indicate the associated slack variable, and if *Name1* is a nonlinear variable, its *Value* is recorded for possible use in defining the initial Jacobian matrix.

The key SB is an addition to the standard MPS format to allow for nonbasic solutions.

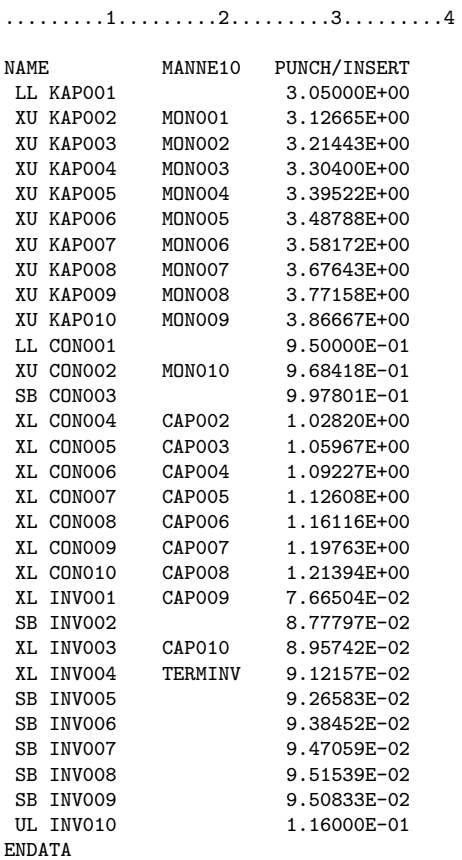

Figure 5.2: Format of PUNCH and INSERT files

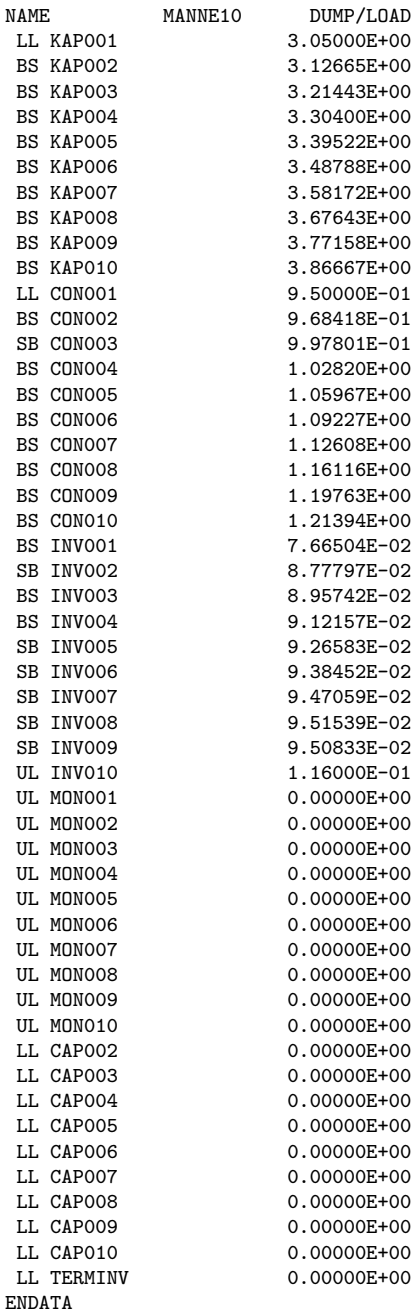

.........1.........2.........3.........4

Figure 5.3: Format of DUMP and LOAD files

#### Notes on PUNCH Data

- 1. Variables are output in natural order. For example, on the first XL or XU line, *Name1* will be the first basic column and *Name2* will be the first row whose slack is not basic. (The slack could be nonbasic or superbasic.)
- 2. LL lines are *not* output for nonbasic variables if the corresponding lower bound value is zero.
- 3. Superbasic slacks are output last.
- 4. Punch and Insert files deal with the status and values of *slack variables*. This is in contrast to the printed solution and the Solution file, which deal with *rows*.

#### Notes on INSERT Data

- 1. Before an Insert file is read, column variables are made nonbasic at their smallest bound in absolute magnitude, and the slack variables are made basic.
- 2. Preferably an Insert file should be an unmodified Punch file from an earlier run on the same problem. If some rows have been added to the problem, the Insert file need not be altered. (The slacks for the new rows will be in the basis.)
- 3. Entries will be ignored if *Name1* is already basic or superbasic. XL and XU lines will be ignored if *Name2* is not basic.
- 4. SB lines may be added before the ENDATA line, to specify additional superbasic columns or slacks.
- 5. An SB line will not alter the status of *Name1* if the Superbasics limit has been reached. However, the associated *Value* will be retained if *Name1* is a Jacobian variable.

# 5.3 DUMP AND LOAD FILES

These files are similar to PUNCH and INSERT files, but they record solution information in a manner that is more direct and more easily modified. In particular, no distinction is made between columns and slacks. Apart from the first and last line, each entry has the form

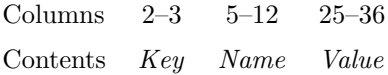

as illustrated in Figure 5.3. The keys LL, UL, BS and SB mean Lower Limit, Upper Limit, Basic and Superbasic respectively.

#### Notes on DUMP Data

- 1. A line is output for every variable, columns followed by slacks.
- 2. Nonbasic free variables will be output with either LL or UL keys and with *Value* zero.

# Notes on LOAD Data

- 1. Before a Load file is read, all columns and slacks are made nonbasic at their smallest bound in absolute magnitude. The basis is initially empty.
- 2. Each LL, UL or BS line causes *Name* to adopt the specified status. The associated *Value* will be retained if *Name* is a Jacobian variable.
- 3. An SB line causes *Name* to become superbasic at the specified *Value*.
- 4. An entry will be ignored if *Name* is already basic or superbasic. (Thus, only the first BS or SB line takes effect for any given *Name*.)
- 5. An SB line will not alter the status of *Name* if the Superbasics limit has been reached, but the associated *Value* will be retained if *Name* is a Jacobian variable.
- 6. (*Partial basis*) If fewer than m variables are specified to be basic, a tentative basis list will be constructed by adding the requisite number of slacks, starting from the first row and taking those that were not previously specified to be basic or superbasic. (If the resulting basis proves to be singular, the basis factorization routine will replace a number of basic variables by other slacks.) The starting point obtained in this way will not necessarily be "good".
- 7. (*Too many basics*) If m variables have already been specified as basic, any further BS keys will be treated as though they were SB. This feature may be useful for combining solutions to smaller problems.

#### 5.4 RESTARTING MODIFIED PROBLEMS

Any of the above three starting methods (OLD BASIS, INSERT and LOAD files) may be preferable to the cold start (Crash) options. The best choice depends on the extent to which a problem has been modified, and whether it is more convenient to specify variables by number or by name. The following notes offer some rules of thumb.

#### Protection

In general there is no danger of specifying infinite values. For example, if a variable is specified to be nonbasic at an upper bound that happens to be  $+\infty$ , it will be made nonbasic at its lower bound. Conversely if its lower bound is −∞. If the variable is *free* (both bounds infinite), it will be made nonbasic at value zero. No warning message is issued.

#### Default Status

If the status of a variable is not explicitly given, it will initially be nonbasic at the bound that is smallest in absolute magnitude. Ties are broken in favor of lower bounds, and free variables will again take the value zero.

#### Restarting with Different Bounds

Suppose that a problem is to be restarted after the bounds on some variable x have been altered. Any of the basis files may be used, but the starting point obtained depends on the status of x at the time the basis is saved.

If x is basic or superbasic, the starting point will be the same as before (unless some nonbasic variables also have their bounds altered). If  $x$  is basic, its initial value may lie outside the new bounds.

If x was previously *fixed*, it is likely to be nonbasic at its *lower* bound. Increasing its upper bound will not affect the solution.

In contrast, if x was nonbasic at its *upper* bound and that bound is *reduced*, the starting values for an arbitrary number of basic variables could be changed (since they will be recomputed from the nonbasic and superbasic variables). This may not be of great consequence, but sometimes it may be worthwhile to retain the old solution precisely. To do this, one must make x superbasic at the original bound value.

For example, if x was nonbasic at an upper bound of 5.0 (which has now been changed), one should insert a line of the form

$$
j \hspace{1.5cm} 5.0
$$

near the end of an OLD BASIS file, or the line

SB x 5.0

near the end of an Insert or Load file. Note that the Specs file must specify a Superbasics limit at least as large as the number of variables involved, even for purely linear problems.

#### Sequences of Problems

Whenever practical, a series of related problems should be ordered so that the *most tightly constrained* cases are solved first. Their solutions will often provide feasible starting points for subsequent relaxed problems, as long the above precautions are taken.

## Altering Bounds with the CYCLE Option

Sequences of problems will sometimes be defined in conjunction with the Cycle facilities. Various alterations can be made to each problem from within your own subroutine matmod. In particular, it is straightforward to alter the bounds on any of the columns or slacks.

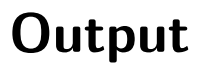

Subroutine mistart specifies unit numbers for the PRINT and SUMMARY files described in this section. The files can be redirected (or suppressed) via the Print file and Summary file options.

# 6.1 THE PRINT FILE

The following information is output to the PRINT file during the solution process. The longest line of output is 124?? characters.

- A listing of the Specs file, if any.
- The selected options.
- An estimate of the storage needed and the amount available.
- Some statistics about the problem data.
- The storage available for the LU factors of the basis matrix.
- A log from the scaling procedure, if Scale option  $> 0$ .
- Notes about the initial basis obtained from CRASH or a BASIS file.
- The major iteration log.
- The minor iteration log.
- Basis factorization statistics.
- The EXIT condition and some statistics about the solution obtained.
- The printed solution, if requested.

The last five items are described in the following sections.

#### 6.1.1 The major iteration log

Problems with nonlinear constraints require several *major iterations* to reach a solution, each involving the solution of an *LC subproblem* (a linearly constrained subproblem that generates search directions for x and  $\lambda$ ). If Print level = 0, one line of information is output to the PRINT file each major iteration. Problem t4manne gives the log shown in Figure 6.1.

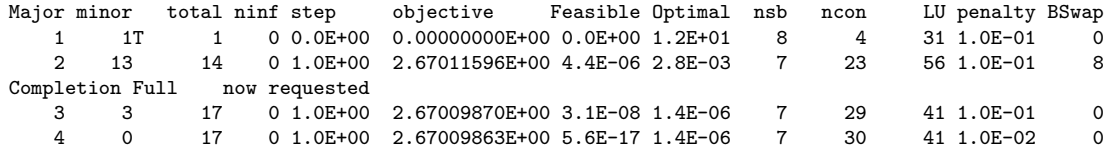

Figure 6.1: The Major Iteration log

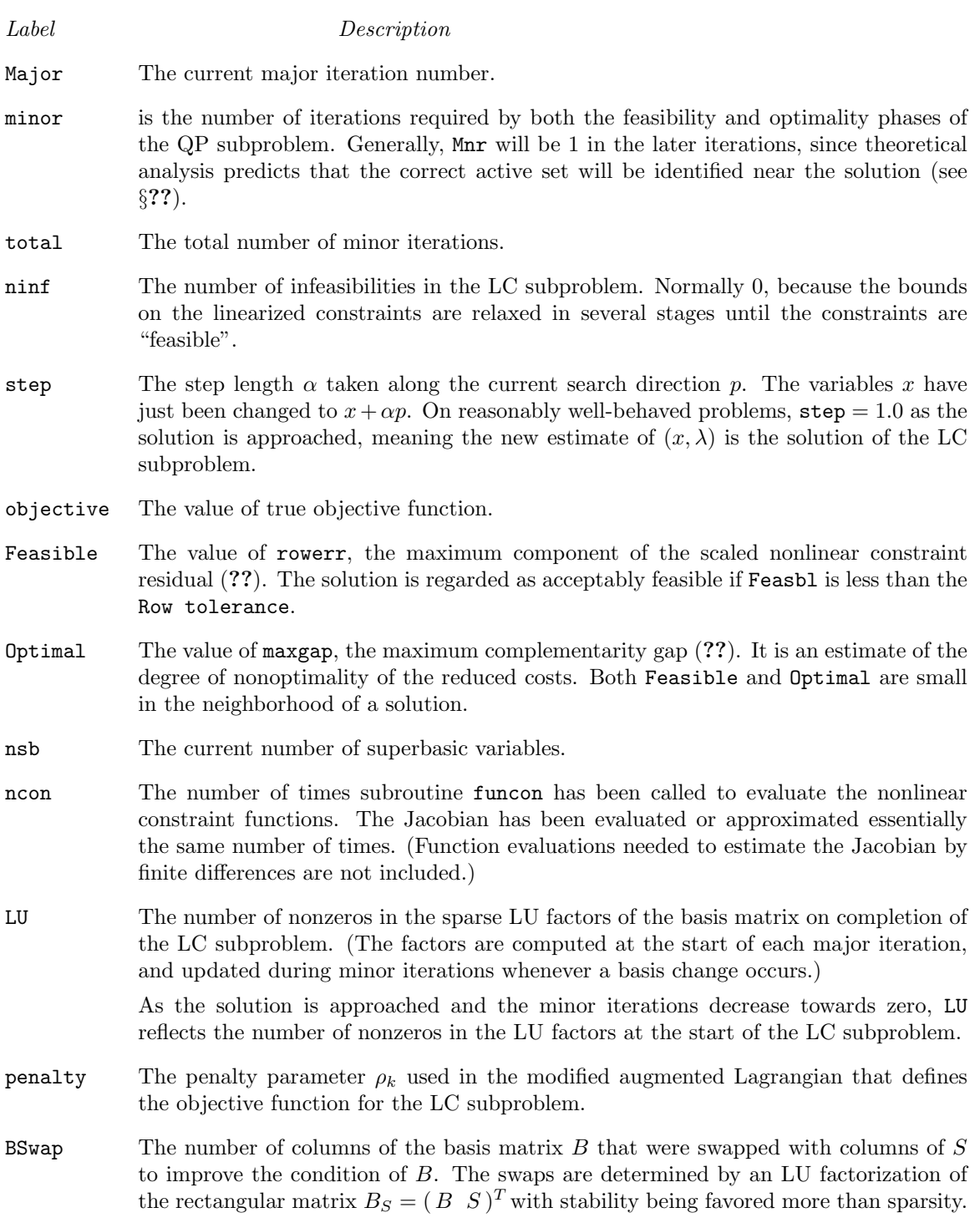

| Itn ph pp                                  |   |  | rg                                                       | +sbs           | -sbs           |                      | -bs step      | pivot                 | ninf         | sinf, objective       | L              |    | U ncp       |      |             |    | nobj ncon nsb Hmod cond(H) conv |  |
|--------------------------------------------|---|--|----------------------------------------------------------|----------------|----------------|----------------------|---------------|-----------------------|--------------|-----------------------|----------------|----|-------------|------|-------------|----|---------------------------------|--|
|                                            |   |  | $1 \quad 1 \quad 1 \quad -1.0E+00$                       | $\overline{2}$ | $\overline{2}$ |                      |               | 1 3.0E+01 1.0E+00     | $\mathbf{1}$ | 1.35000000E+02        | $\Omega$       | 19 | $\Omega$    |      |             |    |                                 |  |
| 2                                          |   |  | $1 \quad 1 \quad -1.0E+00$                               | 27             | 27             |                      |               | 102 7.0E+01 1.0E+00   | $\mathbf{1}$ | 1.05000000E+02        | 0              | 19 | $\mathbf 0$ |      |             |    |                                 |  |
| 3                                          |   |  | $1 \quad 1 \quad -1.0E+00$                               | 3              | 3              |                      |               | 27 3.0E+01 -1.0E+00   | 1            | 3.50000000E+01        | 1              | 19 | $\Omega$    |      |             |    |                                 |  |
| 4                                          |   |  | $1 \quad 1 \quad -1.0E+00$                               | 28             | 28             |                      |               | 26 4.9E-11 1.0E+00    |              | 5.00000000E+00        | $\mathbf{1}$   | 20 | $\Omega$    |      |             |    |                                 |  |
| 5                                          |   |  | $1 \quad 1 \quad -1.0E+00$                               | 47             | 47             |                      |               | 2 4.9E-11 1.0E+00     |              | 5.00000000E+00        | $\mathbf{1}$   | 20 | $\Omega$    |      |             |    |                                 |  |
| 6                                          |   |  | 1 1 1.0E+00                                              | 27             | 27             |                      |               | 101 5.0E+00 -1.0E+00  |              | 5.00000000E+00        | $\overline{2}$ | 20 | $\Omega$    |      |             |    |                                 |  |
| Itn                                        |   |  | $6$ -- feasible solution. Objective = $-1.818044887E+02$ |                |                |                      |               |                       |              |                       |                |    |             |      |             |    |                                 |  |
| 7                                          |   |  | $3 \t1 - 1.7E + 01$                                      | 87             | $\Omega$       |                      | $0.1.0E+00$   | $0.0E + 00$           |              | 0 -2.77020571E+02     | 4              | 21 | $\Omega$    | 6    | $\Omega$    |    | 1 0 1.0E+00 FFTT                |  |
| 8                                          | 3 |  | $1 - 1.7E + 01$                                          | 72             | $\mathbf 0$    |                      | $0 1.9E-01$   | $0.0E + 00$           |              | 0 -3.05336895E+02     | 4              | 21 | $\Omega$    | 8    | $\mathbf 0$ | 2  | 1 0 5.5E+00 FFTT                |  |
| 9                                          |   |  | $3 \t1 - 2.3E + 01$                                      | 41             | $\Omega$       |                      | $0 1.0E + 00$ | $0.0E + 00$           |              | $0 -4.43743832E+02$   | 4              | 21 | $\Omega$    | 9    | $\Omega$    | 3  | 1 0 6.5E+00 FFFF                |  |
| 10                                         |   |  | 4 1 6.6E-01                                              | $\Omega$       | $\Omega$       |                      | $0, 6.0E+00$  | $0.0E + 00$           |              | 0 -5.64075338E+02     | 4              | 21 | $\Omega$    | 11   | $\Omega$    | 3  | 1 0 3.5E+00 FFTT                |  |
| $\cdots$                                   |   |  |                                                          |                |                |                      |               |                       |              |                       |                |    |             |      |             |    |                                 |  |
| Itn ph pp                                  |   |  | rg                                                       | $+$ sbs        | $-$ sbs        |                      | -bs step      | pivot                 |              | ninf sinf, objective  | L              |    | U ncp       | nobj | ncon        |    | nsb Hmod cond(H) conv           |  |
|                                            |   |  | 161 4 1 8.8E-03                                          | $\circ$        | 73             |                      | 71 4.2E+00    | 1.0E+00               |              | $0 -1.73532497E+03$   | 4              | 20 | $\mathbf 0$ | 340  | $\Omega$    |    | 17 1 1 9.6E+00 TTTF             |  |
| 162                                        |   |  | $3 \t1 - 3.5E - 02$                                      | 6              | $\mathbf 0$    |                      | $0 1.5E+00$   | $0.0E + 00$           |              | $0 -1.73533264E+03$   | 4              | 20 | $\circ$     | 342  | 0           | 18 | 1 0 1.3E+02 TTFF                |  |
| 163                                        |   |  | 4 1 2.9E-02                                              | 0              | $\mathbf 0$    |                      | 0 4.5E+00     | $0.0E + 00$           |              | $0 -1.73533617E+03$   | 4              | 20 | $\mathbf 0$ | 344  | $\Omega$    | 18 | 1 0 2.0E+01 TTFF                |  |
| 164                                        |   |  | $4 \quad 1 \quad 2.1E-02$                                | $\Omega$       | $\Omega$       |                      | $0, 2.3E+01$  | $0.0E + 00$           |              | $0 -1.73538331E+03$   | 4              | 20 | $\Omega$    | 347  | $\Omega$    | 18 | 1 0 9.8E+00 TTFF                |  |
| 165                                        |   |  | 4 1 3.0E-02                                              | $\Omega$       | $\Omega$       |                      | $0, 5.0E+00$  | $0.0E + 00$           |              | $0 -1.73552261E+03$   | 4              | 20 | $\Omega$    | 349  | $\Omega$    | 18 | 1 0 2.1E+01 TTFF                |  |
| 166                                        |   |  | 4 1 1.2E-02                                              | $\Omega$       | $\Omega$       |                      | $0 1.0E + 00$ | $0.0E + 00$           |              | 0-1.73556089E+03      | 4              | 20 | $\Omega$    | 350  | 0           | 18 | 1 0 2.2E+01 TTTF                |  |
|                                            |   |  | tolrg reduced to 1.162E-03                               |                |                | $1$ v $1$ to $1 = 1$ |               |                       |              |                       |                |    |             |      |             |    |                                 |  |
| 167                                        |   |  | 4 1 2.3E-03                                              | $\Omega$       | $\Omega$       |                      | $0 1.0E + 00$ | $0.0E + 00$           |              | 0-1.73556922E+03      | 4              | 20 | $\Omega$    | 351  | $\Omega$    | 18 | 1 0 2.2E+01 TTFF                |  |
| 168                                        |   |  | 4 1 1.2E-03                                              | $\Omega$       | $\Omega$       |                      | 0 7.9E-01     | $0.0E + 00$           |              | $0 -1.73556953E+03$   | 4              | 20 | $\Omega$    | 353  | $\Omega$    | 18 | 1 0 2.1E+01 TTFF                |  |
| 169                                        |   |  | 4 1 1.0E-04                                              | $\Omega$       | $\Omega$       |                      | $0 1.0E + 00$ | $0.0E + 00$           |              | 0-1.73556958E+03      | 4              | 20 | $\Omega$    | 354  | $\Omega$    | 18 | 1 0 2.0E+01 TTTT                |  |
| tolrg reduced to 1.013E-05<br>$lvltol = 1$ |   |  |                                                          |                |                |                      |               |                       |              |                       |                |    |             |      |             |    |                                 |  |
| 170                                        |   |  | 4 1 2.9E-05                                              | $\Omega$       | $\Omega$       |                      | $0 1.1E+00$   | $0.0E + 00$           |              | 0-1.73556958E+03      | 4              | 20 | $\Omega$    | 356  | $\Omega$    | 18 | 1 0 1.7E+01 TTFF                |  |
| 171                                        |   |  | 4 1 1.0E-05                                              | $\Omega$       | $\Omega$       |                      | $0 1.0E+00$   | $0.0E + 00$           |              | $0 -1.73556958E+03$   | 4              | 20 | $\Omega$    | 357  | $\Omega$    | 18 | 1 0 1.7E+01 TTFF                |  |
| 172                                        |   |  | 4 1 1.5E-06                                              | $\Omega$       | $\Omega$       |                      | $0 1.2E + 00$ | $0.0E + 00$           |              | 0-1.73556958E+03      | 4              | 20 | $\Omega$    | 359  | $\Omega$    | 18 | 1 0 1.7E+01 TTTF                |  |
|                                            |   |  | tolrg reduced to 1.000E-06                               |                |                | $1$ v $1$ to $1 = 2$ |               |                       |              |                       |                |    |             |      |             |    |                                 |  |
|                                            |   |  | 173 4 1 2.4E-07                                          | $\Omega$       | $\mathbf 0$    |                      |               | 0 1.0E+00 0.0E+00     |              | 0-1.73556958E+03      | 4              | 20 | $\circ$     | 360  | $\Omega$    | 18 | 1 0 1.7E+01 TTTF                |  |
|                                            |   |  | Biggest $di = 3.583E-03$ (variable                       |                |                | 25)                  |               | norm $rg = 2.402E-07$ |              | norm $pi = 1.000E+00$ |                |    |             |      |             |    |                                 |  |

Figure 6.2: The Minor Iteration log

#### 6.1.2 The minor iteration log

If Print level  $\geq 1$ , one line of information is output to the PRINT file every kth minor iteration, where k is the specified Print frequency (default  $k = 100$ ). A heading is printed periodically. Problem t5weapon gives the log shown in Figure 6.2.

- *Label Description*
- Itn The current minor iteration number.

ph The current phase of the solution procedure:

- 1 Phase 1 simplex method, trying to satisfy the linear constraints. The current solution is an infeasible vertex.
- 2 Phase 2 simplex method, solving a linear program.
- 3 Reduced-gradient method. A nonbasic variable has just become superbasic.
- 4 Reduced-gradient method, optimizing the current set of superbasic variables.
- pp The Partial Price indicator. The variable selected by the last Price operation came from the ppth partition of A and I. pp is set to zero when the basis is refactored.

A Price operation is defined to be the process by which a nonbasic variable is selected to become a new superbasic. The selected variable is denoted by jq. Variable jq often becomes basic immediately. Otherwise it remains superbasic, unless it reaches its opposite bound and becomes nonbasic again. If Partial price is in effect, variable jq is selected from  $A_{\text{pp}}$  or  $I_{\text{pp}}$ , the ppth segments of the constraint matrix  $(A \mid I)$ .

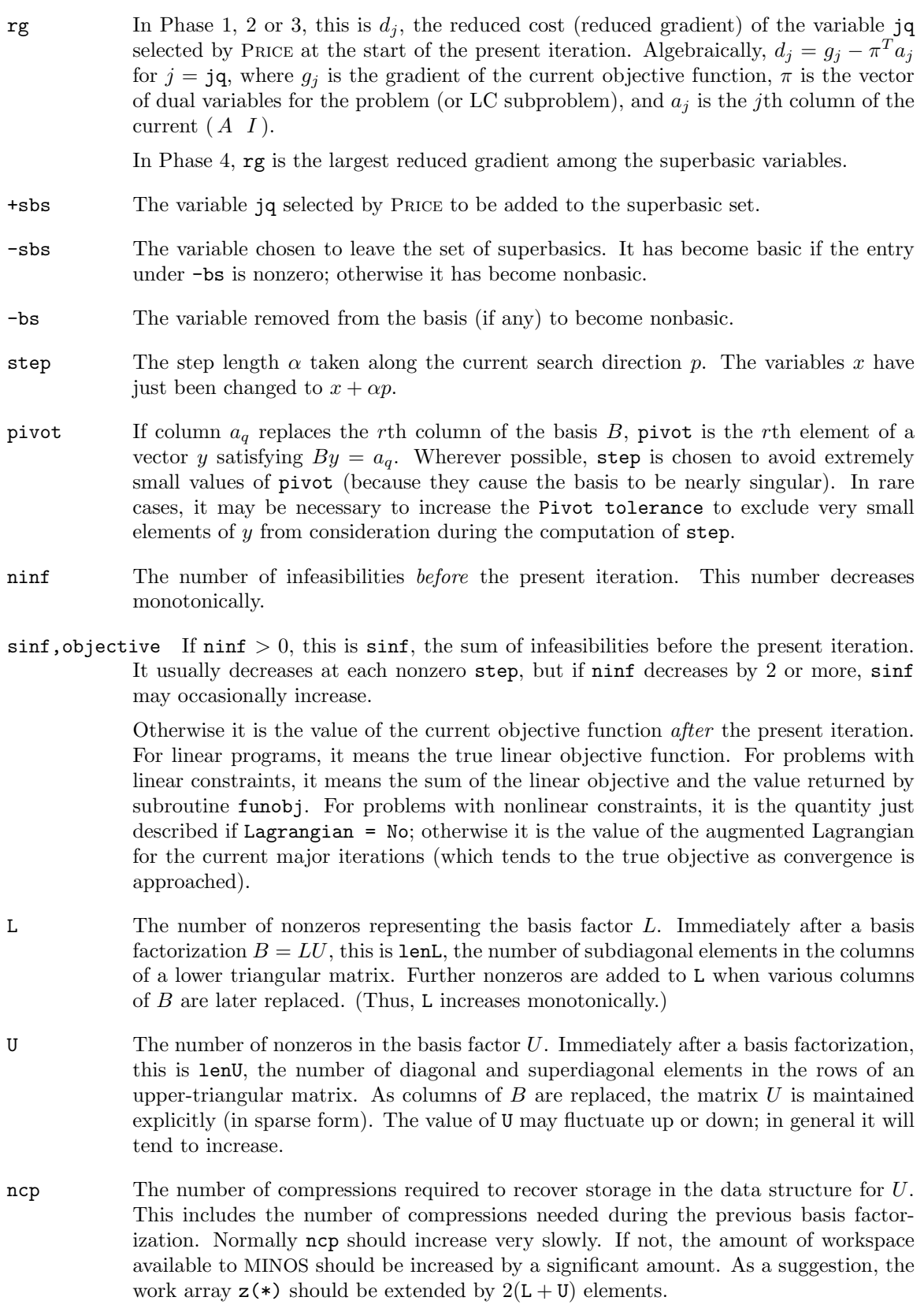

The following items are printed if the problem is nonlinear or if the superbasic set is non-empty (i.e., if the current solution is not a vertex).

*Label Description* nobj The number of times subroutine funobj has been called. ncon The number of times subroutine funcon has been called. nsb The current number of superbasic variables.  $Hmod$  An indication of the type of modifications made to the triangular matrix R that is

used to approximate the reduced Hessian matrix. Two integers  $i_1$  and  $i_2$  are shown. They will remain zero for linear problems. If  $i_1 = 1$ , a BFGS quasi-Newton update has been made to R, to account for a move within the current subspace. (This will not occur if the solution is infeasible.) If  $i_2 = 1$ , R has been modified to account for a change in basis. This will sometimes occur even if the solution is infeasible (if a feasible point was obtained at some earlier stage).

Both updates are implemented by triangularizing the matrix  $R+vw^T$  for some vectors v and w. If an update fails for numerical reasons,  $i_1$  or  $i_2$  will be set to 2, and the resulting  $R$  will be nearly singular. (However, this is highly unlikely.)

cond(H) An estimate of the condition number of the reduced Hessian. It is the square of the ratio of the largest and smallest diagonals of the upper triangular matrix  $R$ a lower bound on the condition number of the matrix  $R^{T}R$  that approximates the reduced Hessian. cond(H) gives a rough indication of whether or not the optimization procedure is having difficulty. The reduced-gradient algorithm will make slow progress if  $cond(H)$  becomes as large as  $10<sup>8</sup>$ , and will probably fail to find a better solution if  $cond(H)$  reaches  $10^{12}$  or more.

> To guard against high values of cond(H), attention should be given to the scaling of the variables and the constraints. In some cases it may be necessary to add upper or lower bounds to certain variables to keep them a reasonable distance from singularities in the nonlinear functions or their derivatives.

conv A set of four logical variables  $C_1$ ,  $C_2$ ,  $C_3$ ,  $C_4$  that are used to determine when to discontinue optimization in the current subspace (Phase 4) and consider releasing a nonbasic variable from its bound (the Price operation of Phase 3). Let rg be the norm of the reduced gradient, as described above. The meaning of the variables  $C_j$  is as follows:

 $C_1$  is true if the change in x was sufficiently small;

- $C_2$  is true if the change in the objective was sufficiently small;
- $C_3$  is true if rg is smaller than some loose tolerance TOLRG;

 $C_4$  is true if rg is smaller than some tighter tolerance.

The test used is of the form

*if*  $(C_1$  *and*  $C_2$  *and*  $C_3$ *) or*  $C_4$  *then go to Phase* 3.

At present, tolrg = t|dj|, where t is the Subspace tolerance (nominally 0.5) and dj is the reduced-gradient norm at the most recent Phase 3 iteration. The "tighter tolerance" is the maximum of 0.1 tolrg and  $10^{-7}||\pi||$ . Only the tolerance t can be altered at run-time.

## 6.1.3 Crash statistics

The following items are output to the PRINT file when start  $=$  'Cold' and no basis file is loaded. They refer to the number of columns that the Crash procedure selects during several passes through A while searching for a triangular basis matrix.

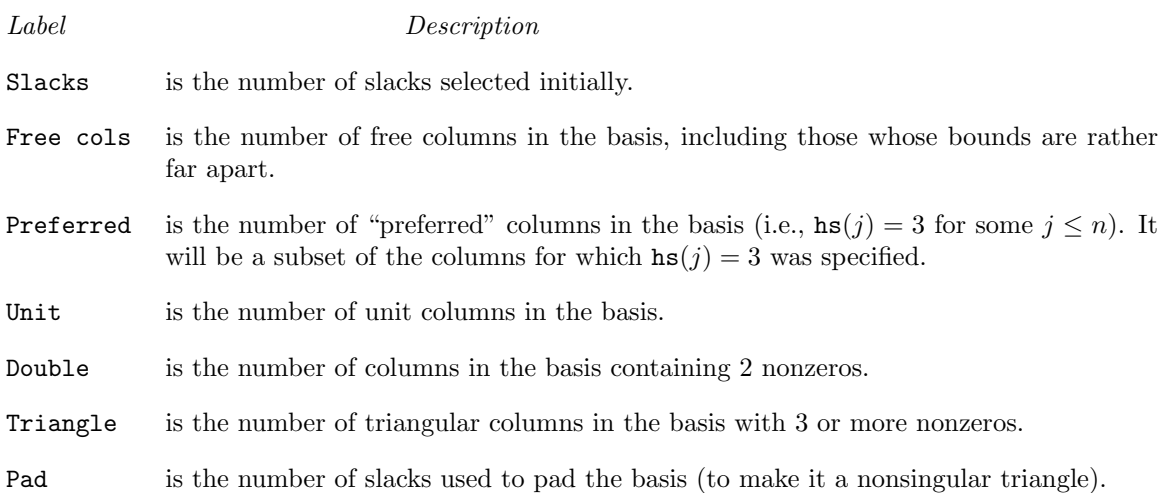

#### 6.1.4 Basis factorization statistics

If Print level  $\geq 1$ , the following items are output to the PRINT file whenever the basis B or the rectangular matrix  $B_S = (B \ S)^T$  is factorized. Note that  $B_S$  may be factorized at the start of just some of the major iterations. It is immediately followed by a factorization of  $B$  itself.

Gaussian elimination is used to compute a sparse LU factorization of B or  $B<sub>S</sub>$ , where  $PLP<sup>T</sup>$  and  $PUQ$  are lower and upper triangular matrices for some permutation matrices  $P$  and  $Q$ . Stability is ensured as described under LU factor tolerance in §??.

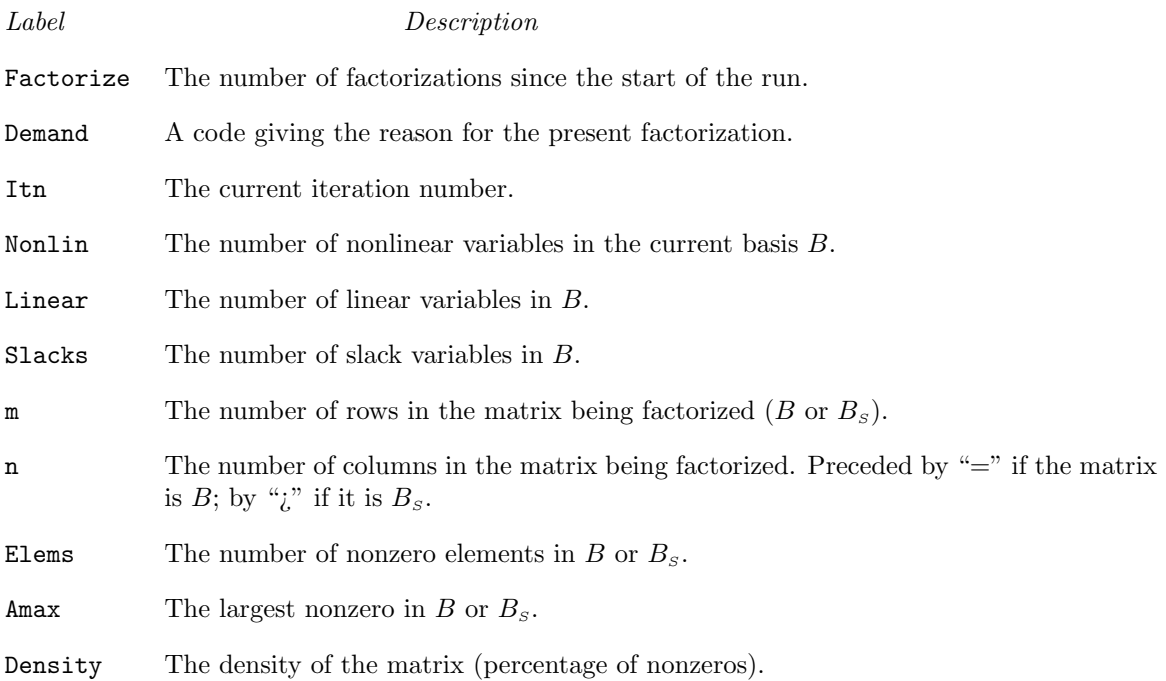

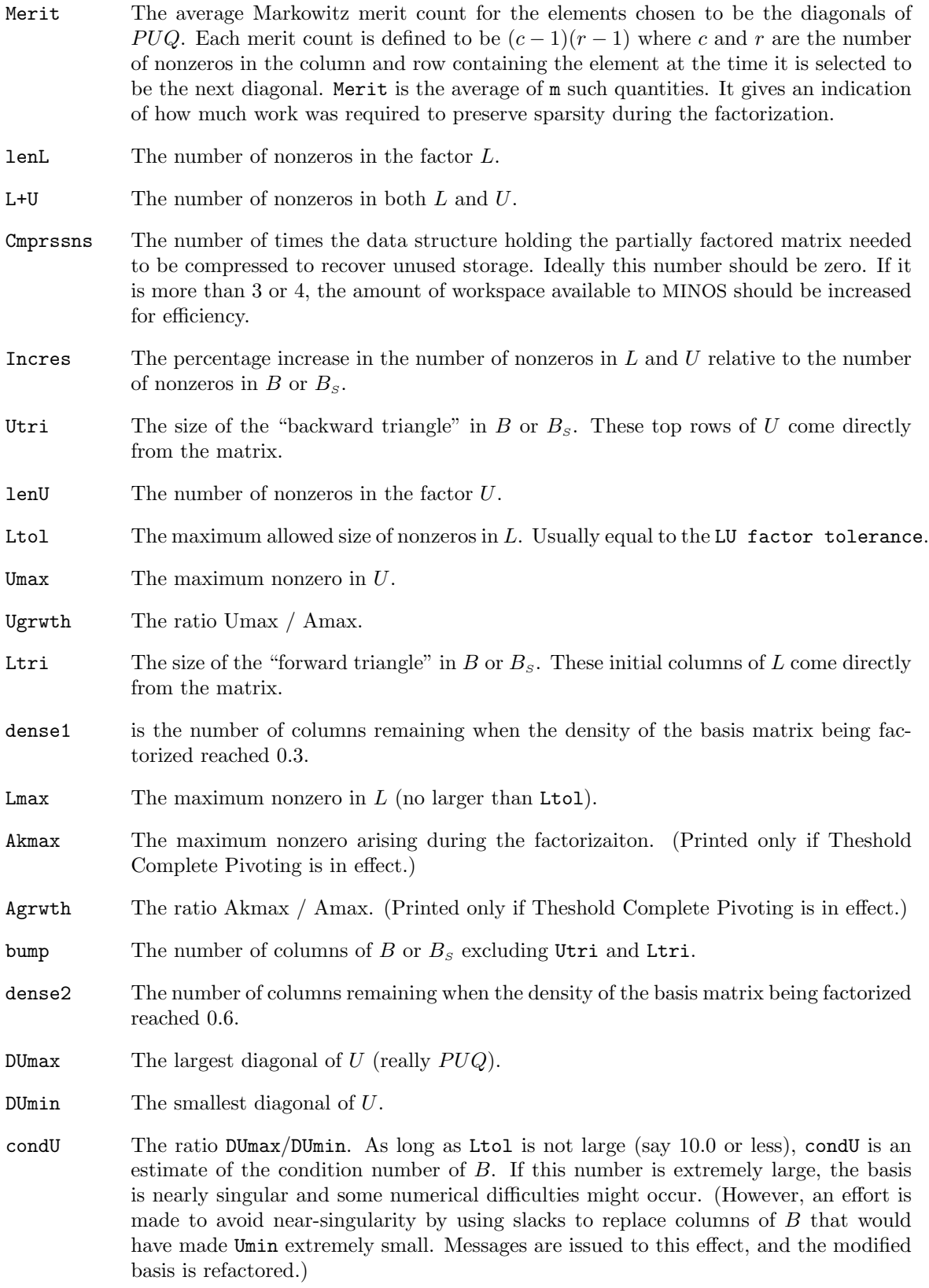

#### 6.1.5 EXIT conditions

When the solution procedure terminates, an EXIT  $-$  message is printed to summarize the final result. Here we describe each message and suggest possible courses of action.

The number associated with each EXIT is the output value of the integer variable inform.

The following messages arise when the Specs file is found to contain no further problems.

#### -2 EXIT -- input error. MINOS encountered end-of-file or an endrun card before finding a Specs file on unit nn

The Specs file may not be properly assigned. Its unit number nn is defined at compile time in subroutine snInit, and normally it is the system card input stream.

Otherwise, the Specs file may be empty, or cards containing the keywords Skip or Endrun may imply that all problems should be ignored (see §??).

#### -1 ENDRUN

This message is printed at the end of a run if MINOS terminates of its own accord. Otherwise, the operating system will have intervened for one of many possible reasons (excess time, missing file, arithmetic error in user routines, etc.).

> The following messages arise when a solution exists (though it may not be optimal). A BASIS file may be saved, and the solution will be output to the PRINT or SOLUTION files if requested.

#### 0 EXIT -- optimal solution found

This is the message we all hope to see! It is certainly preferable to every other message, and we naturally want to believe what it says, because this is surely one situation where *the computer knows best*. There may be cause for celebration if the objective function has reached an astonishing new high (or low).

In all cases, a distinct level of caution is in order, even if it can wait until next morning. For example, if the objective value *is* much better than expected, we may have obtained an optimal solution to the wrong problem! Almost any item of data could have that effect if it has the wrong value. Verifying that the problem has been defined correctly is one of the more difficult tasks for a model builder. It is good practice in the function subroutines to print any data that is input during the first entry.

If nonlinearities exist, one must always ask the question: could there be more than one local optimum? When the constraints are linear and the objective is known to be convex (e.g., a sum of squares) then all will be well if we are *minimizing* the objective: a local minimum is a global minimum in the sense that no other point has a lower function value. (However, many points could have the *same* objective value, particularly if the objective is largely linear.) Conversely, if we are *maximizing* a convex function, a local maximum cannot be expected to be global, unless there are sufficient constraints to confine the feasible region.

Similar statements could be made about nonlinear constraints defining convex or concave regions. However, the functions of a problem are more likely to be neither convex nor concave. Always specify a good starting point if possible, especially for nonlinear variables, and include reasonable upper and lower bounds on the variables to confine the solution to the specific region of interest. We expect modelers to *know something about their problem*, and to make use of that knowledge as well as they can.

One other caution about "Optimal solution"s. Some of the variables or slacks may lie outside their bounds more than desired, especially if scaling was requested. Max Primal infeas refers to the largest bound infeasibility and which variable (or slack) is involved. If it is too large, consider restarting with a smaller Feasibility tolerance (say 10 times smaller) and perhaps Scale option 0.

Similarly, Max Dual infeas indicates which variable is most likely to be at a non-optimal value. Broadly speaking, if

Max Dual infeas/Norm of  $\mathsf{pi}=10^{-d},$ 

then the objective function would probably change in the dth significant digit if optimization could be continued. If d seems too large, consider restarting with smaller **Optimality tolerances**.

Finally, Nonlinear constraint violn shows the maximum infeasibility for nonlinear rows. If it seems too large, consider restarting with a smaller Row tolerance.

#### 1 EXIT -- the problem is infeasible

When the constraints are linear, this message can probably be trusted. Feasibility is measured with respect to the upper and lower bounds on the variables and slacks. Among all the points satisfying the general constraints  $Ax + s = 0$ , there is apparently no point that satisfies the bounds on x and s. Violations as small as the Feasibility tolerance are ignored, but at least one component of  $x$ or s violates a bound by more than the tolerance.

When nonlinear constraints are present, infeasibility is *much* harder to recognize correctly. Even if a feasible solution exists, the current linearization of the constraints may not contain a feasible point. In an attempt to deal with this situation, when solving each linearly constrained (LC) subproblem, MINOS is prepared to relax the bounds on the slacks associated with nonlinear rows.

If an LC subproblem proves to be infeasible or unbounded (or if the Lagrange multiplier estimates for the nonlinear constraints become large), MINOS enters so-called "nonlinear elastic" mode. The subproblem includes the original QP objective and the sum of the infeasibilities—suitably weighted using the Elastic weight parameter. In elastic mode, some of the bounds on the nonlinear rows "elastic"—i.e., they are allowed to violate their specified bounds. Variables subject to elastic bounds are known as *elastic variables*. An elastic variable is free to violate one or both of its original upper or lower bounds. If the original problem has a feasible solution and the elastic weight is sufficiently large, a feasible point eventually will be obtained for the perturbed constraints, and optimization can continue on the subproblem. If the nonlinear problem has no feasible solution, MINOS will tend to determine a "good" infeasible point if the elastic weight is sufficiently large. (If the elastic weight were infinite, MINOS would locally minimize the nonlinear constraint violations subject to the linear constraints and bounds.)

Unfortunately, even though MINOS locally minimizes the nonlinear constraint violations, there may still exist other regions in which the nonlinear constraints are satisfied. Wherever possible, nonlinear constraints should be defined in such a way that feasible points are known to exist when the constraints are linearized.

#### 2 EXIT -- the problem is unbounded (or badly scaled)

#### EXIT -- violation limit exceeded -- the problem may be unbounded

For linear problems, unboundedness is detected by the simplex method when a nonbasic variable can apparently be increased or decreased by an arbitrary amount without causing a basic variable to violate a bound. A message prior to the EXIT message will give the index of the nonbasic variable. Consider adding an upper or lower bound to the variable. Also, examine the constraints that have nonzeros in the associated column, to see if they have been formulated as intended.

Very rarely, the scaling of the problem could be so poor that numerical error will give an erroneous indication of unboundedness. Consider using the Scale option.

For nonlinear problems, MINOS monitors both the size of the current objective function and the size of the change in the variables at each step. If either of these is very large (as judged by the Unbounded parameters—see  $\S$ ??), the problem is terminated and declared UNBOUNDED. To avoid large function values, it may be necessary to impose bounds on some of the variables in order to keep them away from singularities in the nonlinear functions.

The second message indicates an abnormal termination while enforcing the limit on the constraint violations. This exit implies that the objective is not bounded below in the feasible region defined by expanding the bounds by the value of the Violation limit.

3 EXIT -- major iteration limit exceeded EXIT -- minor iteration limit exceeded EXIT -- too many iterations

Either the Iterations limit or the Major iterations limit was exceeded before the required solution could be found. Check the iteration log to be sure that progress was being made. If so, restart the run using a basis file that was saved (or should have been saved!) at the end of the run.

#### 4 EXIT -- requested accuracy could not be achieved

A feasible solution has been found, but the requested accuracy in the dual infeasibilities could not be achieved. An abnormal termination has occurred, but MINOS is within  $10^{-2}$  of satisfying the Major optimality tolerance. Check that the Major optimality tolerance is not too small.

#### 5 EXIT -- the superbasics limit is too small: nnn

The problem appears to be more nonlinear than anticipated. The current set of basic and superbasic variables have been optimized as much as possible and a Price operation is necessary to continue, but there are already nnn superbasics (and no room for any more).

In general, raise the Superbasics limit  $s$  by a reasonable amount, bearing in mind the storage needed for the reduced Hessian (about  $\frac{1}{2}s^2$  double words).

#### 6 EXIT -- constraint and objective values could not be calculated

This exit occurs if a value mode  $\leq -1$  is set during some call to funobj or funcon. MINOS assumes that you want the problem to be abandoned forthwith.

In some environments, this exit means that your subroutines were not successfully linked to MINOS. If the default versions of funobj and funcon are ever called, they issue a warning message and then set mode to terminate the run.

#### 7 EXIT -- subroutine funobj seems to be giving incorrect gradients

A check has been made on some individual elements of the objective gradient array at the first point that satisfies the linear constraints. At least one component  $g0bj(j)$  is being set to a value that disagrees markedly with a forward-difference estimate of  $\partial f / \partial x_j$ . (The relative difference between the computed and estimated values is 1.0 or more.) This exit is a safeguard, since MINOS will usually fail to make progress when the computed gradients are seriously inaccurate. In the process it may expend considerable effort before terminating with EXIT 9 below.

Check the function and gradient computation *very carefully* in funobj. A simple omission (such as forgetting to divide f0bj by 2) could explain everything. If f0bj or  $g0bj(j)$  is very large, then give serious thought to scaling the function or the nonlinear variables.

If you feel *certain* that the computed  $g0bj(j)$  is correct (and that the forward-difference estimate is therefore wrong), you can specify Verify level 0 to prevent individual elements from being checked. However, the optimization procedure may have difficulty.

#### 8 EXIT -- subroutine funcon seems to be giving incorrect gradients

This is analogous to the preceding exit. At least one of the computed Jacobian elements is significantly different from an estimate obtained by forward-differencing the constraint vector  $F(x)$ . Follow the advice given above, trying to ensure that the arrays fCon and gCon are being set correctly in funcon.

9 EXIT -- the current point cannot be improved upon Several circumstances could lead to this exit.

1. Subroutines funobj or funcon could be returning accurate function values but inaccurate gradients (or vice versa). This is the most likely cause. Study the comments given for EXIT 7 and 8, and do your best to ensure that the coding is correct.

- 2. The function and gradient values could be consistent, but their precision could be too low. For example, accidental use of a real data type when double precision was intended would lead to a relative function precision of about  $10^{-6}$  instead of something like  $10^{-15}$ . The default Optimality tolerance of  $10^{-6}$  would need to be raised to about  $10^{-3}$  for optimality to be declared (at a rather suboptimal point). Of course, it is better to revise the function coding to obtain as much precision as economically possible.
- 3. If function values are obtained from an expensive iterative process, they may be accurate to rather few significant figures, and gradients will probably not be available. One should specify

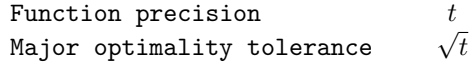

but even then, if t is as large as  $10^{-5}$  or  $10^{-6}$  (only 5 or 6 significant figures), the same exit condition may occur. At present the only remedy is to increase the accuracy of the function calculation.

#### 10 EXIT -- cannot satisfy the general constraints

An LU factorization of the basis has just been obtained and used to recompute the basic variables  $x_B$ , given the present values of the superbasic and nonbasic variables. A step of "iterative refinement" has also been applied to increase the accuracy of  $x_B$ . However, a row check has revealed that the resulting solution does not satisfy the current constraints  $Ax - s = 0$  sufficiently well.

This probably means that the current basis is very ill-conditioned. Try Scale option 1 if scaling has not yet been used and there are some linear constraints and variables.

For certain highly structured basis matrices (notably those with band structure), a systematic growth may occur in the factor  $U$ . Consult the description of Umax, Umin and Growth in  $\S6.1.4$ , and set the LU factor tolerance to 2.0 (or possibly even smaller, but not less than 1.0).

#### 12 EXIT -- terminated from subroutine s1User

The user has set the value  $i$ Abort = 1 in subroutine s1User. MINOS assumes that you want the problem to be abandoned forthwith.

> If the following exits occur during the *first* basis factorization, the primal and dual variables x and pi will have their original input values. Basis files will be saved if requested, but certain values in the printed solution will not be meaningful.

#### 20 EXIT -- not enough integer/real storage for the basis factors

The main integer or real storage array  $\mathbf{i} \mathbf{w}(\ast)$  or  $\mathbf{r} \mathbf{w}(\ast)$  is apparently not large enough for this problem. The routine declaring iw and rw should be recompiled with a larger dimensions for those arrays. The new values should also be assigned to leniw and lenrw.

An estimate of the additional storage required is given in messages preceding the exit.

#### 21 EXIT -- error in basis package

A preceding message will describe the error in more detail. One such message says that the current basis has more than one element in row  $i$  and column  $j$ . This could be caused by a corresponding error in the input parameters  $a(*)$ ,  $ha(*)$ , and  $ka(*)$ .

#### 22 EXIT -- singular basis after nnn factorization attempts

This exit is highly unlikely to occur. The first factorization attempt will have found the basis to be structurally or numerically singular. (Some diagonals of the triangular matrix  $U$  were respectively zero or smaller than a certain tolerance.) The associated variables are replaced by slacks and the modified basis is refactorized, but singularity persists. This must mean that the problem is badly scaled, or the LU factor tolerance is too much larger than 1.0.

> If the following messages arise, either an OLD Basis file could not be loaded properly, or some fatal system error has occurred. New Basis files cannot be saved, and there is no solution to print. The problem is abandoned.

#### 30 EXIT -- the basis file dimensions do not match this problem

On the first line of the OLD Basis file, the dimensions labeled  $m$  and  $n$  are different from those associated with the problem that has just been defined. You have probably loaded a file that belongs to another problem.

Remember, if you have added rows or columns to  $a(*)$ , ha(\*) and ka(\*), you will have to alter m and n *and* the map beginning on the third line (a hazardous operation). It may be easier to restart with a PUNCH or DUMP file from an earlier version of the problem.

#### 31 EXIT -- the basis file state vector does not match this problem

For some reason, the OLD BASIS file is incompatible with the present problem, or is not consistent within itself. The number of basic entries in the state vector (i.e., the number of 3's in the map) is not the same as m on the first line, or some of the 2's in the map did not have a corresponding "j  $x_i$ " entry following the map.

#### 32 EXIT -- system error. Wrong no. of basic variables: nnn

This exit should never happen. It may indicate that the wrong MINOS source files have been compiled, or incorrect parameters have been used in the call to subroutine minoss.

Check that all integer variables and arrays are declared integer in your calling program (including those beginning with h!), and that all "real" variables and arrays are declared consistently. (They should be double precision on most machines.)

> The following messages arise if additional storage is needed to allow optimization to begin. The problem is abandoned.

42 EXIT -- not enough 8-character storage to start solving the problem The main character storage array  $cw(*)$  is not large enough.

# 43 EXIT -- not enough integer storage to start solving the problem

The main integer storage array  $\mathbf{i} \mathbf{w}(\ast)$  is not large enough to provide workspace for the optimization procedure. See the advice given for Exit 20.

## 44 EXIT -- not enough real storage to start solving the problem

The main storage array  $rw(*)$  is not large enough to provide workspace for the optimization procedure. Be sure that the Superbasics limit is not unreasonably large. Otherwise, see the advice for EXIT 20.

## 6.1.6 Solution output

At the end of a run, the final solution is output to the PRINT file in accordance with the Solution keyword. Some header information appears first to identify the problem and the final state of the optimization procedure. A ROWS section and a COLUMNS section then follow, giving one line of information for each row and column. The format used is similar to certain commercial systems, though there is no industry standard.

An example of the printed solution is given in §6. In general, numerical values are output with format f16.5. The maximum record length is 111 characters, including the first (carriage-control) character.

To reduce clutter, a dot "." is printed for any numerical value that is exactly zero. The values  $\pm 1$  are also printed specially as 1.0 and  $-1.0$ . Infinite bounds ( $\pm 10^{20}$  or larger) are printed as None.

*Note*: If two problems are the same except that one minimizes an objective  $f(x)$  and the other maximizes  $-f(x)$ , their solutions will be the same but the signs of the dual variables  $\pi_i$  and the reduced gradients  $d_i$  will be reversed.

#### The ROWS section

General linear constraints take the form  $l \leq Ax \leq u$ . The *i*th constraint is therefore of the form

 $\alpha \leq a^T x \leq \beta,$ 

and the value of  $a^T x$  is called the *row activity*. Internally, the linear constraints take the form  $Ax - s = 0$ , where the slack variables s should satisfy the bounds  $l \leq s \leq u$ . For the *i*th "row", it is the slack variable  $s_i$  that is directly available, and it is sometimes convenient to refer to its state. Slacks may be basic or nonbasic (but not superbasic).

Nonlinear constraints  $\alpha \leq F_i(x) + a^T x \leq \beta$  are treated similarly, except that the row activity and degree of infeasibility are computed directly from  $F_i(x) + a^T x$  rather than from  $s_i$ .

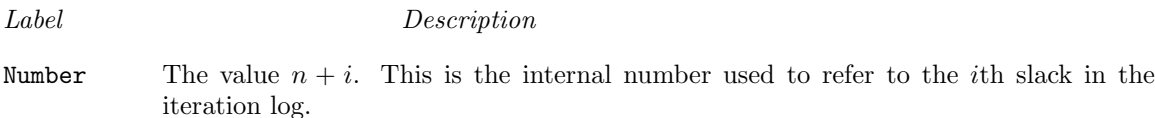

Row The name of the *i*th row.

State The state of the *i*th row relative to the bounds  $\alpha$  and  $\beta$ . The various states possible are as follows.

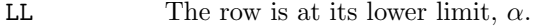

- UL The row is at its upper limit,  $\beta$ .
- EQ The limits are the same  $(\alpha = \beta)$ .
- BS The constraint is not binding.  $s_i$  is basic.

A key is sometimes printed before the State to give some additional information about the state of the slack variable.

- A *Alternative optimum possible*. The slack is nonbasic, but its reduced gradient is essentially zero. This means that if the slack were allowed to start moving from its current value, there would be no change in the objective function. The values of the basic and superbasic variables *might* change, giving a genuine alternative solution. The values of the dual variables *might* also change.
- D *Degenerate*. The slack is basic, but it is equal to (or very close to) one of its bounds.
- I *Infeasible*. The slack is basic and is currently violating one of its bounds by more than the Feasibility tolerance.
- N *Not precisely optimal*. The slack is nonbasic. Its reduced gradient is larger than the Optimality tolerance .

*Note:* If Scale option > 0, the tests for assigning A, D, I, N are made on the scaled problem, since the keys are then more likely to be meaningful. Activity The row value  $a^T x$  (or  $F_i(x) + a^T x$  for nonlinear rows).

- Slack activity The amount by which the row differs from its nearest bound. (For free rows, it is taken to be minus the Activity.)
- Lower limit  $\alpha$ , the lower bound on the row.
- Upper limit  $\beta$ , the upper bound on the row.
- Dual activity The value of the dual variable  $\pi_i$ , often called the shadow price (or simplex multiplier) for the *i*th constraint. The full vector  $\pi$  always satisfies  $B^T \pi = g_B$ , where B is the current basis matrix and  $g_B$  contains the associated gradients for the current objective function.

I The constraint number, *i*.

## The COLUMNS section

Here we talk about the "column variables"  $x_j$ ,  $j = 1 : n$ . We assume that a typical variable has bounds  $\alpha \leq x_j \leq \beta$ .

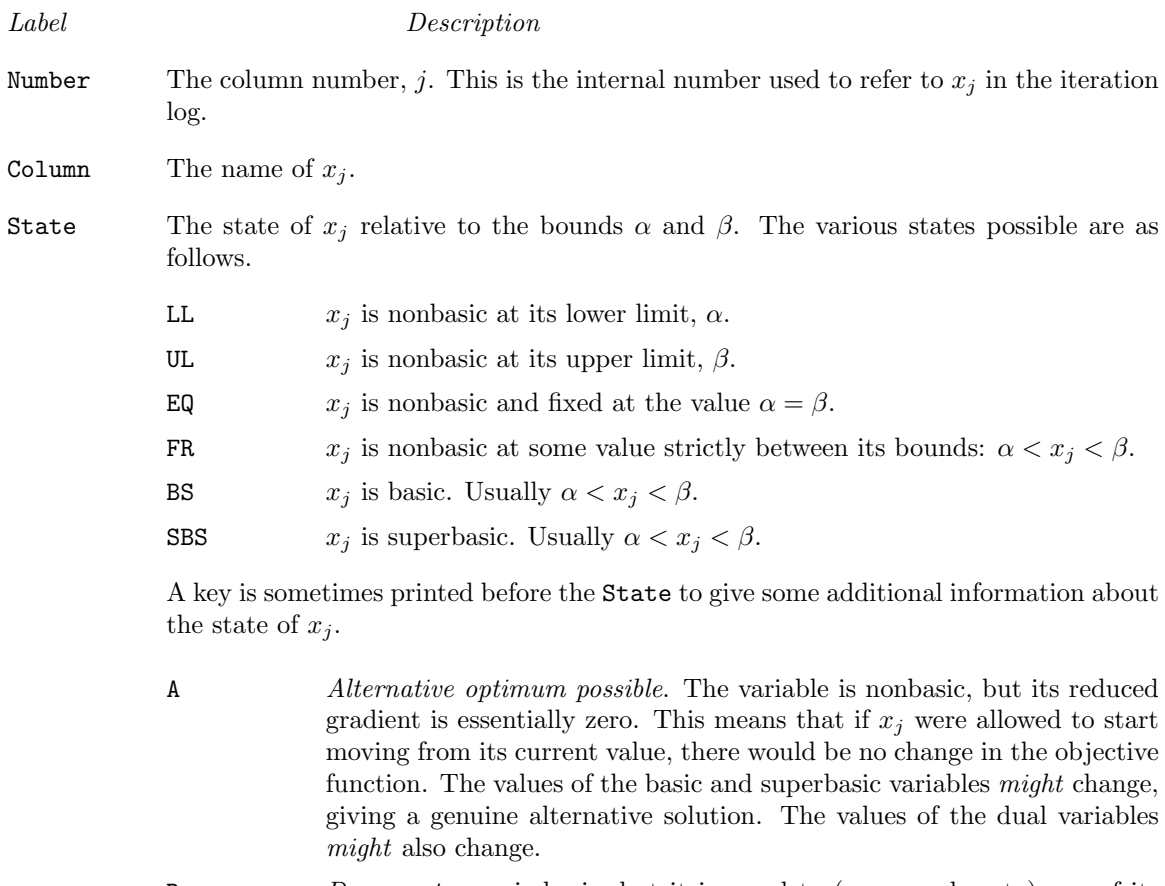

- D *Degenerate.*  $x_j$  is basic, but it is equal to (or very close to) one of its bounds.
- I *Infeasible*. x<sup>j</sup> is basic and is currently violating one of its bounds by more than the Feasibility tolerance.

- $N$  *Not precisely optimal.*  $x_j$  is nonbasic. Its reduced gradient is larger than the Optimality tolerance .
	- *Note:* If Scale option > 0, the tests for assigning A, D, I, N are made on the scaled problem, since the keys are then more likely to be meaningful.

Activity The value of the variable  $x_i$ .

- Obj Gradient  $g_i$ , the jth component of the gradient of the (linear or nonlinear) objective function. (If any  $x_j$  is infeasible,  $g_j$  is the gradient of the sum of infeasibilities.)
- Lower limit  $\alpha$ , the lower bound on  $x_j$ .

Upper limit  $\beta$ , the upper bound on  $x_i$ .

Reduced gradnt The reduced gradient  $d_j = g_j - \pi^T a_j$ , where  $a_j$  is the jth column of the constraint matrix (or the jth column of the Jacobian at the start of the final major iteration).

M+J The value  $m + j$ .

# 6.2 THE SOLUTION FILE

The information in a printed solution  $(\S 6.1.6)$  may be output as a SOLUTION file, according to the Solution file option (which may refer to the PRINT file if so desired). Infinite bounds appear as  $\pm 10^{20}$  rather than None. Other numerical values are output with format 1p, e16.6.

A Solution file is intended to be read from disk by a self-contained program that extracts and saves certain values as required for possible further computation. Typically the first 14 records would be ignored. Each subsequent record may be read using

format(i8, 2x, 2a4, 1x, a1, 1x, a3, 5e16.6, i7)

adapted to suit the occasion. The end of the ROWS section is marked by a record that starts with a 1 and is otherwise blank. If this and the next 4 records are skipped, the COLUMNS section can then be read under the same format. (There should be no need for backspace statements.)

## 6.3 THE SUMMARY FILE

If Summary  $file > 0$ , the following information is output to the SUMMARY file. (It is a brief form of the Print file.) All output lines are less than 72 characters.

- The Begin line from the Specs file, if any.
- The basis file loaded, if any.
- A brief Major iteration log.
- A brief Minor iteration log.
- The EXIT condition and a summary of the final solution.

The following Summary file is from example problem t6wood using Print level 0 and Major damping parameter 0.5.

```
==============================
     M I N O S 5.51 (Nov 2002)
     ===================================
Begin t6wood (WOPLANT test problem; optimal obj = -15.55716)
Name WOPLANT<br>===> Note: row OBJ
                            selected as linear part of objective.
Rows 9<br>Columns 12
Columns 12<br>Elements 73
Elements
Scale option 2, Partial price 1
Itn 0 -- linear constraints satisfied.
This is problem t6wood. Derivative level = 3
funcon sets 36 out of 50 constraint gradients.
Major minor step objective Feasible Optimal nsb ncon penalty BSwap
   1 0T 0.0E+00 0.00000E+00 5.9E-01 1.1E+01 0 4 1.0E+00 0<br>2 22 5.0E-01 -1.56839E+01 2.7E-01 1.6E+01 3 47 1.0E+00 0
    2 22 5.0E-01 -1.56839E+01 2.7E-01 1.6E+01 3 47 1.0E+00 0
    3 10 6.0E-01 -1.51527E+01 1.5E-01 9.9E+00 2 68 1.0E+00 2<br>
4 21 5.7E-01 -1.53638E+01 6.4E-02 3.6E+00 3 113 1.0E+00 1<br>
5 15 1.0E+00 -1.55604E+01 2.7E-02 1.4E-01 3 144 1.0E+00 0
    4 21 5.7E-01 -1.53638E+01 6.4E-02 3.6E+00 3 113 1.0E+00 1
         5 15 1.0E+00 -1.55604E+01 2.7E-02 1.4E-01 3 144 1.0E+00 0
    6 5 1.0E+00 -1.55531E+01 6.4E-03 2.2E-01 3 154 1.0E+00 0
    7 4 1.0E+00 -1.55569E+01 3.1E-04 7.0E-04 3 160 1.0E-01 0
    8 2 1.0E+00 -1.55572E+01 1.6E-08 1.1E-04 3 163 1.0E-02 0
    9 1 1.0E+00 -1.55572E+01 5.1E-14 2.2E-06 3 165 1.0E-03 0
```
EXIT -- optimal solution found

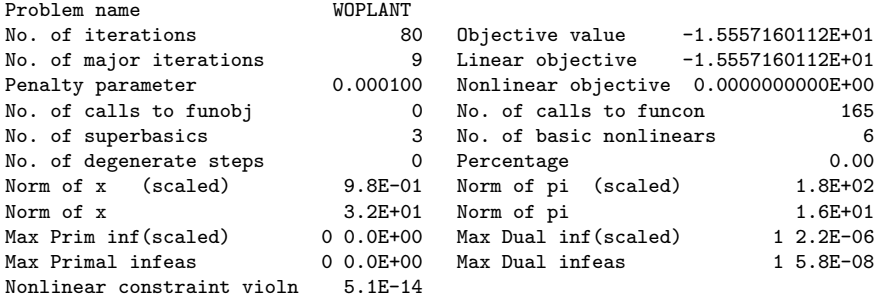

Solution printed on file 9

funcon called with nstate = 2

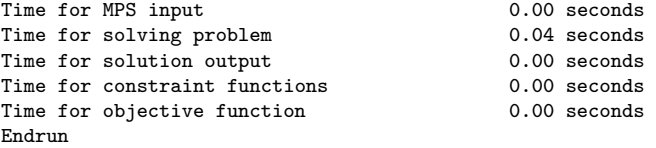

# Subroutine minoss

This chapter describes minoss, the subroutine version of MINOS. Later sections describe an auxiliary routine (mispec) for reading a Specs file, and some additional routines for specifying individual lines of such a file as part of the calling program.

Note that subroutine mispec must be called before the first call to minoss, even if a Specs file is not being read.

In the subroutine specifications, "double precision" entities are appropriate for most machines, but in same cases (e.g. on Cray and Convex systems) they should be changed to their "single precision" equivalents. In some installations, integer\*4 may have been changed to integer\*2 throughout the MINOS source code, to conserve storage. Otherwise, both integer\*4 and plain integer are intended to mean 4-byte words.

# 7.1 SUBROUTINE MINOSS

Problem data is passed to minoss as parameters, rather than from an MPS file. This is generally more efficient and convenient for applications that would normally use a "matrix generator".

# Specification

```
subroutine minoss(start, m, n, nb, ne, nname,
$ nncon, nnobj, nnjac,
$ iobj, objadd, names,
$ a, ha, ka, bl, bu, name1, name2,
$ hs, xn, pi, rc,
$ inform, mincor, ns, ninf, sinf, obj,
\text{ $>$} \text{ $x$, nwcore }implicit double precision (a-h,o-z)
character*(*) start
integer m, n, nb, ne, nname,
$ nncon, nnobj, nnjac, iobj,
$ inform, mincor, ns, ninf, nwcore
double precision objadd, sinf, obj
character*8 names(5)
integer*4 ha(ne), hs(nb)
integer ka(n+1), name1(nname), name2(nname)
double precision a(ne), b1(nb), bu(nb)double precision xn(nb), pi(m), rc(nb), z(nwcore)
```
## On entry:

start specifies how a starting basis (and certain other items) are to be obtained.

start  $=$  'Cold' means that Crash should be used to choose an initial basis (unless a basis file is provided).

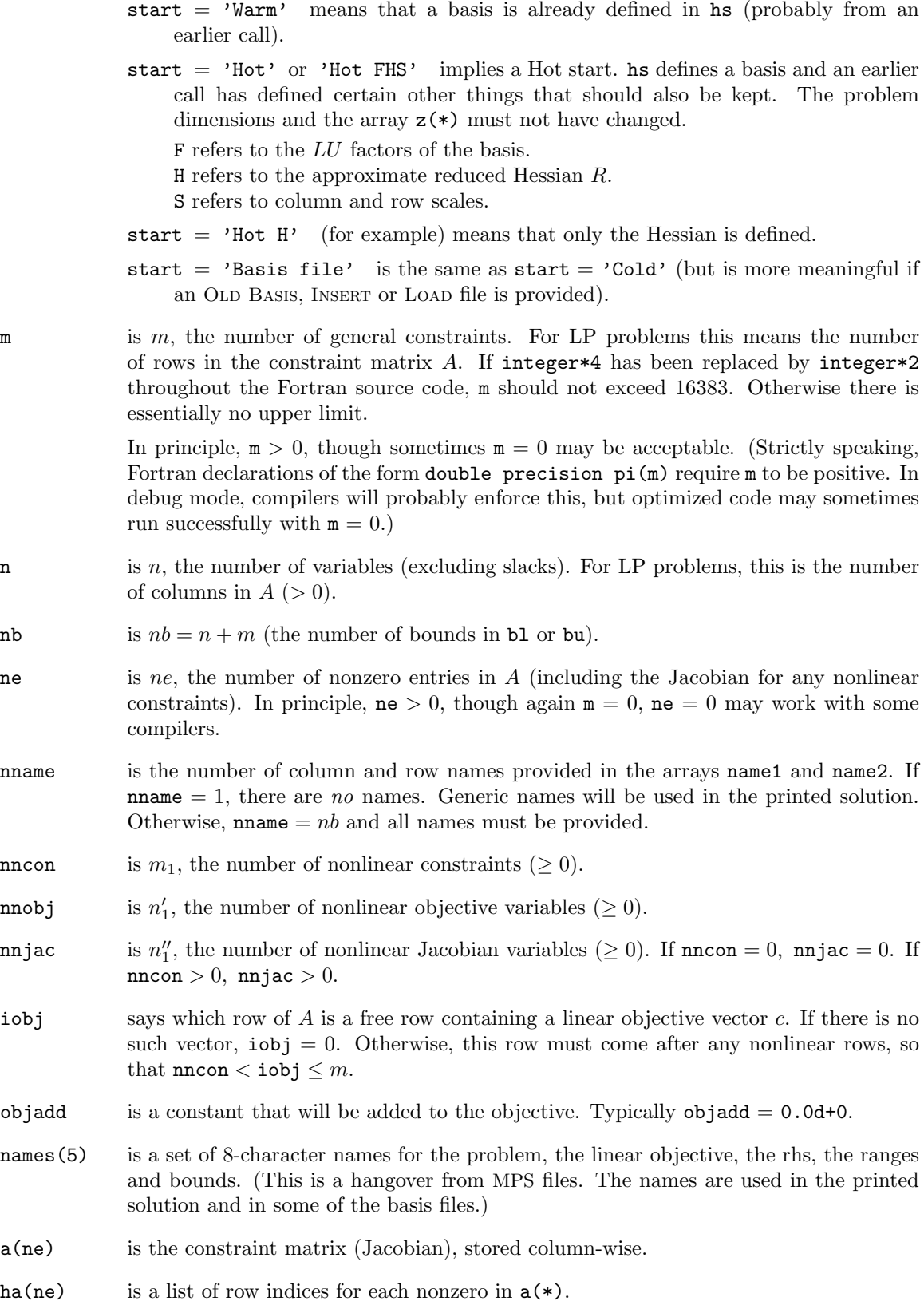

- ka(n+1) is a set of pointers to the beginning of each column of the constraint matrix within  $a(*)$  and ha(\*). It is essential that  $ka(1) = 1$  and  $ka(n + 1) = ne + 1$ .
	- 1. If the problem has a nonlinear objective, the first nnobj columns of a and ha belong to the nonlinear objective variables. Subroutine funobj deals with these variables.
	- 2. If the problem has nonlinear constraints, the first nnjac columns of a and ha belong to the nonlinear Jacobian variables, and the first nncon rows of a and ha belong to the nonlinear constraints. Subroutine funcon deals with these variables and constraints.
	- 3. If  $\text{nnobj} > 0$  and  $\text{nnjac} > 0$ , the two sets of nonlinear variables overlap. The total number of nonlinear variables is  $nn = max(nnobj,nnjac)$ .
	- 4. The Jacobian forms the top left corner of a and ha. If a Jacobian column  $j$  $(1 \leq j \leq \text{mjac})$  contains any entries  $a(k)$ ,  $ha(k)$  associated with nonlinear constraints  $(1 \leq \text{ha}(k) \leq \text{ancon})$ , those entries must come before any other (linear) entries.
	- 5. The row indices  $\mathtt{ha}(k)$  for a column may be in any order (subject to Jacobian entries appearing first). Subroutine funcon must define Jacobian entries in the same order.
	- 6. Columns of A should contain at least one entry, so that  $ka(j) < ka(j+1)$  for every j. If a column has no meaningful entry, include a dummy entry  $a(k)$  = 0.0d+0, ha $(k) = 1$ .
- bl(nb) is the lower bounds on the variables and slacks  $(x, s)$ .

The first n entries of  $b1$ , bu, hs and xn refer to the variables x. The last m entries refer to the slacks s.

bu(nb) is the upper bounds on  $(x, s)$ .

*Beware:* MINOS represents general constraints as  $Ax + s = 0$ . Constraints of the form  $l \leq Ax \leq u$  therefore mean  $l \leq -s \leq u$ , so that  $-u \leq s \leq -l$ . The last m components of bl and bu are  $-u$  and  $-l$ .

name1(nname), name2(nname) are integer arrays.

If  $nname = 1$ ,  $name1$  and  $name2$  are not used. The printed solution will use generic names for the columns and rows. If nname  $= nb$ , name $1(j)$  and name $2(j)$  should contain the name of the j-th variable in 2a4 format  $(j = 1 \text{ to } nb)$ . If  $j = n + i$ , the  $j$ -th variable is the  $i$ -th row.

- hs  $(nb)$  sometimes contains a set of initial states for each variable x, or for each variable and slack  $(x, s)$ . See next lines.
- $x_n(nb)$  sometimes contains a set of initial values for each variable x, or for each variable and slack  $(x, s)$ .
	- 1. For cold starts, you must define  $\text{hs}(j)$  and  $\text{xn}(j)$ ,  $j = 1$  to n. (The values for  $j = n+1$  to nb need not be set.) If nothing special is known about the problem, or if there is no wish to provide special information, you may set hs  $(j) = 0$ ,  $xn(j) =$ 0.0 for all  $j = 1$  to n. All variables will be eligible for the initial basis. Less trivially, to say that variable  $j$  will probably be equal to one of its bounds, set

 $\text{hs}(j) = 4$  and  $\text{xn}(j) = \text{bl}(j)$  or  $\text{hs}(j) = 5$  and  $\text{xn}(j) = \text{bu}(j)$  as appropriate.

2. For Cold starts with no basis file, a Crash procedure is used to select an initial basis. The initial basis matrix will be triangular (ignoring certain small entries in each column). The values  $\text{hs}(j) = 0, 1, 2, 3, 4, 5$  have the following meaning: If  $\text{hs}(i) = 0, 1$  or 3, Crash considers that column j is eligible for the basis, with preference given to 3.

If  $\text{hs}(i) = 2, 4$  or 5, Crash ignores column j.

After Crash, columns for which  $\text{hs}(j) = 2$  are made superbasic. Other columns not selected for the basis are made nonbasic at the value  $\text{xn}(j)$  if  $\text{bl}(j) \leq \text{xn}(j) \leq$ bu(j), or at the value  $b1(j)$  or bu(j) closest to  $xn(j)$ .

3. For Warm or Hot starts, all of hs(1:nb) is assumed to be set to the values 0, 1, 2 or 3 (probably from some previous call) and all of xn(1:nb) must have values.

If start  $=$  'Cold' or 'Basis file' and an OLD BASIS, INSERT or LOAD file is provided, hs and xn need not be set at all.

- pi(m) contains an estimate of the vector of Lagrange multipliers (shadow prices) for the nonlinear constraints. The first nncon components must be defined. They will be used as  $\lambda_k$  in the subproblem objective function for the first major iteration. If nothing is known about  $\lambda_k$ , set pi(i) = 0.0d+0, i = 1 to nncon.
- ns need not be specified for Cold starts, but should retain its value from a previous call when a Warm or Hot start is used.
- $z$ (nwcore) is a (large) array that provides all workspace. Problems involving m general constraints typically need nwcore at least 100m. See the output parameter mincor below.

## On exit:

hs (nb) is the final state vector. If the solution is optimal or feasible, the entries of hs usually have the following meaning:

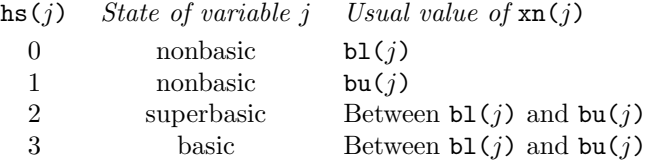

Basic and superbasic variables may be outside their bounds by as much as the Feasibility tolerance. Note that if scaling is specified, the Feasibility tolerance applies to the variables of the *scaled* problem. In this case, the variables of the original problem may be as much as 0.1 outside their bounds, but this is unlikely unless the problem is very badly scaled. Check the "Primal infeasibility" printed after the EXIT message.

Very occasionally some nonbasic variables may be outside their bounds by as much as the Feasibility tolerance, and there may be some nonbasics for which  $\text{xn}(j)$  lies strictly between its bounds.

If  $\text{min } 5 \geq 0$ , some basic and superbasic variables may be outside their bounds by an arbitrary amount (bounded by sinf if scaling was not used).

- $x_n(nb)$  is the final variables and slacks  $(x, s)$ .
- pi(m) is the vector of dual variables  $\pi$  (a set of Lagrange multipliers for the general constraints).
- rc(nb) is a vector of reduced costs,  $g (A \mid I)^T \pi$ , where g is the gradient of the objective function if xn is feasible, or the gradient of the Phase-1 objective otherwise. If ninf  $= 0$ , the last m entries are  $-\pi$ .
- inform says what happened, as described more fully in Chapter 6.3.

inform *Meaning*

- 0 Optimal solution found.
- 1 The problem is infeasible.
- 2 The problem is unbounded (or badly scaled).
- 3 Too many iterations.
- 4 Apparent stall. The solution has not changed for a large number of iterations (e.g. 1000).
- 5 The Superbasics limit is too small.
- 6 Subroutine funobj or funcon requested termination by returning mode  $< 0$ .
- 7 funobj seems to be giving incorrect gradients.
- 8 funcon seems to be giving incorrect gradients.
- 9 The current point cannot be improved.
- 10 Numerical error in trying to satisfy the linear constraints (or the linearized nonlinear constraints). The basis is very ill-conditioned.
- 11 Cannot find a superbasic to replace a basic variable.
- 12 Basis factorization requested twice in a row.
- Should probably be treated as  $\text{inform} = 9$ . 13 Near-optimal solution found.
- Should probably be treated as  $\text{inform} = 9$ .
- inform *Meaning*
	- 20 Not enough storage for the basis factorization.
	- 21 Error in basis package.
	- 22 The basis is singular after several attempts to factorize it (and add slacks where necessary).
	- 30 An OLD BASIS file had dimensions that did not match the current problem.
	- 32 System error. Wrong number of basic variables.
	- 40 Fatal errors in the MPS file.
	- 41 Not enough storage to read the MPS file.
	- 42 Not enough storage to solve the problem.
- mincor says how much storage is needed to solve the problem. If  $\inf \text{orm} = 42$ , the work array z(nwcore) was too small. minoss may be called again with nwcore suitably larger than mincor. (The bigger the better, since it is not certain how much storage the basis factors need.)
- ns is the final number of superbasics.
- ninf is the number of infeasibilities.
- sinf is the sum of infeasibilities.
- obj is the value of the objective function. If  $\text{minf} = 0$ , obj includes the nonlinear objective if any. If  $\min f > 0$ , obj is just the linear objective if any.

# 7.2 SUBROUTINE MISPEC

This subroutine must be called before the first call to minoss. It opens the Specs, Print and Summary files (if they exist), sets all options to default values, and reads the Specs file if any. File numbers must be in the range 1 to 99, or 0 if the associated file does not exist.

## Specification

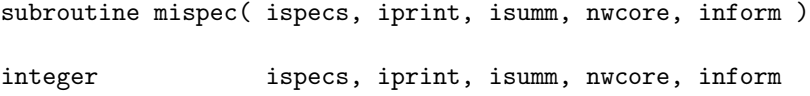

# On entry:

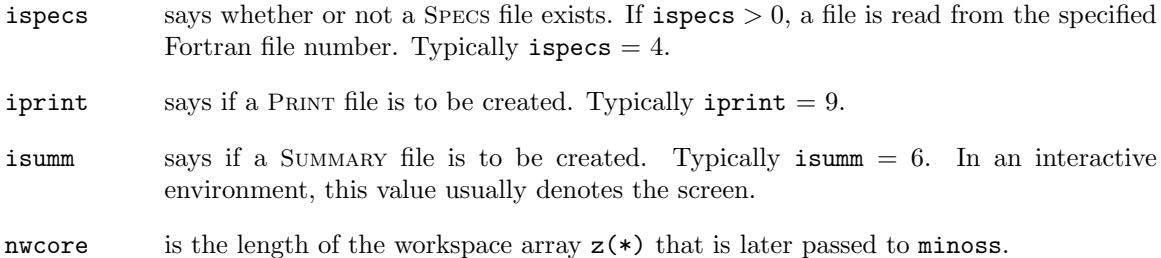

# On exit:

inform is 0 if there was no Specs file, or if the Specs file was successfully read. Otherwise, it returns the number of errors encountered.

# 7.3 SUBROUTINES MIOPT, MIOPTI, MIOPTR

These subroutines may be called from the program that calls minoss. They specify a single option that might otherwise be defined in one line of a Specs file.

# Specification

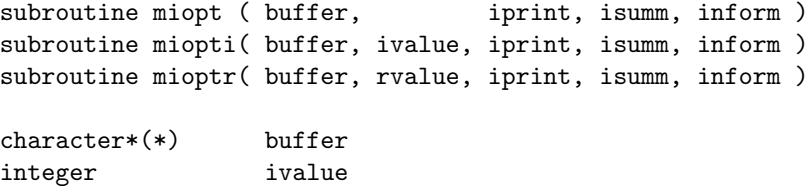

# On entry:

double precision rvalue

integer iprint, isumm, inform

buffer is a string to be decoded as if it were a line of a Specs file. For miopt, the maximum length of buffer is 72 characters. Use miopt if the string contains all of the data associated with a particular keyword. For example,

call miopt ( 'Iterations 1000', iprint, isumm, inform )

is suitable if the value 1000 is known at compile time.

For miopti and mioptr the maximum length of buffer is 55 characters.

ivalue is an integer value associated with the keyword in buffer. Use miopti if it is convenient to define the value at run time. For example,

> $itnlim = 1000$ if (m .gt. 500) itnlim = 8000 call miopti( 'Iterations', itnlim, iprint, isumm, inform )

allows the iteration limit to be computed.

rvalue is a floating-point value associated with the keyword in buffer. Use mioptr if it is convenient to define the value at run time. For example,

> $factor = 100.0d+0$ if ( illcon ) factol =  $5.0d+0$ call mioptr( 'LU factor tol', factol, iprint, isumm, inform )

allows the LU stability tolerance to be computed.

iprint is a file number for printing each line of data, along with any error messages. iprint  $= 0$  suppresses this output.

isumm is a file number for printing any error messages. isumm = 0 suppresses this output.

inform should be 0.

# On exit:

inform is the number of errors encountered so far.

# 7.4 EXAMPLE USE OF MINOSS

File minost.for contains a Fortran test program to illustrate the use of subroutines mispec, minoss, miopt, miopti and mioptr. The test program reads a Specs file, generates test problem MANNE (see Pages 98–108 of the User's Guide), sets some options not specified in the Specs file, then calls minoss to solve the problem.

The Specs file is in minost.spc. The required function subroutines funobj and funcon are part of the MINOS source file mi05funs.for.

To use the test program, compile and link minost.for and all of the MINOS source files, excluding the stand-alone MINOS main program (mi00main.for). See file unix.mak or minost.mak.

To run the resulting binary file, see file unix.run or vminost.com.

Good luck with your own use of minoss!

#### File minost.for

```
* ------------------------------------------------------------------
* File minost.for
     This is a main program to test subroutine minoss, which is
     part of MINOS 5.5. It generates the problem called MANNE on
* Pages 98-108 of the MINOS 5.1 User's Guide, then asks minoss
* to solve it.
*
*
* 11 Nov 1991: First version.
* 27 Nov 1991: miopt, miopti, mioptr used to alter some options
* for a second call to minoss.
* 10 Apr 1992: objadd added as input parameter to minoss.
* 26 Jun 1992: integer*2 changed to integer*4.
* 15 Oct 1993: t4data now outputs pi.
* 24 Jan 1995: MINOS inadvertently scales all of xn before solving,
                 so t4data sets dummy values for the slacks after all.
* 05 Feb 1998: No longer have to set Jacobian = dense or sparse
* when MINOS is called as a subroutine.
* ------------------------------------------------------------------
```
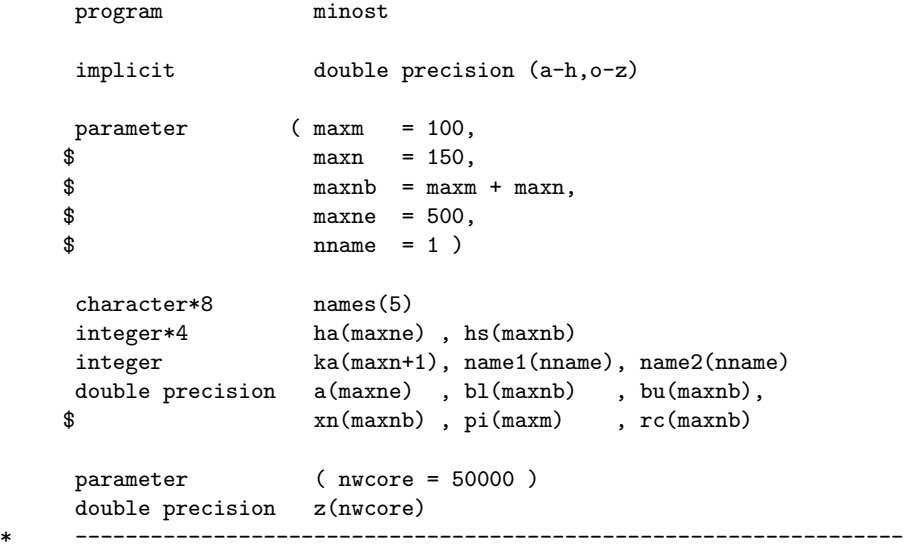

```
* Give names to the Problem, Objective, Rhs, Ranges and Bounds.
     names(1) = 'manne10'names(2) = 'funobj'names(3) = 'zeronames(4) = 'range1'names(5) = 'bound1'Specify some of the MINOS files.
* ispecs is the Specs file (0 if none).
* iprint is the Print file
     isumm is the Summary file (0 if none).
* (mispec opens these files via mifile and m1open.)
     nout is an output file used here by mitest.
     ispecs = 4iprint = 9
     isumm = 6nout = 6* ------------------------------------------------------------------
* Set options to default values.
* Read a Specs file (if ispecs > 0).
     * ------------------------------------------------------------------
     call mispec( ispecs, iprint, isumm, nwcore, inform )
     if (inform .ge. 2) then
        write(nout, *) 'ispecs > 0 but no Specs file found'
        stop
     end if
* ------------------------------------------------------------------
* Generate a 10-period problem (nt = 10).
* Instead of hardwiring nt here, we could do the following:
* 1. Say Nonlinear constraints 10 in the Specs file.
* 2. At the top of this program include the following common block:
              common /m8len / njac ,nncon ,nncon0,nnjac
* 3. Say nt = nncon in the line below.
          * ------------------------------------------------------------------
     nt = 10call t4data( nt, maxm, maxn, maxnb, maxne, inform,
    $ m, n, nb, ne, nncon, nnobj, nnjac,
    $ a, ha, ka, bl, bu, hs, xn, pi )
     if (inform .ge. 1) then
        write(nout, *) 'Not enough storage to generate a problem ',
    \text{\$} 'with nt =', nt
        stop
     end if
* ------------------------------------------------------------------
* Specify options that were not set in the Specs file.
* i1 and i2 may refer to the Print and Summary file respectively.
* Setting them to 0 suppresses printing.
     * ------------------------------------------------------------------
```

```
i1 = 0i2 = 0ltime = 2call miopti( 'Timing level ', ltime, i1, i2, inform )
* ------------------------------------------------------------------
* Go for it, using a Cold start.
* iobj = 0 means there is no linear objective row in a(*).
* objadd = 0.0 means there is no constant to be added to the
* objective.
* hs need not be set if a basis file is to be input.
* Otherwise, each hs(1:n) should be 0, 1, 2, 3, 4, or 5.
* The values are used by the Crash procedure m2crsh
* to choose an initial basis B.
* If hs(j) = 0 or 1, column j is eligible for B.
* If hs(j) = 2, column j is initially superbasic (not in B).
* If hs(j) = 3, column j is eligible for B and is given
* preference over columns with hs(j) = 0 or 1.
* If hs(j) = 4 or 5, column j is initially nonbasic.
* ------------------------------------------------------------------
     iobj = 0objadd = 0.0* For straightforward applications we would call minoss just once,
* giving it all of z(*) for workspace.
* Here we call it twice to illustrate situations where z(*) can be
* expanded to suit the problem size.
*
* For the first call, set lenz foolishly small and let minoss
     tell us (via mincor) how big it would like z(*) to be.
     lenz = 2call minoss( 'Cold', m, n, nb, ne, nname,
    $ nncon, nnobj, nnjac,
    $ iobj, objadd, names,
    $ a, ha, ka, bl, bu, name1, name2,
    $ hs, xn, pi, rc,
    $ inform, mincor, ns, ninf, sinf, obj,
    \text{ $z$, lens }write(nout, *) ''
     write(nout, *) 'Estimate of required workspace: mincor =', mincor
* Since nwcor2 was not big enough, we will now have inform = 42.
* Make z(*) longer and try again. mincor SHOULD be enough.
* (In general we should allow more to give the LU factors
* as much room as possible). For example,
* mincor = mincor + 5*m + 1000 might be enough.)
*
* Note that we can't say z(*) is longer than nwcore here.
     minoss will return inform = 42 again if mincor > nwcore.
     lenz = min( mincor, nwcore)call minoss( 'Cold', m, n, nb, ne, nname,
```

```
$ nncon, nnobj, nnjac,
    $ iobj, objadd, names,
    $ a, ha, ka, bl, bu, name1, name2,
    $ hs, xn, pi, rc,
    $ inform, mincor, ns, ninf, sinf, obj,
    $ z, lenz )
     write(new, *) ''
     write(nout, *) 'minoss finished.'
     write(nout, *) 'inform =', informwrite(nout, *) 'ninf =', ninf
     write(nout, *) 'sinf =', sinf
     write(nout, *) 'obj =', obj
     if (inform .ge. 20) go to 900
* ------------------------------------------------------------------
* Alter some options and test the Warm start.
     * ------------------------------------------------------------------
* The following illustrates the use of miopt, miopti and mioptr
* to set specific options. If necessary, we could ensure that
* all unspecified options take default values
* by first calling miopt ( 'Defaults', ... ).
     Beware that certain parameters would then need to be redefined.
     write(nout, *) ''
     write(nout, *) 'Alter options and test Warm start:'
     inform = 0itnlim = 20
     penpar = 0.01call miopt ( ' ', iprint, isumm, inform )
*--- call miopt ( 'Defaults ', iprint, isumm, inform )
*--- call miopti ('Problem number ', 1114, iprint, isumm, inform)
*--- call miopt ( 'Maximize ', iprint, isumm, inform )
     call miopt ( 'Derivative level 3', iprint, isumm, inform )
*--- call miopt ( 'Print level 0', iprint, isumm, inform )
     call miopt ( 'Verify level 0', iprint, isumm, inform )<br>call miopt ( 'Scale option 0', iprint, isumm, inform )
     call miopt ( 'Scale option 0', iprint, isumm, inform )
     call miopti ('Iterations ', itnlim, iprint, isumm, inform)
     call mioptr( 'Penalty parameter ', penpar, iprint, isumm, inform )
     if (inform .gt. 0) then
        write(nout, *) 'NOTE: Some of the options were not recognized'
     end if
* Test the Warm start.
* hs(*) specifies a complete basis from the previous call.
* A Warm start uses hs(*) directly, without calling Crash.
*
* Warm and Hot starts are normally used after minoss has solved a
* problem with the SAME DIMENSIONS but perhaps altered data.
* Here we have not altered the data, so very few iterations
     should be required.
```
call minoss( 'Warm', m, n, nb, ne, nname,

```
$ nncon, nnobj, nnjac,
    $ iobj, objadd, names,
    $ a, ha, ka, bl, bu, name1, name2,
    $ hs, xn, pi, rc,
    $ inform, mincor, ns, ninf, sinf, obj,
    $ z, nwcore )
     write(nout, *) ' '
     write(nout, *) 'minoss finished again.'
     write(nout, *) 'inform =', inform
     write(nout, *) 'obj =', obj)if (inform .ge. 20) go to 900
* ------------------------------------------------------------------
* Alter more options (perhaps) and test the Hot start.
* As with a Warm start, hs(*) specifies a basis from the
* previous call. In addition, up to three items from the previous
* call can be reused. They are denoted by F, H and S as follows:
* 'Hot F' means use the existing basis FACTORS (B = LU).
* 'Hot H' means use the existing reduced HESSIAN approximation.
* 'Hot S' means use the existing column and row SCALES.
* 'Hot FS' means use the Factors and Scales but not the Hessian.
* 'Hot FHS' means use all three items.
* 'Hot' is equivalent to 'Hot FHS'.
* The letters F,H,S may be in any order.
* Note that 'Hot' keeps existing scales. Must say
* 'Hot H' or 'Hot ...' or something longer than 4 characters
* if new scales are wanted.
     * ------------------------------------------------------------------
     write(nout, *) ''
     write(nout, *) 'Test Hot start:'<br>call miopt ( ' ',
     call miopt ( ' ', iprint, isumm, inform )
     call miopt ( 'Scale option 2', iprint, isumm, inform )
     call minoss ( 'Hot H', m, n, nb, ne, nname,
    $ nncon, nnobj, nnjac,
    $ iobj, objadd, names,
    $ a, ha, ka, bl, bu, name1, name2,
    $ hs, xn, pi, rc,
    $ inform, mincor, ns, ninf, sinf, obj,
    $ z, nwcore )
     write(nout, *) ''
     write(nout, *) 'minoss finished again.'
     write(nout, *) 'inform =', inform
     write(nout, *) 'obj =', obj
     if (inform .ge. 20) go to 900
     stop
                        * ------------------------------------------------------------------
     Error exit.
     * ------------------------------------------------------------------
 900 write(nout, *) ''
     write(nout, *) 'STOPPING because of error condition'
     stop
```
```
end of main program to test subroutine minoss
     end
*+++++++++++++++++++++++++++++++++++++++++++++++++++++++++++++++++++++++
     subroutine t4data( nt, maxm, maxn, maxnb, maxne, inform,
    $ m, n, nb, ne, nncon, nnobj, nnjac,
    $ a, ha, ka, bl, bu, hs, xn, pi )
     implicit double precision (a-h,o-z)
     integer*4 ha(maxne), hs(maxnb)
     integer ka(maxn+1)
     double precision a(maxne) , bl(maxnb), bu(maxnb),
    $ xn(maxnb), pi(maxm)
* ------------------------------------------------------------------
* t4data generates data for the test problem t4manne
* (called problem MANNE in the MINOS 5.1 User's Guide).
* The constraints take the form
* f(x) + A*x + s = 0,
* where the Jacobian for f(x) + Ax is stored in a(*), and any
* terms coming from f(x) are in the TOP LEFT-HAND CORNER of a(*),
     with dimensions nncon x nnjac.
     Note that the right-hand side is zero.
* s is a set of slack variables whose bounds contain any constants
* that might have formed a right-hand side.
*
* The objective function is
* F(x) + c'x* where c would be row iobj of A (but there is no such row in
* this example). F(x) involves only the FIRST nnobj variables.
*
* On entry,
* nt is T, the number of time periods.
* maxm, maxn, maxnb, maxne are upper limits on m, n, nb, ne.
*
     On exit,
* inform is 0 if there is enough storage, 1 otherwise.
* m is the number of nonlinear and linear constraints.
* n is the number of variables.
* nb is n + m.
* ne is the number of nonzeros in a(*).
     nncon is the number of nonlinear constraints (they come first).
     nnobj is the number of nonlinear objective variables.
* nnjac is the number of nonlinear Jacobian variables.
* a is the constraint matrix (Jacobian), stored column-wise.
* ha is the list of row indices for each nonzero in a(*).
* ka is a set of pointers to the beginning of each column of a.
     bl is the lower bounds on x and s.
     bu is the upper bounds on x and s.
* hs(1:n) is a set of initial states for each x (0,1,2,3,4,5).
* xn(1:n) is a set of initial values for x.
* pi(1:m) is a set of initial values for the dual variables pi.
*
```

```
* 09 Jul 1992: No need to initialize xn and hs for the slacks.
* 15 Oct 1993: pi is now an output parameter. (Should have been
* all along.)
* 24 Jan 1995: MINOS inadvertently scales all of xn before solving,
* so we set dummy values for the slacks after all.
           * ------------------------------------------------------------------
     parameter ( zero = 0.0d+0, one = 1.0d+0,
    \sqrt[3]{\frac{1}{8}} dummy = 0.1d+0, growth = .03d+0,
    \frac{1}{2} bplus = 1.0d+20, bminus = - bplus )
* nt defines the dimension of the problem.
     m = nt*2n = nt*3
     nb = n + m
     nncon = nt
     nnobj = nt*2nnjac = nt
     ne = nt*6 - 1* Check if there is enough storage.
     inform = 0
     if (m \t ,gt. maxm ) inform = 1
     if (n .gt. maxn ) inform = 1
     if (nb .gt. maxnb) inform = 1
     if (ne .gt. maxne) inform = 1
     if (inform .gt. 0 ) return
* Generate columns for Capital (Kt, t = 1 to nt).
* The first nt rows are nonlinear, and the next nt are linear.
* The Jacobian is an nt x nt diagonal.
* We generate the sparsity pattern here.
* We put in dummy numerical values of 0.1 for the gradients.
* Real values for the gradients are computed by t4con.
     ne = 0do 100 k = 1, nt
* There is one Jacobian nonzero per column.
       ne = ne + 1ka(k) = ne
       ha(ne) = ka(ne) = dummy* The linear constraints form an upper bidiagonal pattern.
        if (k .gt. 1) then
          ne = ne + 1ha(ne) = nt + k - 1a(ne) = oneend if
```

```
ne = ne + 1ha(ne) = nt + ka(ne) = - one100 continue
* The last nonzero is special.
     a(ne) = growth
* Generate columns for Consumption (Ct for t = 1 to nt).
     They form -I in the first nt rows.
     jC and jI are base indices for the Ct and It variables.
     jC = ntjI = nt*2do 200 k = 1, nt
       ne = ne + 1ka(jC+k) = neha(ne) = ka(ne) = - one
 200 continue
     Generate columns for Investment (It for t = 1 to nt).
* They form -I in the first nt rows and -I in the last nt rows.
     do 300 k = 1, nt
       ne = ne + 1ka(jI+k) = neha(ne) = ka(ne) = - one
       ne = ne + 1a(ne) = - oneha(ne) = nt + k300 continue
     ka(*) has one extra element.
     ka(n+1) = ne + 1* Set lower and upper bounds for Kt, Ct, It.
* Also initial values and initial states for all variables.
* The Jacobian variables are the most important.
* Set hs(k) = 2 to make them initially superbasic.
     The others might as well be on their smallest bounds (hs(j) = 0).
     do 400 k = 1, nt
       bl( k) = 3.05d+0bu( k) = bplus
       b1(jC+k) = 0.95d+0bu(jC+k) = bplusb1(jI+k) = 0.05d+0bu(jI+k) = bplusxn( k) = 3.0d+0 + (k - 1)/10.0d+0
```

```
xn(jC+k) = bl(jC+k)xn(jI+k) = bl(jI+k)hs(k) = 2hs(jC+k) = 0hs(jI+k) = 0400 continue
     The first Capital is fixed.
* The last three Investments are bounded.
     bu(1) = bl(1)xn(1) = b1(1)hs(1) = 0bu(jI+nt-2) = 0.112d+0bu(jI+nt-1) = 0.114d+0bu(jI+nt) = 0.116d+0* Set bounds on the slacks.
* The nt nonlinear (Money) rows are >=.
* The nt linear (CapacitY) rows are <=.
* We no longer need to set initial values and states for slacks.
* 24 Jan 1995: MINOS inadvertently scales all of xn before solving,
                 so we set dummy values for the slacks after all.
     jM = njY = n + ntdo 500 k = 1, nt
       b1(jM+k) = bminusbu(jM+k) = zerob1(jY+k) = zerobu(jY+k) = bplusxn(jM+k) = zero
        xn(jY+k) = zerohs(jM+k) = 0hs(jY+k) = 0500 continue
* The last Money and Capacity rows have a Range.
     b1(jM+nt) = - 10.0d+0bu(jY+nt) = 20.0d+0
* Initialize pi.
     5.4 requires only pi(1:nncon) to be initialized.
     5.5 may want all of pi to be initialized (not yet sure).
     do 600 i = 1, nt
        pi(i) = - one
       pi(nt+i) = + one600 continue
* end of t4data
```
end

### File minost.spc

Begin manne10 (10-period economic growth model)

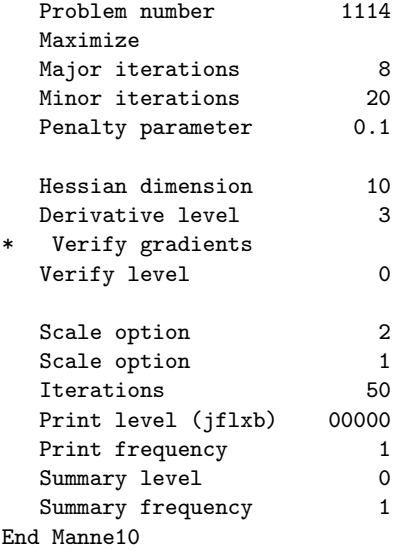

# 7.5 MINOS(IIS): DEBUGGING INFEASIBLE MODELS

If the linear constraints in a model cannot be satisfied, MINOS will exit with the message "The problem is infeasible". This usually implies some formulation error in the model. The printed solution shows which variables or slacks lie outside their bounds, and by how much. However, the exact cause of infeasibility may be difficult to detect.

In such cases, further analysis is provided by MINOS(IIS), a modified version of MINOS available from John Chinneck at Carleton University:

J. W. Chinneck (1993). MINOS(IIS) 4.2 User's Manual, Report SCE-93-17, Department of Systems and Computer Engineering, Carleton University, Ottawa, Canada K1S 5B6. Phone: (613)788-5733, Fax: (613)788-5727, Email: chinneck@sce.carleton.ca.

# Library Subroutines

This chapter describes additional library subroutines that were not discussed in the previous chapter on minoss. These are as follows:

```
mititle Obtain MINOS version/date string if you want it.
mistart Initialize MINOS. CALL THIS BEFORE OTHER ROUTINES.
micore Estimate length of work array z(*).
minos Alternative solve routine to minoss allowing constraint bounds
        the same as SNOPT. (But it calls \minoss.)
micmps Count MPS file rows, columns, elements.
micjac Count Jacobian elements.
mirmps Read an MPS file.
miwmps Write an MPS file.
```
## 8.1 SUBROUTINE MITITLE

This subroutine simply defines the label title as a 30-character string detailing the current version of MINOS.

### Specification

subroutine mititle( title ) character\*30 title title =  $^{\prime}$ M I N 0 S 5.51 (Nov 2002)'

## 8.2 SUBROUTINE MISTART

This *must* be the first subroutine called from your code, i.e. must be called before any other MINOS library subroutines (including those described in the previous chapter). It opens the default files Print Summary and also Specs if it is required. It also initialises the title and sets the Specs options to their default values.

### Specification

```
subroutine mistart( iprint, isumm, ispecs )
 call mifile( 1 ) : Open the PRINT, SUMMARY and SPECS files.
 call m1init( ) \qquad ! Set a few constants.
```

```
call mititle( title ) ! Get title.
call m1page( 1) : Indicate new page, then print title.
call m3dflt( 1) : Set the options to default values.
```
# On entry:

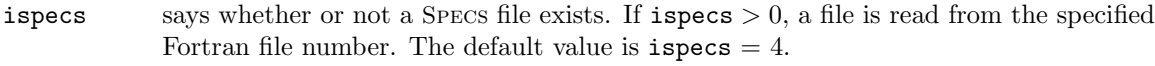

iprint says if a PRINT file is to be created. The default value is  $\text{iprint} = 9$ .

isumm says if a SUMMARY file is to be created. The default value is  $\text{isumm} = 6$ . In an interactive environment, this value usually denotes the screen.

# 8.3 SUBROUTINE MICORE

This subroutine estimates the amount of core required to solve a problem when the size is specified in terms of the number of rows, columns and elements, and the size of the nonlinear portion of the problem (and number of Jacobian elements if it is sparse).

# Specification

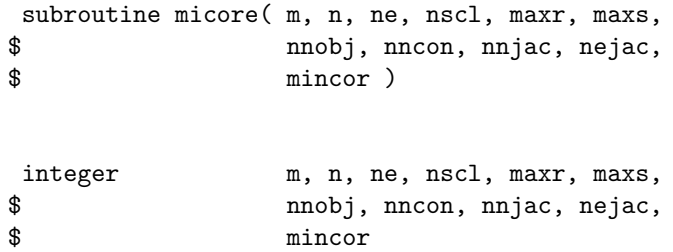

# On entry:

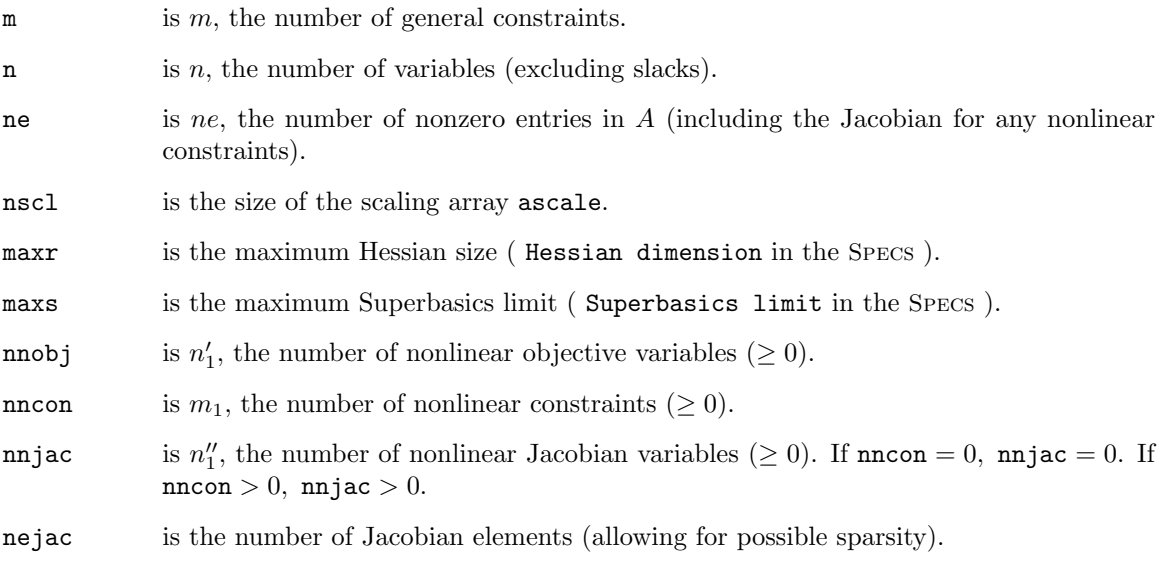

### On exit:

mincor is the minimum size of the array real\*8 z(mincor).

# 8.4 SUBROUTINE MINOS

This subroutine has the same input and output parameters as minoss. However minosallows the constraint bounds bl and bu to be input in the form  $b1 \leq Ax \leq bu$  and  $bl \leq x \leq bu$ .

Hence, the constraints are  $Ax - s = 0$ , bl  $\leq (x, s) \leq$  bu, rather than  $Ax + s = 0$ , bl  $\leq (x, s) \leq$  bu as in minoss. pi and the last m components of  $b1, bu, hs, xn, rc$  are "back to front", but the other parameters are the same as in minoss.

# Specification

```
subroutine minos (start, m, n, nb, ne, nname,
$ nncon, nnobj, nnjac,
$ iobj, objadd, names,
$ a, ha, ka, bl, bu, name1, name2,
$ hs, xn, pi, rc,
$ inform, mincor, ns, ninf, sinf, obj,
$ z, nwcore )
implicit double precision (a-h,o-z)
character*(*) start
integer m, n, nb, ne, nname,
$ nncon, nnobj, nnjac, iobj,
$ inform, mincor, ns, ninf, nwcore
double precision objadd, sinf, obj
character*8 names(5)
integer*4 ha(ne), hs(nb)
integer ka(n+1), name1(nname), name2(nname)
double precision a(ne), bl(nb), bu(nb)
double precision xn(nb), pi(m), rc(nb), z(nwcore)
```
## On entry:

(See the parameter list for minoss).

# On exit:

(See the parameter list for minoss).

# 8.5 SUBROUTINE MICMPS

This subroutine is used to determine the size of the probem as measured by the MPS file.

# Specification

subroutine micmps( imps, m, n, ne, nint, inform ) implicit none

integer imps, m, n, ne, nint, inform

# On entry:

imps is the unit number for the MPS file.

# On exit:

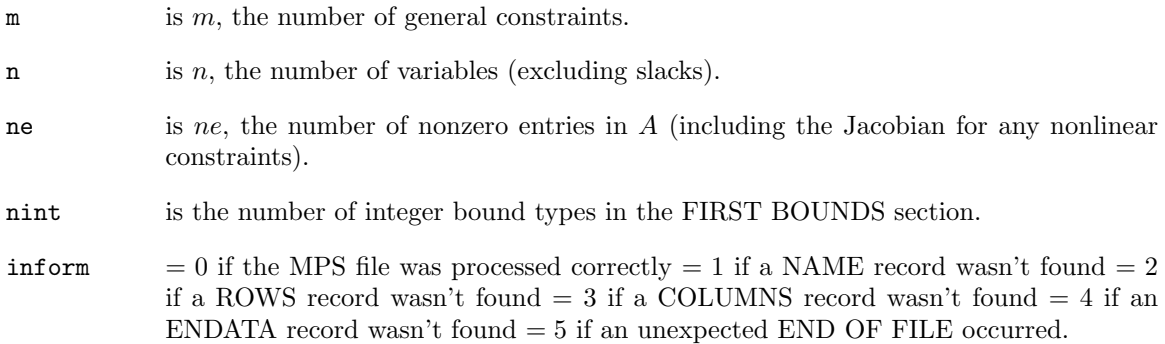

## 8.6 SUBROUTINE MICJAC

This subroutine counts how many elements are in the  $m_1 x n_1''$  top left-hand corner of the  $m x n$  sparse matrix defined by ha and ka.

# Specification

```
subroutine micjac( m, n, ne, nncon, nnjac, nejac,
$ ha, ka )
integer m, n, ne, nncon, nnjac, nejac
```
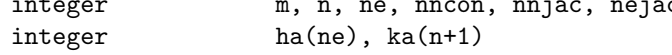

# On entry:

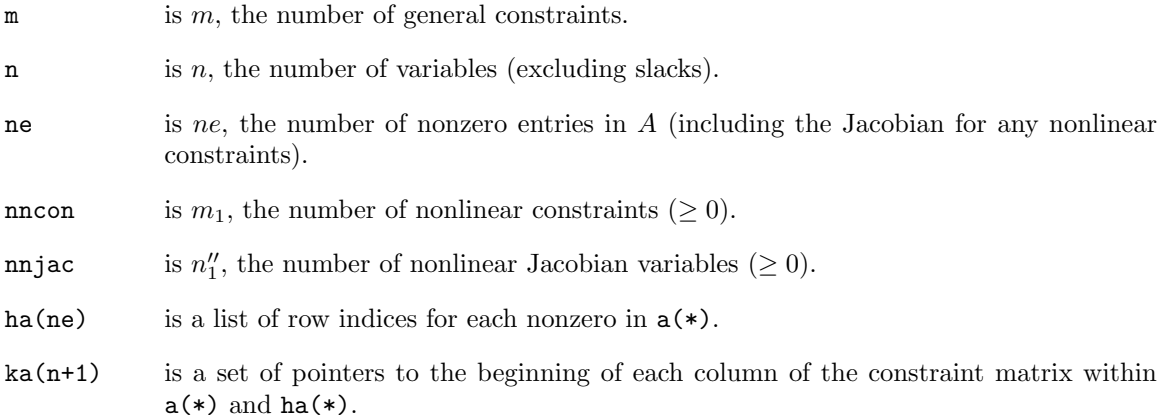

### On exit:

nejac is the number of non-zero Jacobian elements.

### 8.7 SUBROUTINE MIRMPS

Subroutine mirmpsinputs constraint data for a linear or nonlinear program in MPS format, consisting of NAME, ROWS, COLUMNS, RHS, RANGES and BOUNDS sections in that order. The RANGES and BOUNDS sections are optional. In the LP case, MPS format defines a set of constraints of the form  $l \leq x \leq u$ ,  $b1 \leq Ax \leq b2$ , where l and u are specified by the BOUNDS section, and b1 and b2 are defined somewhat indirectly by the ROWS, RHS and RANGES sections. mirmpsconverts these constraints into the equivalent form  $Ax + s = 0$ ,  $b1 \leq (x, s) \leq b$ u,

where s is a set of slack variables. This is the way MINOS deals with the data. The first  $n$ components of bl and bu are the same as l and u. The last m components are  $-b2$  and  $-b1$ .

MPS format gives 8-character names to the rows and columns of A. One of the rows of A may be regarded as a linear objective row. This will be row *iobj*, where  $iobj = 0$  means there is no such row.

The data defines a linear program if  $nncon = nnjac = nnobj = 0$ . The nonlinear case is the same except for a few details.

- 1. If  $nncon = nnjac = 0$  but  $nnobj > 0$ , the first  $nnobj$  columns are associated with a nonlinear objective function.
- 2. If nncon  $> 0$ , then  $nnjac > 0$  and nnobj may be zero or positive. The first nncon rows and the first nnjac columns are associated with a set of nonlinear constraints.
- 3. Let  $nn = max(nnjac, nnobj)$ . The first nn columns correspond to "nonlinear variables".
- 4. If an objective row is specified  $(iobj > 0)$ , then it must be such that  $iobj > nncon$ .
- 5. "Small" elements (below the  $A_{i,j}$  tolerance) are ignored only if they lie outside the nncon by nnjac Jacobian, i.e. outside the top-left corner of A.
- 6. No warning is given if some of the first nn columns are empty.

# Specification

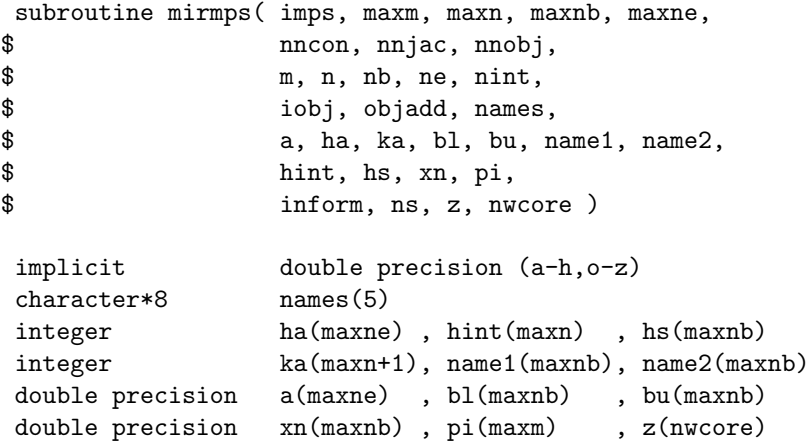

### On entry:

- imps is the unit containing the MPS file. On some systems, it may be necessary to open file imps before calling mirmps. maxm is an overestimate of the number of rows in the ROWS section of the MPS file. maxn is an overestimate of the number of columns in the COLUMNS section of the MPS file.
- maxnb is  $maxm + maxn$ .
- maxne is an overestimate of the number of elements (matrix coefficients) in the COLUMNS section.
- nncon is the number of nonlinear constraints in the problem. These must be the *FIRST* rows in the ROWS section.
- nnjac is the number of nonlinear Jacobian variables in the problem. These must be the *FIRST* columns in the COLUMNS section.
- nnobj is the number of nonlinear objective variables in the problem. These must be the *FIRST* columns in the COLUMNS section, overlapping where necessary with the Jacobian variables.
- names is an array of five 8-character names. names(1) need not be specified... it will be changed to the name on the NAME record of the MPS file. names(2) is the name of the objective row to be selected from the ROWS section, or blank if mirmpsshould select the first type N row encountered. Similarly,  $names(3)$ ,  $names(4)$  and  $names(5)$ are the names of the RHS, RANGES and BOUNDS to be selected from the RHS, RANGES and BOUNDS sections respectively, or blank if mirmpsshould select the first ones encountered.
- z is a workspace array of length *nwcore*. It is needed to hold the row-name hash table and a few other things.

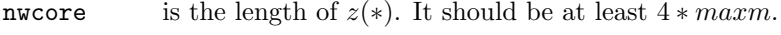

### On exit:

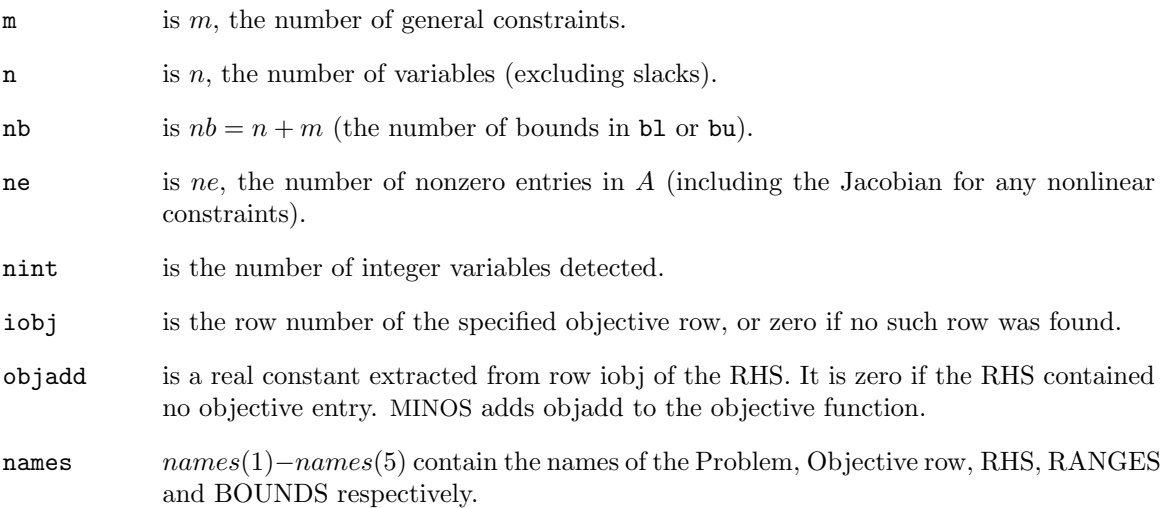

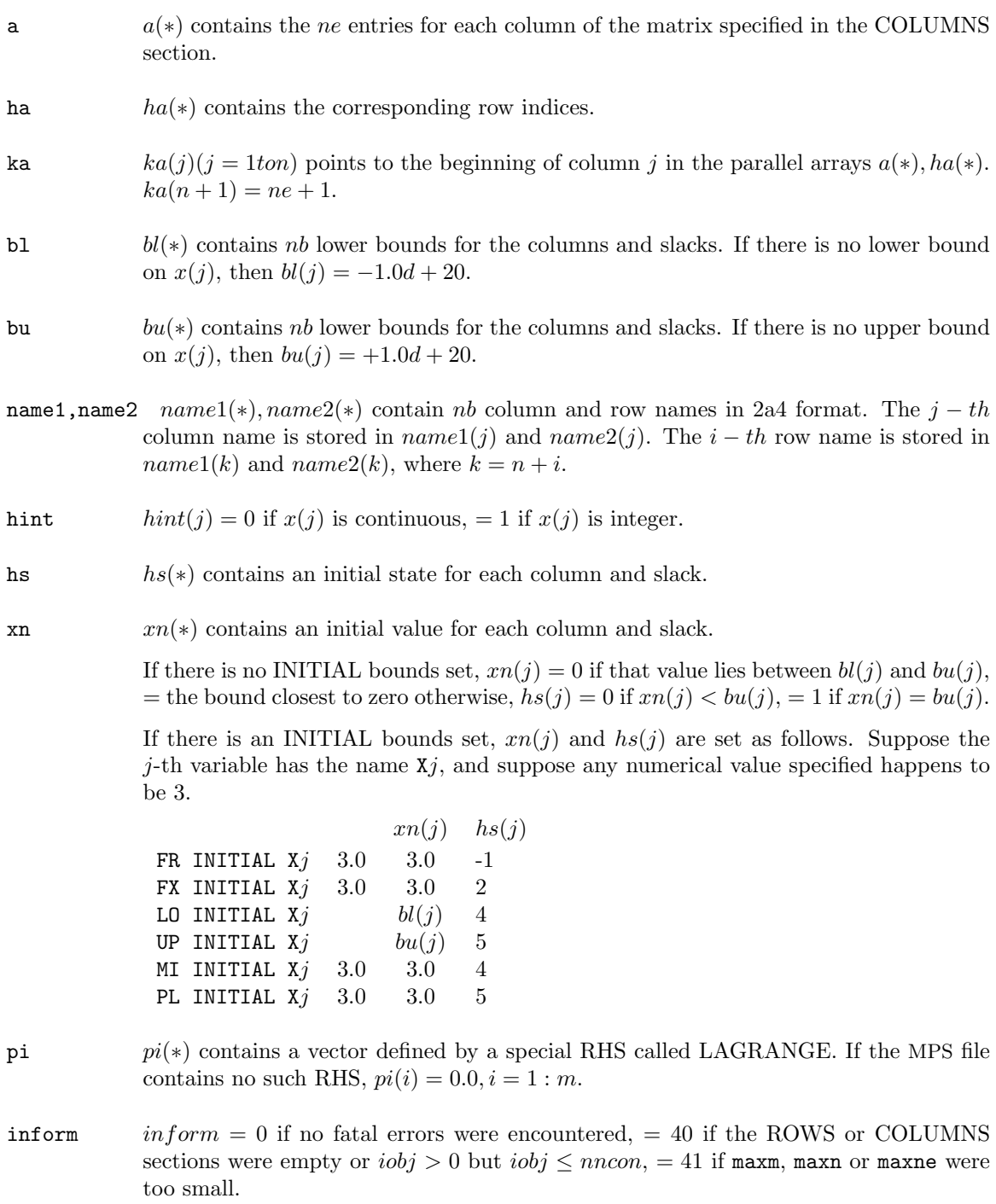

ns is the number of FX INITIAL entries in the INITIAL bounds set.

# 8.8 SUBROUTINE MIWMPS

The subroutine miwmps writes an MPS file to file number mps. All parameters except mps are the same as for minoss . They are all input parameters.

# Specification

```
subroutine miwmps (mps, m, n, nb, ne, nname, names,
$ a, ha, ka, bl, bu, name1, name2 )
implicit double precision (a-h,o-z)
character*8 names(5)
integer ha(ne)
integer ka(n+1), name1(nname), name2(nname)
double precision a(ne), bl(nb), bu(nb)
```
# On entry:

(See the parameter list for minoss.)

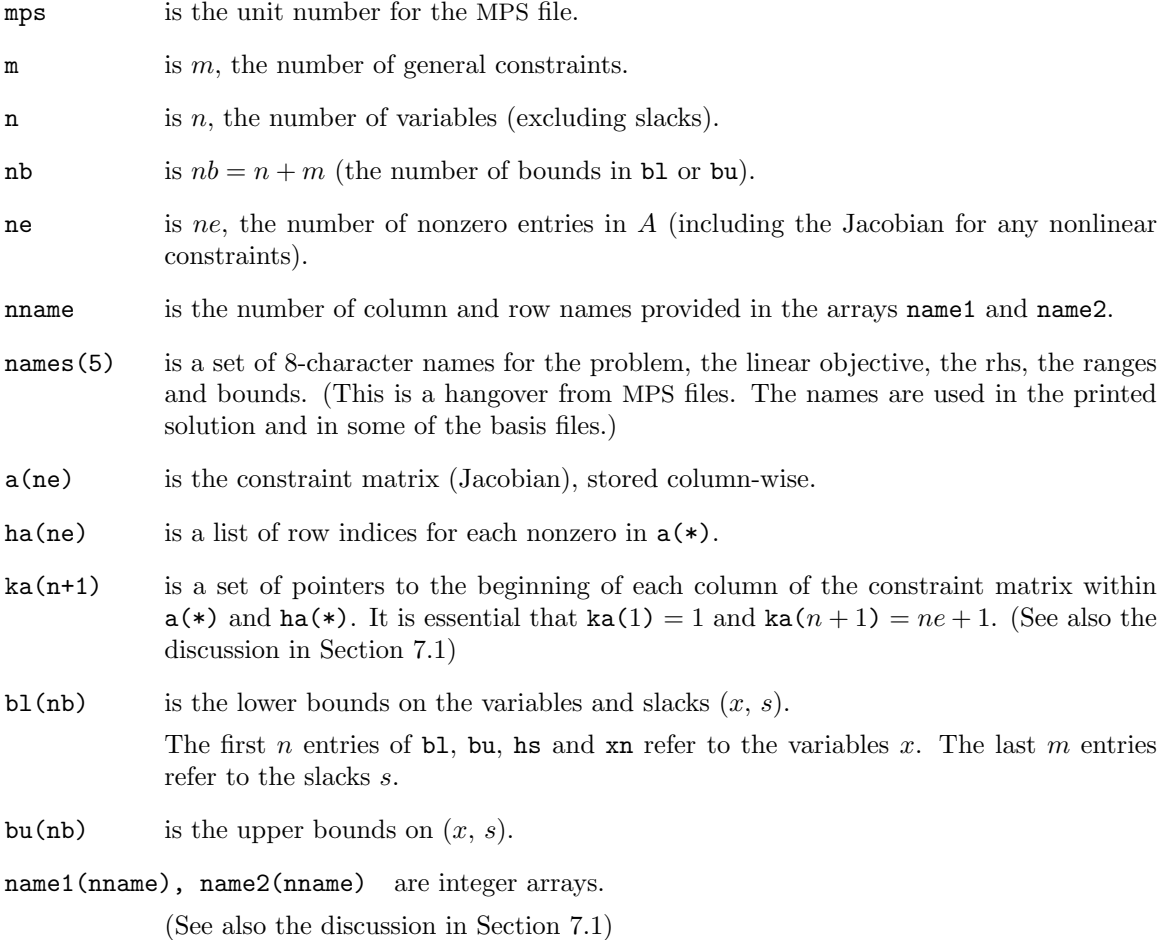

# Chapter 9 September 23, 2003

# Examples

The following sections define some example problems and show the input required to solve them using MINOS. The last example in section 8.4 is test problem MANNE as supplied on the distribution tape. For this example we also give the output produced by MINOS.

As the examples show, certain Fortran routines may be required to run a particular problem, depending on the problem and on the Fortran installation:

- A main program to allocate workspace
- Subroutine FUNOBJ to define a nonlinear objective function (if any)
- Subroutine FUNCON to define nonlinear constraint functions (if any)
- Subroutine MATMOD for special applications

The following input items are *always* required:

- A SPECS file
- An MPS file

Additional input may include a BASIS file and data read by the Fortran routines.

Load modules and file specifications are inevitably machine-dependent. A resident expert will be needed to install MINOS on your particular machine and to recommend job control or operating system commands. On some machines it will be possible to run *linear programs* through MINOS without compiling any routines or linking them to the MINOS code file. For nonlinear problems, some compilation and linking is unavoidable.

For some installations it may also be convenient to have your own copy of subroutine MIFILE, to define certain file attributes in (non-standard) Fortran, rather than via operating system commands. The resident expert will know best.

*Good luck*! We hope the examples that follow are general enough to set you on the right track.

# 9.1 LINEAR PROGRAMMING

One of the classical applications of the simplex method was to the so-called *diet problem*. Given the nutritional content of a selection of foods, the cost of each food, and the consumer's minimum daily requirements, the problem is to find the combination that is least expensive. The following example is taken from Chvátal (1983).

minimize 
$$
c^T x
$$
 subject to  $Ax \ge b$ ,  $0 \le x \le u$ ,

where

and

$$
A = \begin{pmatrix} 110 & 205 & 160 & 160 & 420 & 260 \\ 4 & 32 & 13 & 8 & 4 & 14 \\ 2 & 12 & 54 & 285 & 22 & 80 \end{pmatrix}, \qquad b = \begin{pmatrix} 2000 \\ 55 \\ 800 \end{pmatrix},
$$

$$
c = \begin{pmatrix} 3 & 24 & 13 & 9 & 20 & 19 \end{pmatrix}^T, \qquad u = \begin{pmatrix} 4 & 3 & 2 & 8 & 2 & 2 \end{pmatrix}^T.
$$

Main program (not needed for some installations)

DOUBLE PRECISION Z(10000) DATA NWCORE/10000/  $\overline{C}$ CALL MINOS1( Z,NWCORE ) **STOP** END

Dummy user routines (not needed for some installations)

SUBROUTINE FUNOBJ ENTRY FUNCON ENTRY MATMOD RETURN END

### SPECS File

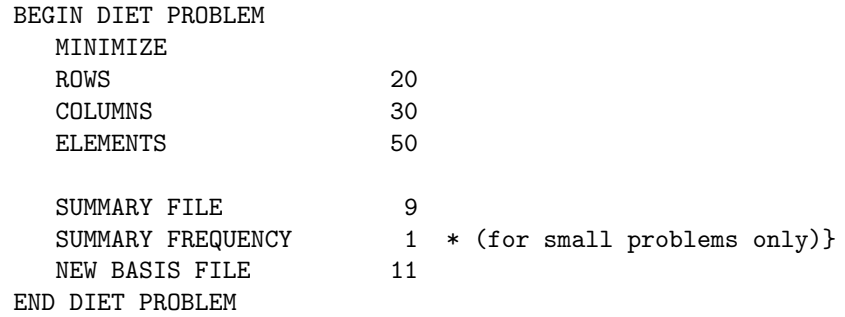

### MPS File

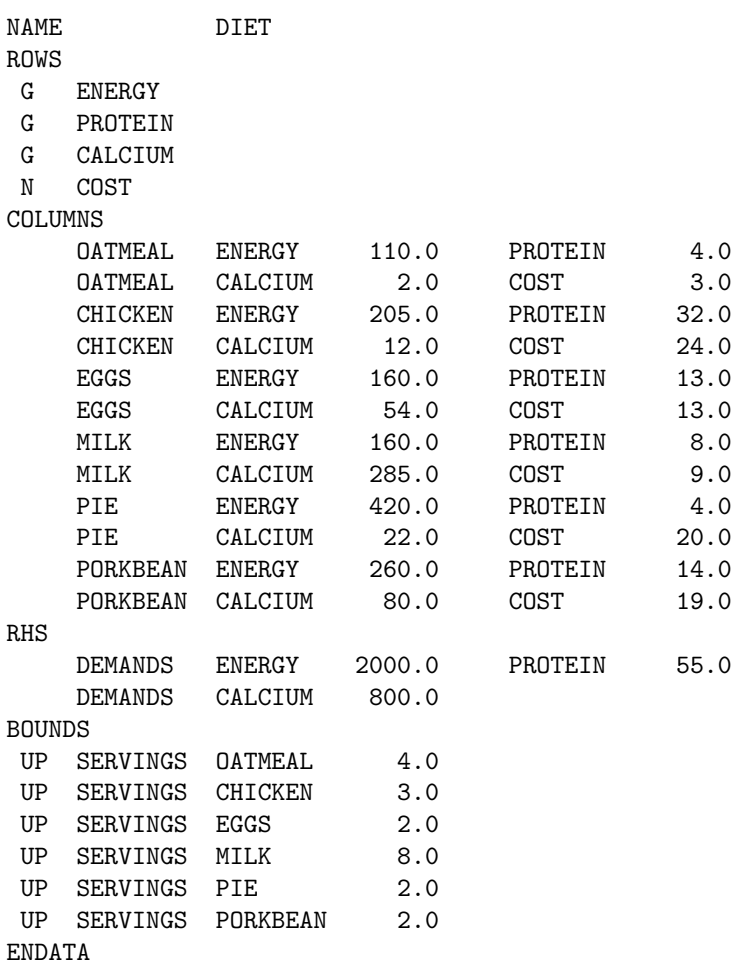

### Notes on the Diet Problem

- 1. For small problems such as this, the SPECS file does not really need to specify certain parameters, because the default values are large enough. However, we include them as a reminder for more substantial models.
- 2. In the MPS file we put the objective row last. Looking ahead, this is one way of ensuring that it does not get mixed up with nonlinear constraints, whose names must appear *first* in the ROWS section.
- 3. The constraint matrix is unusual in being 100% *dense*. Most models have at least a few zeros in each column and in b. They would not need to appear in the COLUMNS and RHS sections.
- 4. MINOS takes three iterations to solve the problem. The optimal objective is  $c^T x = 92.5$ . The optimal solution is  $x = (4, 0, 0, 4.5, 2, 0)^T$  and  $s = (0, -5, -534.5)^T$ . The optimal dual variables are  $\pi = (0.05625, 0, 0)^T$ .

# 9.2 UNCONSTRAINED OPTIMIZATION

The following is a classical unconstrained problem, due to Rosenbrock (1960):

minimize  $F(x) = 100(x_2 - x_1^2)^2 + (1 - x_1)^2$ .

We use it to illustrate the data required to minimize a function with no general constraints. Bounds on the variables are easily included; we specify  $-10 \le x_1 \le 5$  and  $-10 \le x_2 \le 10$ .

Calculation of  $F(x)$  and its gradients

```
SUBROUTINE FUNOBJ( MODE,N,X,F,G,NSTATE,NPROB,Z,NWCORE )
    IMPLICIT\ \ \ \ \ \ \ \ \ \ \ \ REAL*8(A-H, 0-Z)
    DOUBLE PRECISION\ \ \ X(N), G(N), Z(NWCORE)
C
C ROSENBROCK'S BANANA FUNCTION.
C
    X1 = X(1)X2 = X(2)T1 = X2 - X1**2T2 = 1.0 - X1F = 100.0 * T1**2 + T2**2G(1) = - 400.0 * T1 * X1 - 2.0 * T2
    G(2) = 200.0 * T1RETURN
\rm CC END OF FUNOBJ FOR ROSENBROCK
    END
```
### SPECS File

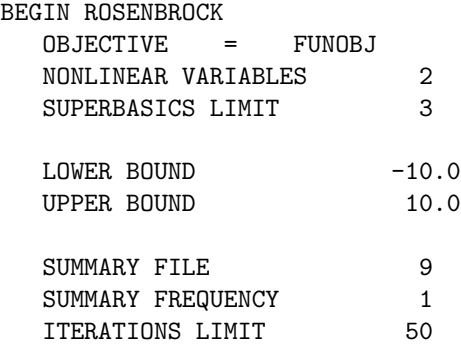

```
END ROSENBROCK
```
### MPS File

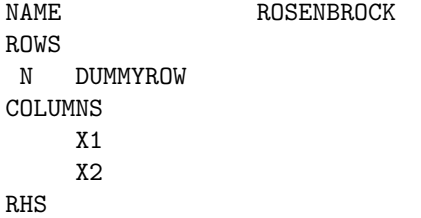

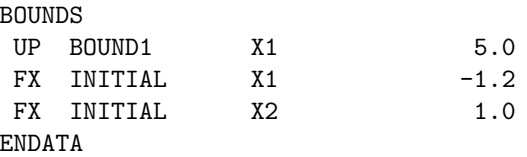

#### Notes on Rosenbrock's function

- 1. There is nothing special about subroutine FUNOBJ. It returns the function value  $F(x)$  and two gradient values  $g_j = \partial F/\partial x_j$  on every entry. If G(1) or G(2) were not assigned values, MINOS would "notice" and proceed to estimate either or both by finite differences.
- 2. The SPECS file apparently does not need to estimate the dimensions of the constraint matrix A, which is supposed to be void anyway. But in fact, MINOS will represent A as a  $1 \times n_1$ matrix containing  $n_1$  elements that are all zero. For very large unconstrained problems, the COLUMNS and ELEMENTS keywords must be specified accordingly.
- 3. The SPECS file must specify the exact number of nonlinear variables,  $n_1$ . To allow a little elbow room, the SUPERBASICS LIMIT must be set to  $n_1 + 1$ , unless it is known that some of the bounds will be active at the solution.
- 4. The MPS file must specify at least one row. Here it is a dummy free row (type  $N =$  nonbinding constraint). The basis matrix will remain  $B = 1$  throughout, corresponding to the slack variable on the free row.
- 5. The COLUMNS section contains just a list of the variable names. The RHS header card must appear, but a free row has no right-hand-side entry.
- 6. Uniform bounds  $-10 \le x_j \le 10$  are specified in the SPECS file as a matter of good practice. Their presence does not imply additional work. If the LOWER and UPPER BOUND keywords did *not* appear, the variables would implicitly have the bounds  $0 \le x_j \le \infty$ , which will not always be appropriate.
- 7. With the uniform bounds specified, only one additional card is needed in the BOUNDS section to impose the restriction  $x_1 \leq 5$ .
- 8. The INITIAL bound set illustrates how the starting point  $(x_1, x_2) = (-1.2, 1.0)$  is specified. These cards must appear at the end of the BOUNDS section. Since the SUPERBASICS LIMIT is sufficiently high, both variables will initially be superbasic at the indicated values.
- 9. If the INITIAL bound set were absent (and if no BASIS file were loaded),  $x_1$  and  $x_2$  would initially be nonbasic at the bound that is smaller in absolute value (with ties broken in favor of lower bounds); in this case,  $x_1 = u_1 = 5$  and  $x_2 = l_2 = -10$ .
- 10. From the standard starting point shown, a quasi-Newton method with a moderately accurate linesearch takes about 20 iterations and 60 function and gradient evaluations to reach the unique solution  $x_1 = x_2 = 1.0$ .

### 9.3 LINEARLY CONSTRAINED OPTIMIZATION

*Quadratic programming* (QP) is a particular case of linearly constrained optimization, in which the objective function  $F(x)$  includes linear and quadratic terms. There is no special way of informing MINOS that  $F(x)$  is quadratic, but the algorithms in MINOS will tend to perform more efficiently on quadratics than on other nonlinear functions. The following items are required to solve the quadratic program

minimize 
$$
F(x) = \frac{1}{2}x^TQx + c^Tx
$$
 subject to  $Ax \le b, x \ge 0$ 

for the particular data

$$
Q = \begin{pmatrix} 4 & 2 & 2 \\ 2 & 4 & 0 \\ 2 & 0 & 2 \end{pmatrix}, \qquad c = \begin{pmatrix} -8 \\ -6 \\ -4 \end{pmatrix}, \qquad A = \begin{pmatrix} 1 & 1 & 2 \end{pmatrix}, \qquad b = 3.
$$

Calculation of quadratic term and its gradients

```
SUBROUTINE FUNOBJ( MODE,N,X,F,G,NSTATE,NPROB,Z,NWCORE )
    IMPLICIT REAL*8(A-H,O-Z)
    DOUBLE PRECISION X(N), G(N), Z(NWCORE)
    COMMON /QPCOMM/ Q(50,50)
\cal CC Computation of F = 1/2 x' Qx, g = Qx.
C The COMMON statement and subroutine SETQ are problem
    dependent.
C
C
    IF (NSTATE .EQ. 1) CALL SETQ( Q, 50, N )
    F = 0.0\rm CDO 200 I = 1, N
       GRAD = 0.0DO 100 J = 1, N
          GRAD = GRAD + Q(I,J)*X(J)100 CONTINUE
       F = F + X(I) * GRADG(I) = GRAD200 CONTINUE
\cal CF = 0.5*FRETURN
\cal CC END OF FUNOBJ FOR QP
       END
```
### SPECS File

```
BEGIN QP
 NONLINEAR VARIABLES 3
  SUPERBASICS LIMIT 3
  SUMMARY FILE 9
  SUMMARY FREQUENCY 1
  ITERATIONS LIMIT 50
END QP
```
### MPS File

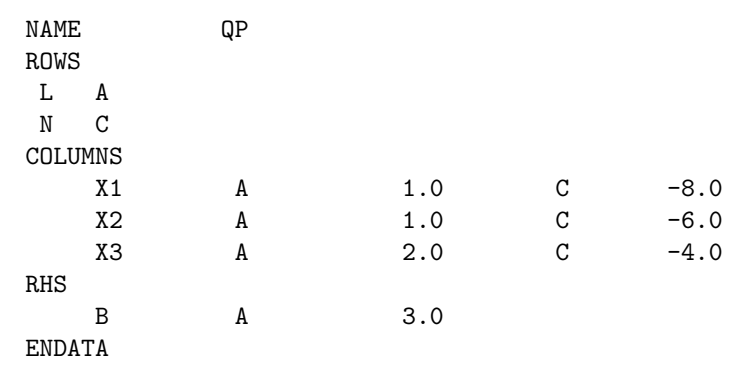

### Notes on the QP example

- 1. In subroutine FUNOBJ we assume that the array  $\mathbb{Q}(*,*)$  is initialized during the first entry by another subroutine SETQ, which is problem-dependent. The COMMON statement is also problemdependent and is included to ensure that Q will retain its values for later entries. (In some Fortran implementations, local variables are not retained between entries.)
- 2. The quadratic form will often involve only some of the variables. In such cases the variables should be ordered so that the nonzero rows and columns of Q come first, thus:

$$
Q = \begin{pmatrix} \bar{Q} \\ 0 \end{pmatrix}.
$$

- 3. The parameter N and the number of NONLINEAR VARIABLES would then be the dimension of  $Q$ .
- 4. FUNOBJ could have computed the linear term  $c^T x$  (and its gradient c). However we have included  $c$  as an objective row in the MPS file, in the same manner as for linear programs. This is more general, because  $c$  could contain entries for all variables, not just those associated with  $\overline{Q}$ .
- 5. Beware—if  $c \neq 0$ , the factor  $\frac{1}{2}$  makes a vital difference to the function being minimized.
- 6. The optimal solution to the QP problem as stated is

$$
x = (1.3333, 0.77777, 0.44444),
$$
  $\frac{1}{2}x^{T}Qx = 8.2222,$   
 $c^{T}x = -17.111,$   $F(x) = -8.8888.$ 

### Test Problems WEAPON and ETAMACRO

The MINOS distribution tape contains data for these two linearly constrained problems. The SPECS file for ETAMACRO is as follows. It is set up to solve a linear form of the problem first, and then use the optimal basis as a starting point for the nonlinear form.

#### Linear Least Squares

Data-fitting can give rise to a *constrained linear least-squares problem* of the form

minimize  $||Xx - y||_2$  subject to  $Ax \ge b$ ,  $l \le x \le u$ .

This problem may be solved with MINOS as it stands, by coding subroutine FUNOBJ to compute the objective function  $F(x) = \frac{1}{2} ||Xx - y||_2^2$  and its gradient  $g(x) = X^T(Xx - y)$ . If X is a sparse matrix, it may be more convenient to express the problem in the form

minimize 
$$
F(r) = \frac{1}{2}r^T r
$$
 subject to  $\begin{pmatrix} I & X \\ & A \end{pmatrix} \begin{pmatrix} r \\ x \end{pmatrix} \begin{pmatrix} = \\ \geq \end{pmatrix} \begin{pmatrix} y \\ b \end{pmatrix}$ , r free,  $l \leq x \leq u$ .

### Notes on the least-squares problem

- 1. As usual, the constraints in  $Ax \geq b$  may include all types of inequality.
- 2.  $r = y Xx$  is the *residual vector* and  $r^T r$  is the *sum of squares*.
- 3. The objective function is easily programmed as  $F(r) = \frac{1}{2}r^T r$  and  $g(r) = r$ .
- 4. More stable methods are known for the least-squares problem. If there are no constraints at all, several codes are available for minimizing  $||Xx - y||_2$  when X is either dense or sparse. When there are equality constraints only  $(Ax = b)$ , we know of one specialized method that can treat X and A as sparse matrices (Björck and Duff, 1980). For the more general case with inequalities and bounds, MINOS is one of very few systems that could attempt to solve problems in which X and A are sparse. *However*, if n (the dimension of x) is very large, MINOS will not be efficient unless almost n constraints and bounds are active at the solution.
- 5. If it is expected that most of the elements of x will be away from their bounds, it will be worthwhile to specify MULTIPLE PRICE 10 (say). This will allow up to 10 variables at a time to be added to the set currently being optimized, instead of the usual 1.

### The Discrete  $\ell_1$  Problem

An apparently similar data-fitting problem is

minimize  $||Xx - y||_1$  subject to  $Ax \ge b$ 

where  $||r||_1 \equiv \sum |r_i|$ . However, this problem is best solved by means of the following purely *linear* program:

> $\text{maximize}_{\lambda, \mu} \quad y^T \lambda + b^T \mu$ subject to  $X^T \lambda + A^T \mu = 0$ ,  $-1 \leq \lambda_i \leq 1$ ,  $\mu \geq 0$ .

### Notes on the  $\ell_1$  problem

- 1. The solution  $x$  is recovered as the dual variables, i.e., the Lagrange multipliers associated with the general constraints.
- 2. The optimal value of  $||Xx-y||_1$  is the sum of the absolute values of the reduced costs associated with  $\lambda$ . (It is also the maximal value of  $y^T \lambda + b^T \mu$ .)
- 3. If a particular row in  $Ax \geq b$  is required to be an equality constraint, the corresponding component of  $\mu$  should be a free variable.
- 4. It does not appear simple to include the bounds  $l \leq x \leq u$  except as part of  $Ax \geq b$ . If there are many finite bounds, it may be best to solve the original problem directly as a linear program, thus:

$$
\text{subject to} \qquad \left(\begin{array}{cc} & \text{minimize}_{r, s} & e^{T}r + e^{T}s \\ I & -I & X \end{array}\right) \left(\begin{array}{c} r \\ s \\ x \end{array}\right) \left(\begin{array}{c} \geq \\ = \\ \end{array}\right) \left(\begin{array}{c} b \\ y \end{array}\right), \quad r, \ s \geq 0, \qquad l \leq x \leq u,
$$

where  $e^T = (1 \ 1 \ ... 1)$ .

### 9.4 NONLINEARLY CONSTRAINED OPTIMIZATION

Two example problems are described here to illustrate the subroutines and data required to specify a problem with nonlinear constraints. The first example is small, dense and highly nonlinear; it shows how the Jacobian matrix may be handled most simply (as a dense matrix) when there are very few nonlinear constraints or variables. The second example has both linear and nonlinear constraints, and illustrates most of the features that will be present in large-scale applications where it is essential to treat the Jacobian as a sparse matrix.

Problem MHW4D (Wright (1976), example 4, starting point D)

minimize  $(x_1 - 1)^2 + (x_1 - x_2)^2 + (x_2 - x_3)^3 + (x_3 - x_4)^4 + (x_4 - x_5)^4$ 

subject to 
$$
x_1 + x_2^2 + x_3^3 = 3\sqrt{2} + 2,
$$
  
\n $x_2 - x_3^2 + x_4 = 2\sqrt{2} - 2,$   
\n $x_1x_5 = 2.$ 

Starting point:  $x_0 = (-1, 2, 1, -2, -2)$ 

### Notes for problem MHW4D

- 1. The function subroutines include code for a second problem (Wright, 1976, example 9). The parameter NPROB is used to branch to the appropriate calculation.
- 2. In subroutine FUNOBJ, F is the value of the objective function  $F(x)$  and G contains the corresponding 5 partial derivatives.
- 3. In subroutine FUNCON, F is an array containing the vector of constraint functions  $f(x)$ , and G holds the Jacobian matrix; thus, the i-th row of G contains the partial derivatives for the  $i$ -th constraint. In this example the Jacobian is best treated as a dense matrix, so  $\mathsf G$  is a twodimensional array. Note that several elements of G are zero; they do not need to be explicitly set.
- 4. Subroutine FUNCON will be called before subroutine FUNOBJ. The parameter NSTATE is used to print a message on the very first entry to FUNCON. This is just a matter of good practice, since it is often convenient to compile MINOS and the function routines into an executable code file, and one can easily forget which particular function routines were used.
- 5. The SPECS file shown contains keywords that should in general be specified for small, dense problems (i.e., ones whose default values would not be ideal).
- 6. The COLUMNS section of the MPS file contains only the names of the variables, since they are all "nonlinear", and because there are no linear constraints.
- 7. The BOUNDS section specifies only the initial point. Uniform bounds on the variables are given in the SPECS file.
- 8. Since FX indicators are used for the INITIAL bounds, the SUPERBASICS LIMIT needs to be at least 5 in this case, plus 1 for elbow room during the optimization.
- 9. This example has several local minima, and the performance of MINOS is very dependent on the initial point  $x_0$ . See Wright (1976) or Murtagh and Saunders (1982) for computational details.

Problem MHW4D; computation of the objective function

Problem MHW4D; computation of the constraint functions

Problem MHW4D; the SPECS file

Problem MHW4D; the MPS file

Problem MANNE (Manne, 1979)

$$
\begin{array}{ll}\n\text{maximize} & \sum_{t=1}^{T} \beta_t \log C_t \\
\text{subject to} & \alpha_t K_t^b \geq C_t + I_t, \quad 1 \leq t \leq T, \\
K_{t+1} \leq K_t + I_t, \quad 1 \leq T, \quad (\text{nonlinear constraints}) \\
gK_T \leq I_T,\n\end{array}
$$

with various ranges and bounds.

The variables here are  $K_t$ ,  $C_t$  and  $I_t$ , representing capital, consumption and investment during T time periods. The first T constraints are nonlinear because the variables  $K_t$  are raised to the power  $b = 0.25$ . The problem is described more fully in Murtagh and Saunders (1982), where results are given for the case  $T = 100$ .

The main program and subroutines shown on the following pages are part of the file HEAD1 on the MINOS distribution tape (see sections 7.1 and 7.4). The SPECS data and MPS data are contained in the file MANNE DATA; they apply to the case  $T = 10$ .

### Notes for problem MANNE

- 1. For efficiency, the Jacobian variables  $K_t$  are made the first T components of x, followed by the objective variables  $C_t$ . Since the objective does not involve  $K_t$ , subroutine FUNOBJ must set the first T components of the objective gradient to zero. The parameter N will have the value 2T. Verification of the objective gradients may as well start at variable  $T + 1$ .
- 2. For subroutine FUNCON, N will be  $T$ . The Jacobian matrix is particularly simple in this example; in fact  $J(x)$  has only one nonzero element per column (i.e., it is diagonal). The parameter NJAC will therefore be  $T$  also. It is used only to dimension the array  $G$ .
- 3. NSTATE enables B, AT and BT to be initialized on the first entry to FUNCON, for subsequent use in both of the function subroutines. (Remember that the first call to FUNCON occurs before the first call to FUNOBJ.) The name chosen for the labeled COMMON block holding these quantities must be different from the other COMMON names used by MINOS, as listed in section 7.3.
- 4. NSTATE is also used to produce some output on the final call to FUNCON.
- 5. The COMMON block M1FILE is one of those used by MINOS; see section 1.6. For test purposes we also use COMMON block M8DIFF to access the variable LDERIV.
- 6. The SPECS file uses keywords that you should become familiar with before running large problems. Other values will be appropriate for other applications.
- 7. The MPS file specifies a sparse  $T \times T$  Jacobian in the top left corner of the constraint matrix. An arbitrary value of 0.1 has been used for the nonzero variable coefficients. A zero or blank numeric field would be equally good.

Problem MANNE; main program and calculation of the objective function

# Problem MANNE; calculation of the constraint functions

Problem MANNE; the SPECS file

Problem MANNE; the MPS file

Problem MANNE; the MPS file, continued

Problem MANNE; output from MINOS

Problem MANNE; output from MINOS, continued

Problem MANNE; output from MINOS, continued

Problem MANNE; output from MINOS, continued
Problem MANNE; output from MINOS, continued

#### 9.5 USE OF SUBROUTINE MATMOD

The following example illustrates the construction of a sequence of problems, based on the Diet problem of section 8.1. It assumes that the following cards have been added to the SPECS file:

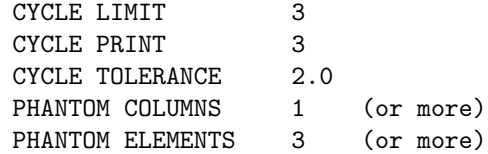

- 1. Solution of the original problem constitutes cycle 1.
- 2. After cycle 1, MATMOD will be called twice with  $NCYCLE = 2$  and 3 respectively, denoting the beginning of cycles 2 and 3. The value of N will include the normal columns and the phantom columns; in this case,  $N = 6 + 1 = 7$ . Likewise, NE includes normal and phantom elements; in this case,  $NE = 24 + 3 = 27$ .
- 3. For cycle 2, we alter the cost coefficient on the variable called CHICKEN. This happens to be the second variable, but for illustrative purposes we use the MINOS subroutine M3NAME to search the list of column names to find the appropriate index. In this case, M3NAME will return the value  $JCHICK = 2$ .
- 4. Similarly, we use M3NAME to search the list of row names to find the index for the objective row, whose name is known to be COST. In this case, M3NAME will return the value  $JCOST = 11$ . Since rows are stored after the N columns, this means that the objective is row number JCOST−N = 4. (As it happens, this value is already available in the COMMON variable IOBJ.)
- 5. This example assumes that CHICKEN already had a nonzero cost coefficient, since it is not possible to increase the number of entries in existing columns. If the cost coefficient was previously zero, it would have to be entered as such in the MPS file, and the SPECS file would have to set AIJ TOLERANCE = 0.0 to prevent zero coefficients from being rejected.
- 6. For cycle 3, we generate one new column by calling upon the MINOS subroutine MATCOL. The PHANTOM COLUMNS and PHANTOM ELEMENTS keywords must define sufficient storage for this new column. (The estimates defined by the normal COLUMNS and ELEMENTS keywords must also allow for the phantom columns and elements.)
- 7. For illustrative purposes, we make use of the specified CYCLE TOLERANCE and the value of X(1) in the current solution, to decide whether to proceed with cycle 3.
- 8. After the call to MATCOL, the COMMON variable JNEW points to the new column. It allows us to set a finite upper bound on the associated variable. If there had been insufficient storage, or if COL(\*) contained no significant elements, MATERR would have been increased from 0 to 1. Usually, this means that the sequence of cycles should be terminated (by setting FINISH = .TRUE.).

# 9.6 THINGS TO REMEMBER

Use the following space to record the fruits of your experience. They may be useful reminders the next time you come to run MINOS. (We suggest you use a pencil.)

# Bibliography

- [Bar71] R. H. Bartels (1971). A stabilization of the simplex method, *Numerische Mathematik* 16, 414–434.
- [BG69] R. H. Bartels and G. H. Golub (1969). The simplex method of linear programming using the LU decomposition, *Communications of the ACM* 12, 266–268.
- [BD80] Å. Björck and I. S. Duff (1980). A direct method for the solution of sparse linear least squares problems, *Linear Algebra and its Applications* 34, 43–67.
- [BM68] J. Bracken and G. P. McCormick (1968). *Selected Applications of Nonlinear Programming*, John Wiley and Sons, New York and Toronto.
- [BKM88] A. Brooke, D. Kendrick and A. Meeraus (1988). *GAMS: A User's Guide*, The Scientific Press, Redwood City, California.
- [Chv83] V. Chv´atal (1983). *Linear Programming*, W. H. Freeman and Company, New York and San Francisco.
- [Dan51] G. B. Dantzig (1951). Maximization of a linear function of variables subject to linear inequalities, in T. C. Koopmans (ed.), *Activity Analysis of Production and Allocation*, Proceedings of Linear Programming Conference, June 20–24, 1949, John Wiley and Sons, New York, 359–373.
- [Dan63] G. B. Dantzig (1963). *Linear Programming and Extensions*, Princeton University Press, Princeton, New Jersey.
- [Dav59] W. C. Davidon (1959). Variable metric methods for minimization, A.E.C. Research and Development Report ANL-5990, Argonne National Laboratory, Argonne, Illinois.
- [DS83] J. E. Dennis, Jr. and R. B. Schnabel (1983). *Numerical Methods for Unconstrained Optimization*, Prentice-Hall, Englewood Cliffs, New Jersey.
- [Fou82] R. Fourer (1982). Solving staircase linear programs by the simplex method, *Mathematical Programming* 23, 274–313.
- [FGK92] R. Fourer, D. Gay and B. Kernighan (1992). *AMPL: A Modeling Language for Mathematical Programming*, The Scientific Press, South San Francisco, California.
- [Fri02] M. P. Friedlander. *A Globally Convergent Linearly Constrained Lagrangian Method for Nonlinear Optimization*. PhD thesis, Dept of Management Science and Engineering, Stanford University, 2002. http://www.stanford.edu/group/SOL/dissertations.html.
- [GMW81] P. E. Gill, W. Murray and M. H. Wright (1981). *Practical Optimization*, Academic Press, London.
- [GMSW79] P. E. Gill, W. Murray, M. A. Saunders and M. H. Wright (1979). Two step-length algorithms for numerical optimization, Report SOL 79-25, Department of Operations Research, Stanford University, California.
- [GMSW87] P. E. Gill, W. Murray, M. A. Saunders and M. H. Wright (1987). Maintaining LU factors of a general sparse matrix, *Linear Algebra and its Applications* 88/89, 239–270.
- [GMSW89] P. E. Gill, W. Murray, M. A. Saunders and M. H. Wright (1989). A practical anticycling procedure for linearly constrained optimization, *Mathematical Programming* 45, 437–474.
- [Him72] D. M. Himmelblau (1972). *Applied Nonlinear Programming*, McGraw-Hill.
- [LHKK79] C. L. Lawson, R. J. Hanson, D. R. Kincaid and F. T. Krogh (1979). Basic Linear Algebra Subprograms for Fortran usage, *ACM Transactions on Mathematical Software* 5, 308–323 and (Algorithm) 324–325.
- [Man77] A. S. Manne (1977). ETA-MACRO: A Model of Energy-Economy Interactions, in C. J. Hitch (ed.), *Modeling Energy-Economy Interactions*, Resources for the Future, Washington, DC. Also in R. Pindyck (ed.), *Advances in the Economics of Energy and Resources*, Vol. 2: *The Production and Pricing of Energy Resources*, JAI Press, Inc., Greenwich, Connecticut, 1979, 205–233.
- [Man79] A. S. Manne (1979). Private communication.
- [MS78] B. A. Murtagh and M. A. Saunders (1978). Large-scale linearly constrained optimization, *Mathematical Programming* 14, 41–72.
- [MS82] B. A. Murtagh and M. A. Saunders (1982). A projected Lagrangian algorithm and its implementation for sparse nonlinear constraints, *Mathematical Programming Study* 16, *Algorithms for Constrained Minimization of Smooth Nonlinear Functions*, 84–117.
- [Pre80] P. V. Preckel (1980). Modules for use with MINOS/AUGMENTED in solving sequences of mathematical programs, Report SOL 80-15, Department of Operations Research, Stanford University, California.
- [Reid76] J. K. Reid (1976). Fortran subroutines for handling sparse linear programming bases, Report R8269, Atomic Energy Research Establishment, Harwell, England.
- [Reid82] J. K. Reid (1982). A sparsity-exploiting variant of the Bartels-Golub decomposition for linear programming bases, *Mathematical Programming* 24, 55–69.
- [Rob72] S. M. Robinson (1972). A quadratically convergent algorithm for general nonlinear programming problems, *Mathematical Programming* 3, 145–156.
- [RK72] J. B. Rosen and J. Kreuser (1972). A gradient projection algorithm for nonlinear constraints, in F. A. Lootsma (ed.), *Numerical Methods for Nonlinear Optimization*, Academic Press, London and New York, 297–300.
- [Ros60] H. H. Rosenbrock (1960). An automatic method for finding the greatest or least value of a function, *Computer Journal* 3, 175–184.
- [Sau76] M. A. Saunders (1976). A fast, stable implementation of the simplex method using Bartels-Golub updating, in J. R. Bunch and D. J. Rose (eds.), *Sparse Matrix Computations*, Academic Press, New York, 213–226.
- [Wolf62] P. Wolfe (1962). The reduced-gradient method, unpublished manuscript, RAND Corporation, Santa Monica, California.
- [Wri76] M. H. Wright (1976). Numerical methods for nonlinearly constrained optimization, PhD thesis, Computer Science Department, Stanford University, California.

# $\Delta$ ppendix  $\bf{A}$  September 23, 2003

# System Information

## A.1 DISTRIBUTION FILES

The MINOS source code and test problems are distributed as a set of Fortran and data files.

- For installation instructions, please see file m1minos.doc.
- Certain other \*.doc files give information for specific machines.
- File readme lists changes not documented elsewhere.

#### Troubleshooting

If you encounter difficulty with compiling or linking, please check the following items. The Fortran files are referred to here by names of the form  $\ast$ .for. (On Unix systems, they are renamed  $\ast$ .f.)

1. Most current machines require double-precision arithmetic. Check that the Fortran files use appropriate declarations. For example, file mi00main.for should contain the line implicit double precision (a-h,o-z) Single precision is correct on a few machines (notably Cray and Convex). These use implicit real (a-h,o-z) throughout.

- 2. File mi00main.for declares an array z(nwcore) for MINOS to use as workspace. Make nwcore as large as possible, bearing in mind the maximum problem size that is likely to be encountered. Very roughly, linear programs with m rows may require nwcore  $\geq 100m$ .
- 3. File mi05funs.for contains nonlinear function routines for the supplied test problems. Use this file initially to run the test cases, but replace it later with your own functions.
- 4. On most machines, use file mi10unix.for. Check a few machine-dependencies in the following subroutines. The requirements are described in the source code. m1open opens files. m1init sets the machine precision, eps. Typically  $2^{-52} = 2.22d-16$  in IEEE arithmetic. m1cpu calls the system timer. On some Unix systems, the timer is etime. If the name is unknown, set time  $= -1.0$  as shown in the source code.
- 5. For DEC OpenVMS systems, use file mi10vms.for. All machine-dependent subroutines are ready to go. In addition, minos2 uses dynamic memory allocation.
- 6. In file mi35inpt.for, subroutine m3hash is suitable for most machines. In rare cases it may need to be altered if MPS data files are not input correctly. Again, the requirements are described in the source code.

#### A.2 SOURCE FILES

The Fortran source code is divided into several files, each containing several subroutines or functions. The naming convention used should minimize the risk of a clash with user-written routines.

mi00main.for Main program for Stand-alone MINOS. Program MINOS mi05funs.for Function routines for test problems. funobj funcon matmod t2obj t3obj t4obj t4con t5obj t6con t7obj mi10unix.for Machine-dependent routines. (Use mi10vms.for for OpenVMS.) minoss minos1 minos2 minos3 mifile mispec misolv m1clos m1envt m1init m1open m1page m1time m1timp m1cpu mi15blas.for Basic Linear Algebra Subprograms (a subset). dasum daxpy dcopy ddot dnrm2 dscal idamax These routines are members of the Level 1 BLAS (Lawson, et al., 1979). It may be possible to replace them by versions that have been tuned to your particular machine. Single-precision versions of MINOS use sasum, saxpy, etc. dddiv ddscl dload dnorm1 hcopy hload icopy iload iload1 These are additional utility routines that could be tuned to your machine. dload is used the most, to set a vector to zero. mi20amat.for Core allocation and constraint matrix routines. m2core m2amat m2aprd m2apr1 m2apr5 m2crsh m2scal m2scla m2unpk matcol mi25bfac.for Basis factorization routines. m2bfac m2bmap m2belm m2bsol m2sing lu1fac lu1fad lu1gau lu1mar lu1pen lu1max lu1or1 lu1or2 lu1or3 lu1or4 lu1pq1 lu1pq2 lu1pq3 lu1rec lu6chk lu6sol lu7add lu7elm lu7for lu7zap lu8rpc mi30spec.for SPECS file input. miopt miopti mioptr m3char m3dflt m3key m3file oplook opnumb opscan optokn opuppr mi35inpt.for MPS file input. m3getp m3hash m3imov m3inpt m3mpsa m3mpsb m3mpsc m3read mi40bfil.for BASIS file input/output and SOLUTION printing. m4getb m4chek m4id m4name m4inst m4load m4oldb m4savb m4dump m4newb m4pnch m4rc m4infs m4rept m4soln m4solp m4stat mi50lp.for Primal simplex method. m5bsx m5chzr m5dgen m5frmc m5hs m5log m5lpit m5pric m5rc m5setp m5setx m5solv mi60srch.for Linesearch and function evaluation. m6dmmy m6fcon m6fobj m6fun m6fun1 m6grd m6grd1 m6dobj m6dcon m6srch srchc srchq  $mi65rmod.$  for Maintaining the quasi-Newton factor  $R$ m6bfgs m6bswp m6radd m6rcnd m6rdel m6rmod m6rset m6rsol m6swap

```
mi70nobj.for Nonlinear objective; reduced-gradient algorithm.
    m7bsg m7chkd m7chkg m7chzq m7fixb
    m7rg m7rgit m7sdir m7sscv
mi80ncon.for Nonlinear constraints; projected Lagrangian algorithm.
    m8ajac m8augl m8aug1 m8chkj m8prtj m8sclj
    m8setj m8viol
minosl.for For installations solving linear programs only.
    Program MINOSL
    funobj funcon etc. (dummy entries)
```
The last file minosl.for is included as a substitute for files mi00main.for, mi60srch.for, mi65rmod.for, mi70nobj.for, mi80ncon.for, if MINOS is to be used to solve linear programs only. It reduces the compiled code size by about 100K bytes. It is recommended for use on microcomputers and machines that do not have virtual memory.

#### A.3 COMMON BLOCKS

Certain Fortran COMMON blocks are used in the MINOS source code to communicate between subroutines. Their names are listed below.

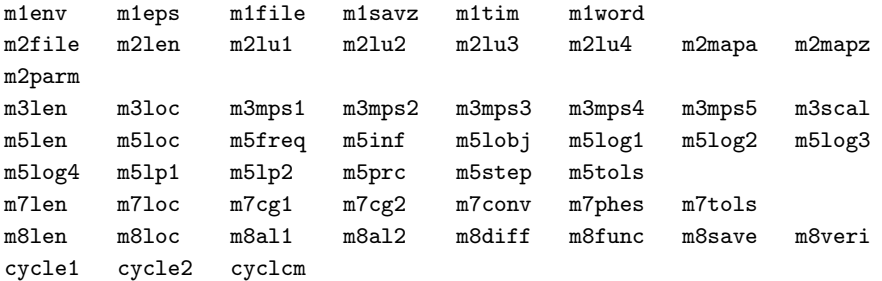

A complete listing of the COMMON blocks and their contents appears in subroutine minos3. (Also see Section 2.6.) It may be convenient to make use of these occasionally; for example,

common /m1file/ iread,iprint,isumm

gives the unit numbers for the PRINT file and the SUMMARY file.

As supplied, MINOS does not use blank COMMON. However, in some installations it may be desirable to store the workspace array Z there.

#### A.4 SUBROUTINE STRUCTURE

The following picture illustrates the top levels of the subroutine hierarchy for Stand-alone MINOS and for user programs that call subroutine minoss.

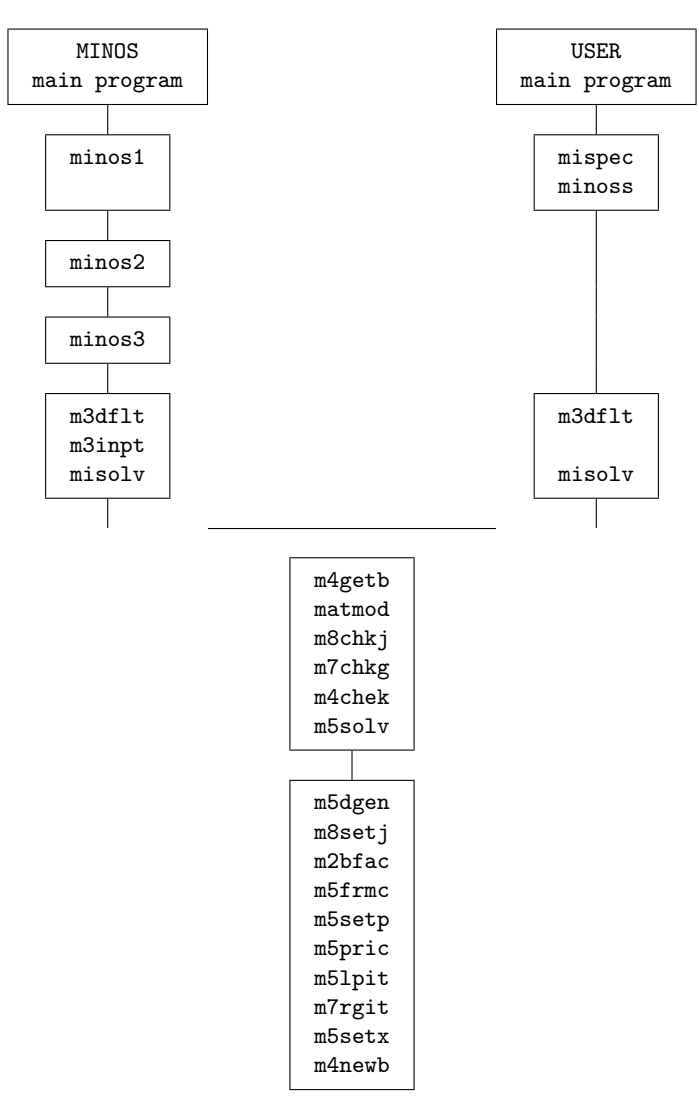

- 1. For Stand-alone MINOS, minos1 reads the SPECS file. For each begin–end sequence found, it allocates storage and calls minos2.
- 2. In some implementations (e.g. file  $\text{mi10vms.for}$ ),  $\text{minos2}$  expands the work array  $z(*)$  if necessary. It then calls minos3 to finish processing the current problem.
- 3. minos3 reads an MPS file, loads a basis file (if any), and checks gradients. According to the Cycle limit, it then solves one or more related problems.
- 4. For User programs, mispec reads a SPECS file (if any). It must be called before minoss, even if no SPECS file is provided.

## A.5 MATRIX DATA STRUCTURE

In the MINOS source code, the constraint matrix  $A$  is stored column-wise in sparse format in the arrays a, ha, ka, as defined in the specifications of subroutine minoss (Section ??). The matrix I associated with the slack variables is represented implicitly. If the objective function contains linear terms  $c^T x + d^T y$ , then  $(c^T d^T)$  is included as the iobj-th row of A. (See the common block m51obj below.)

If there are nonlinear constraints, the top left-hand corner of A is loaded with the current Jacobian matrix at the start of each major iteration.

The following common blocks contain dimensions and other items relating to the storage of A.

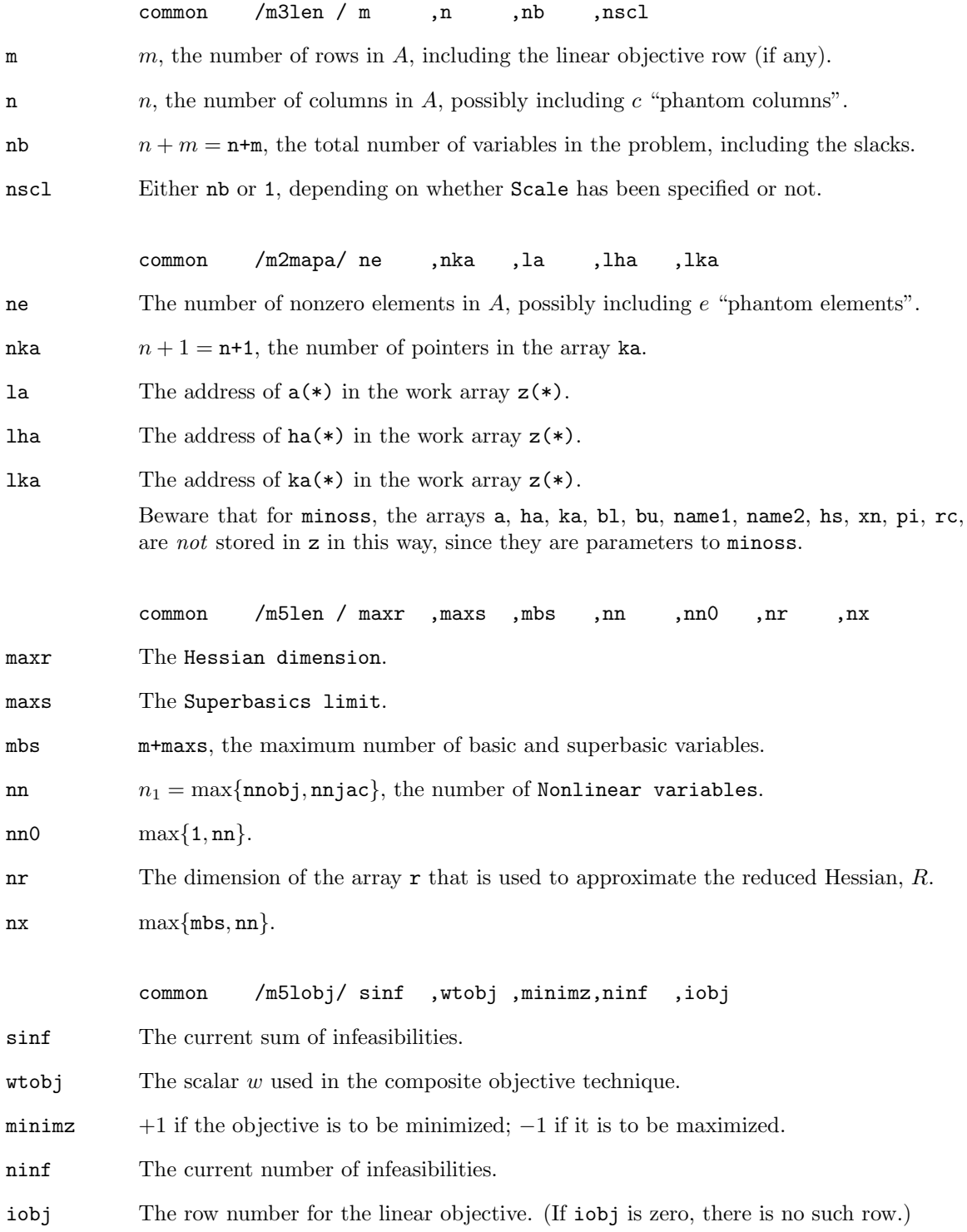

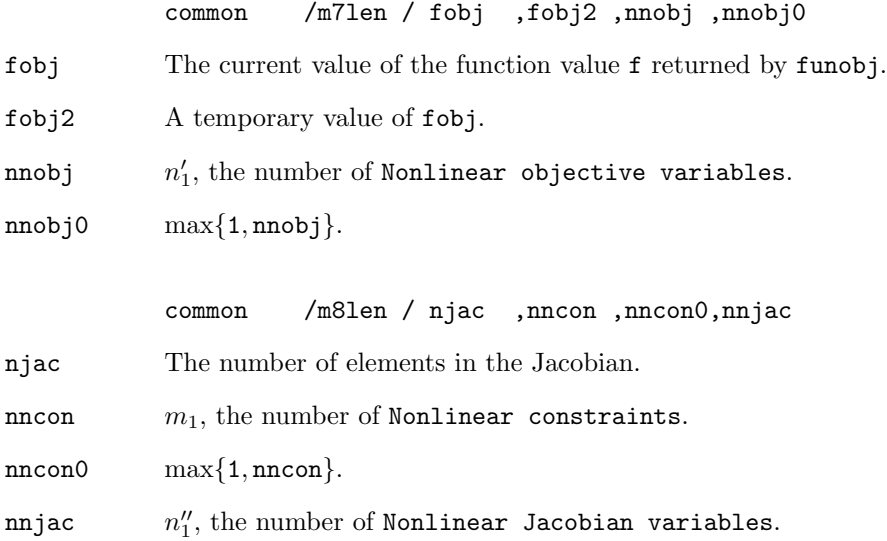